# **UNIVERSIDAD NACIONAL AGRARIA DE LA SELVA**

# **ESCUELA DE POSGRADO MAESTRÍA EN CIENCIAS EN AGROECOLOGÍA MENCIÓN GESTIÓN AMBIENTAL**

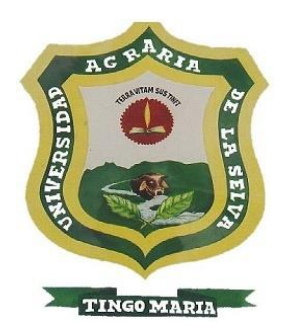

### **DETERMINACIÓN DE DATOS ESPACIALES UTILIZANDO**

### **SISTEMA DE INFORMACIÓN GEOGRÁFICA DE LA CUENCA**

### **DEL RÍO GARBANZA**

**Tesis para optar el grado de:**

## **MAESTRO EN CIENCIAS EN AGROECOLOGÍA**

# **MENCIÓN GESTIÓN AMBIENTAL**

**ALBORNOZ ALBORNOZ IVAN**

**Tingo María – Perú**

**2020**

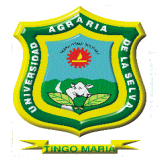

# TERSIDAD NACIONAL AGRARIA DE LA SELVA **ESCUELA DE POSGRADO DIRECCIÓN**

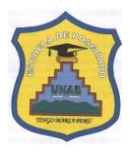

"AÑO DE LA UNIVERSALIZACIÓN DE LA SALUD"

### **ACTA DE SUSTENTACIÓN DE TESIS**

### Nro. 011-2020-EPG-UNAS

En la ciudad universitaria, siendo las 5:00pm, del día viernes 31 de julio del 2020, reunidos virtualmente vía Microsoft team, se instaló el Jurado Calificador a fin de proceder a la sustentación de la tesis titulada:

# "DETERMINACIÓN DE DATOS ESPACIALES UTILIZANDO SISTEMA DE INFORMACIÓN GEOGRÁFICA DE LA CUENCA DEL RIO GARBANZA"

A cargo del candidato al Grado de Maestro en Ciencias en Agroecología, mención Gestión Ambiental de nombre Iván Albornoz Albornoz.

Luego de la exposición y absueltas las preguntas de rigor, el Jurado Calificador procedió a emitir su fallo declarando APROBADO con el calificativo de MUY BUENO.

Acto seguido, a horas 06:00 pm. el presidente dio por culminada la sustentación; procediéndose a la suscripción de la presente acta por parte de los miembros del jurado, quienes dejan constancia de su firma en señal de conformidad.

Dr. LUCIO MANRIQUE DE LARA SUAREZ Presidente del Turado

Dr. GILBERTO NEXMNA DIAZ Miembro del Jurado

M. Sc JOSE LEVANO CRISOSTOMO Miembro del Jurado

Dr. WILFREDO ALVÁ VALDIVIEZO Asesor

Carretera Central km 1.21 Tingo Maria- Email: posgrado@unas.edu.pe

#### **DEDICATORIA**

A Dios, por estar conmigo en cada paso que doy en mi vida cotidiana, al guiarme por el buen camino durante mi formación profesional.

> A mi madre Nancy Teodomira Albornoz Peña, quien siempre me brindó su apoyo incondicional en mi formación personal, espiritual y profesional.

A mis hermanos: Pavel, Edith, Gilmer y Ronaldo que siempre he contado con ellos para todo, que más que hermanos son mis verdaderos amigos.

> A mis hijas: Melody y Nahia, por ser la razón de mi existir, su afecto y su amor son los detonantes de mi felicidad para superarme día a día.

#### **AGRADECIMIENTO**

- A la Universidad Nacional Agraria de la Selva y a la Facultad de Recursos Naturales Renovables, por su conocimiento impartido desde el inicio de mis estudios superiores hasta mis estudios de pos grado, por haberme acogido y dado la oportunidad de enriquecer mis conocimientos y principios.
- A mis asesores de tesis, Dr. Wilfredo Alva Valdiviezo, Ing. M.Sc. Ronald Hugo Puerta Tuesta, por el consejo de la presente investigación.
- A los miembros de jurado de tesis, Dr. Lucio Manrique De Lara Suárez, Dr. Gilberto Medina Díaz, Ing. M.Sc. José Dolores Lévano Crisóstomo, Ing. M.Sc. Victorino Rivas Pulache, por los aportes a la presente investigación.
- A mi amigo Samir Estrada Pacheco, por su apoyo voluntario y desinteresado en la recopilación de información de campo para la ejecución de la tesis.
- A Máximo Reyes Segundo e Higinio Silvio Espinoza Raymundo, siempre recordaré los consejos en aspectos personales y universitarios, por impulsarme a pesar de las adversidades en el camino.

### ÍNDICE

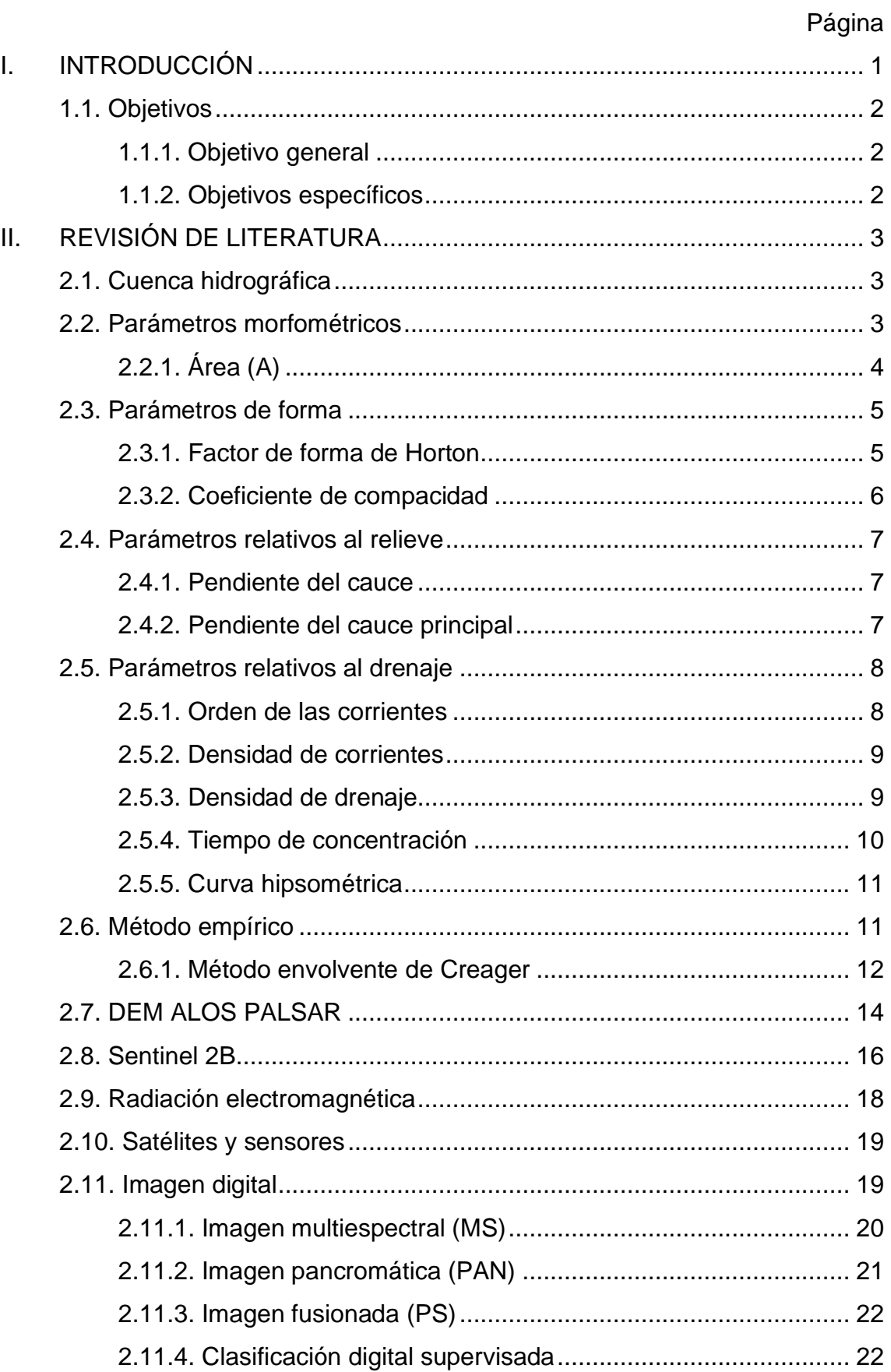

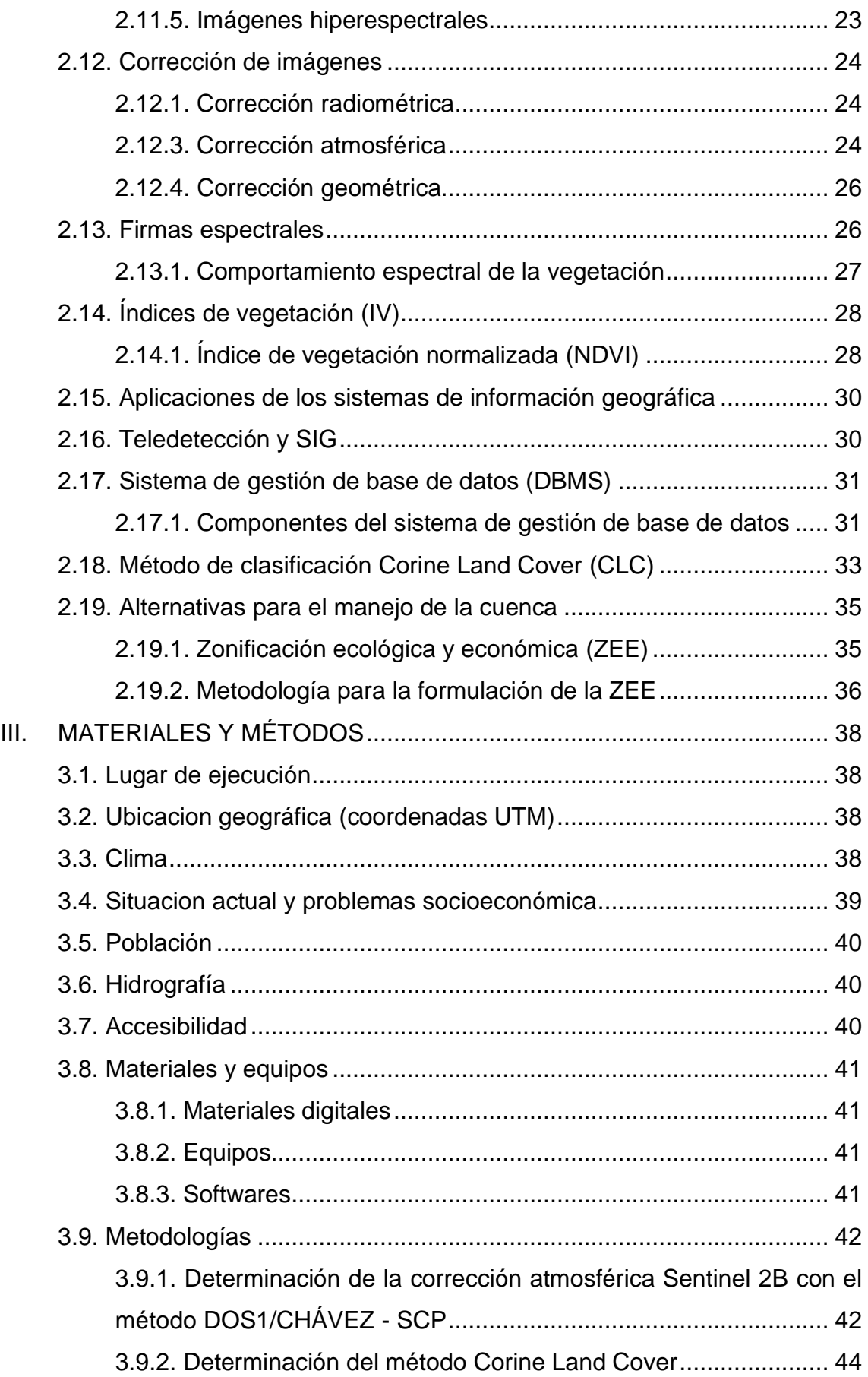

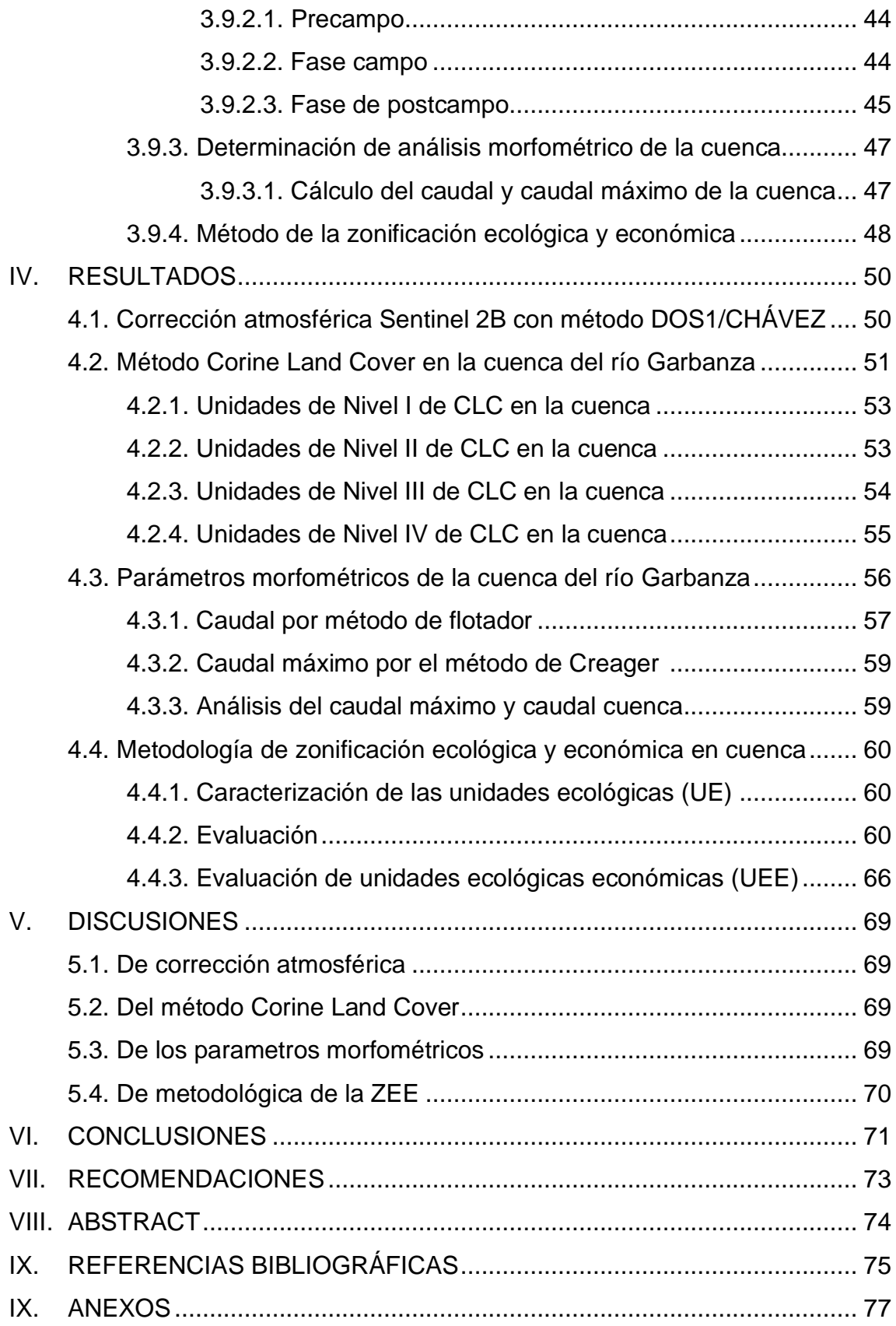

### **ÍNDICE DE CUADROS**

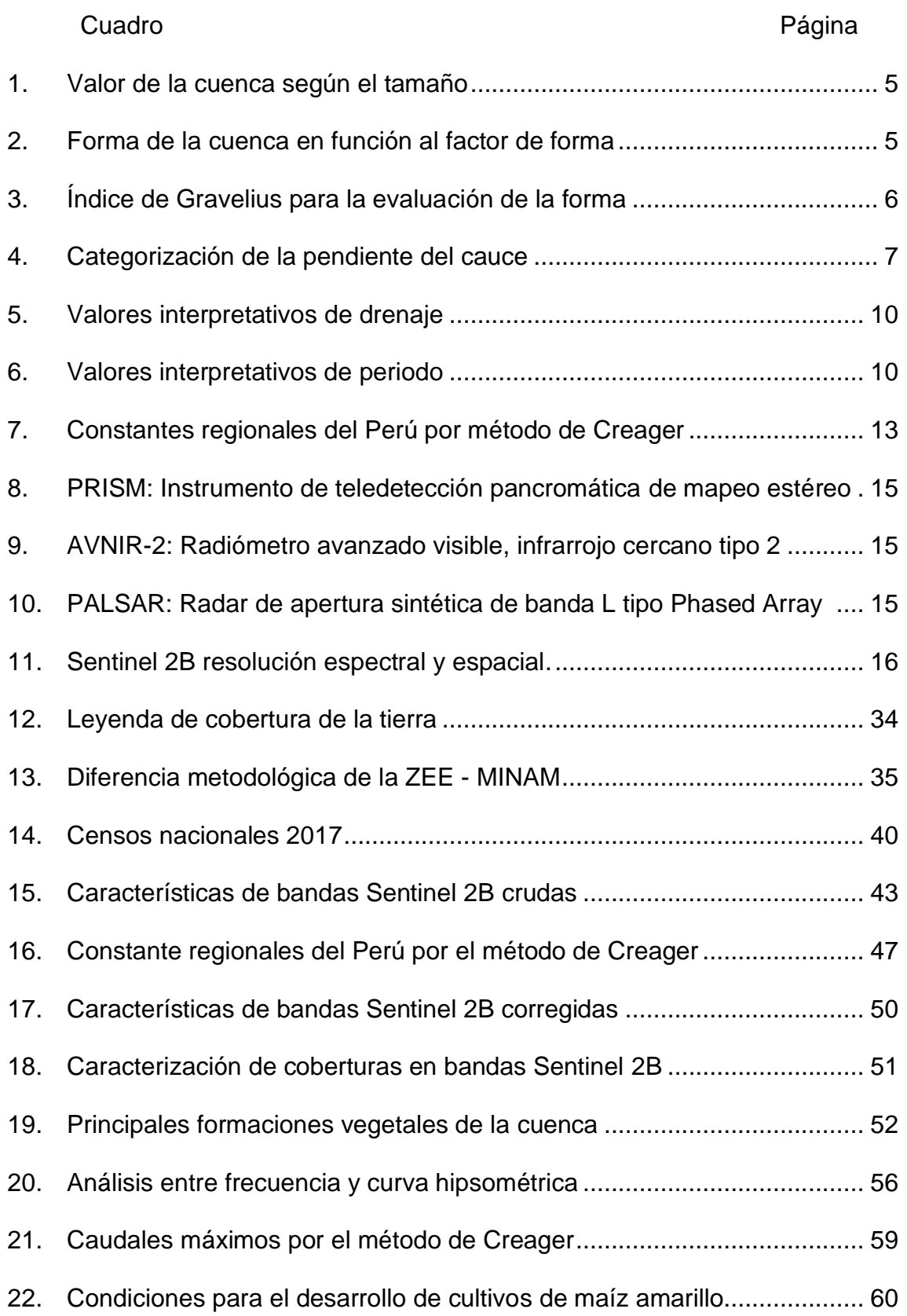

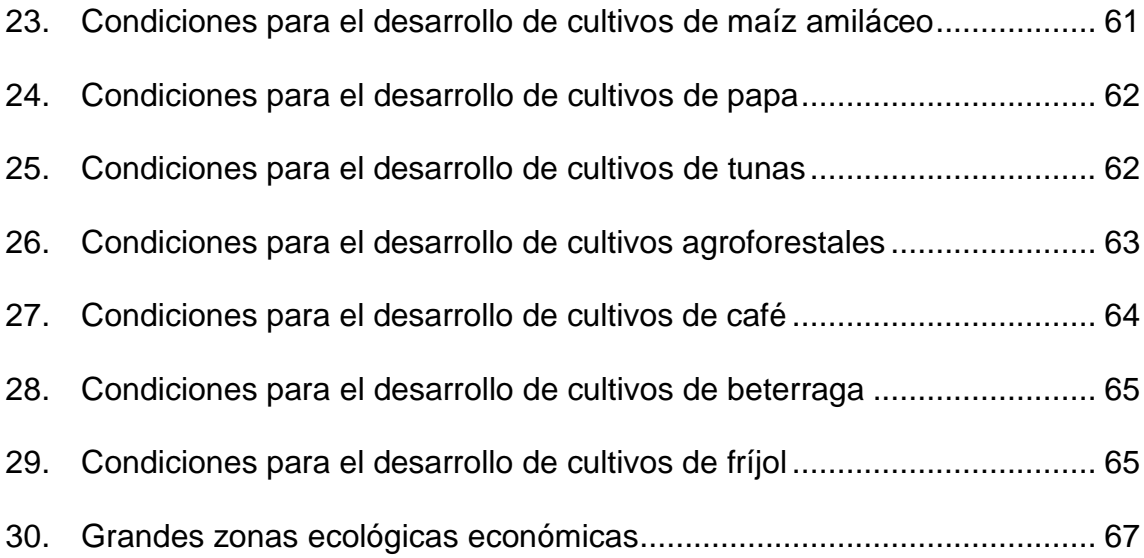

### **ÍNDICE DE FIGURAS**

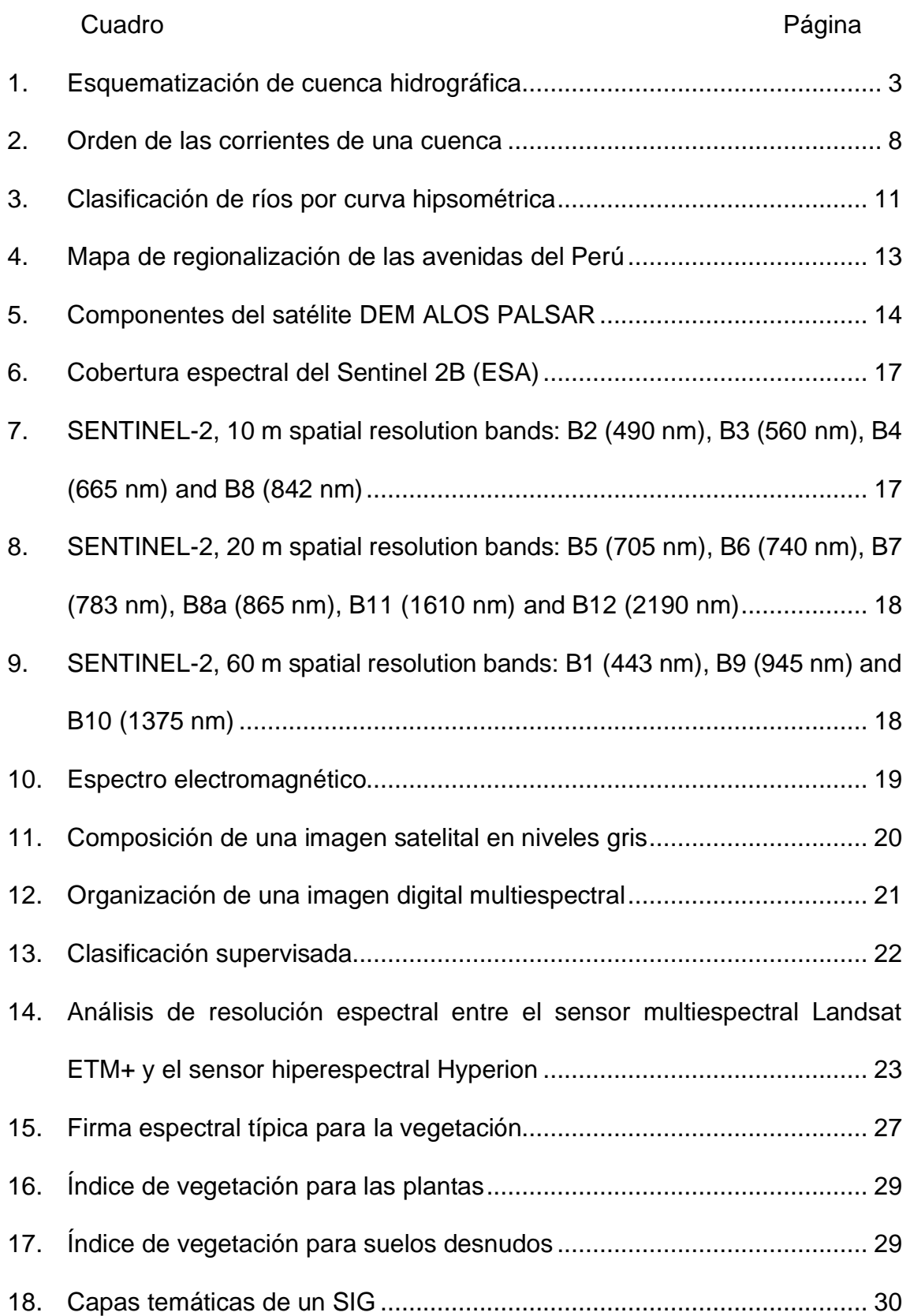

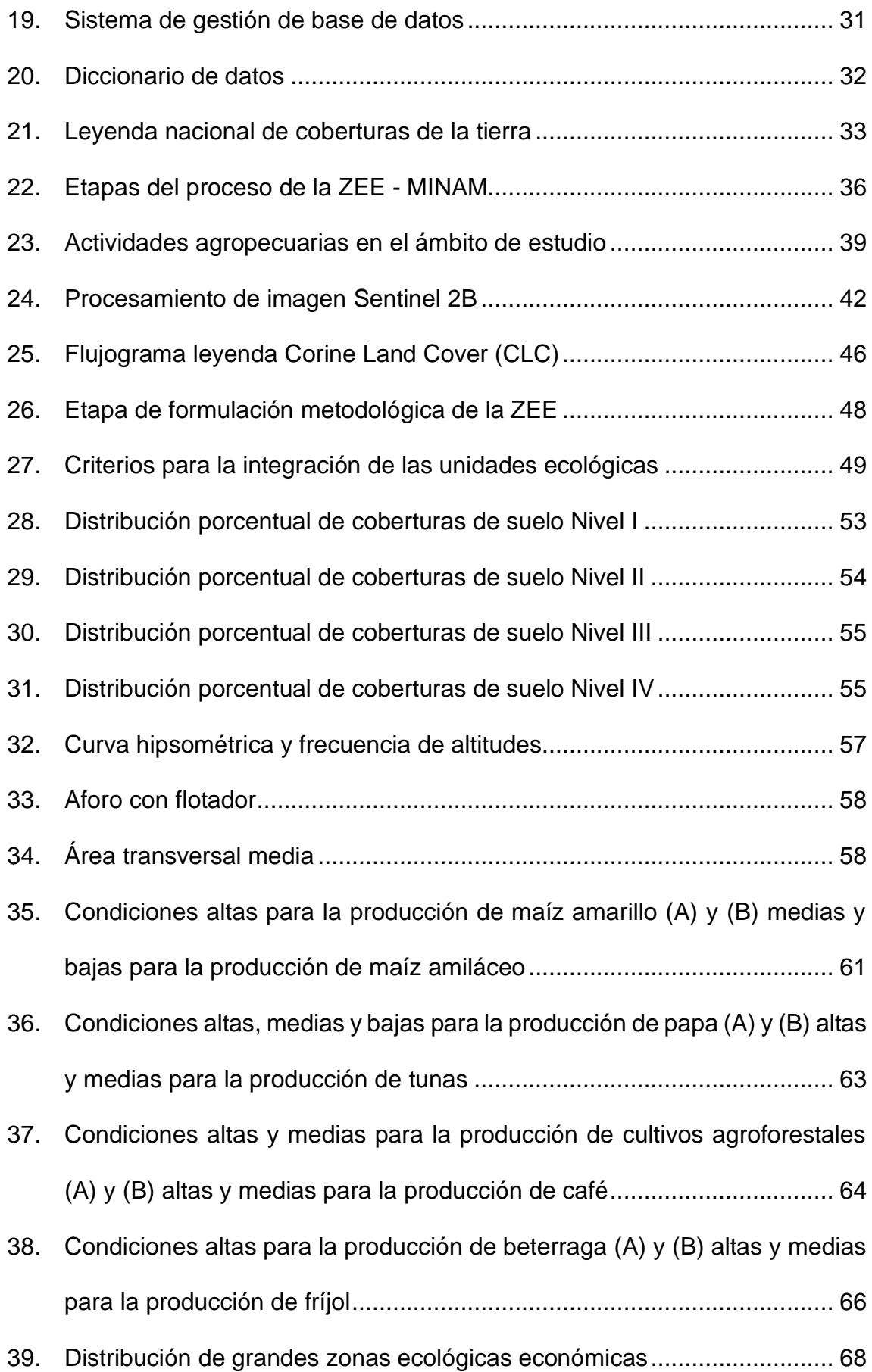

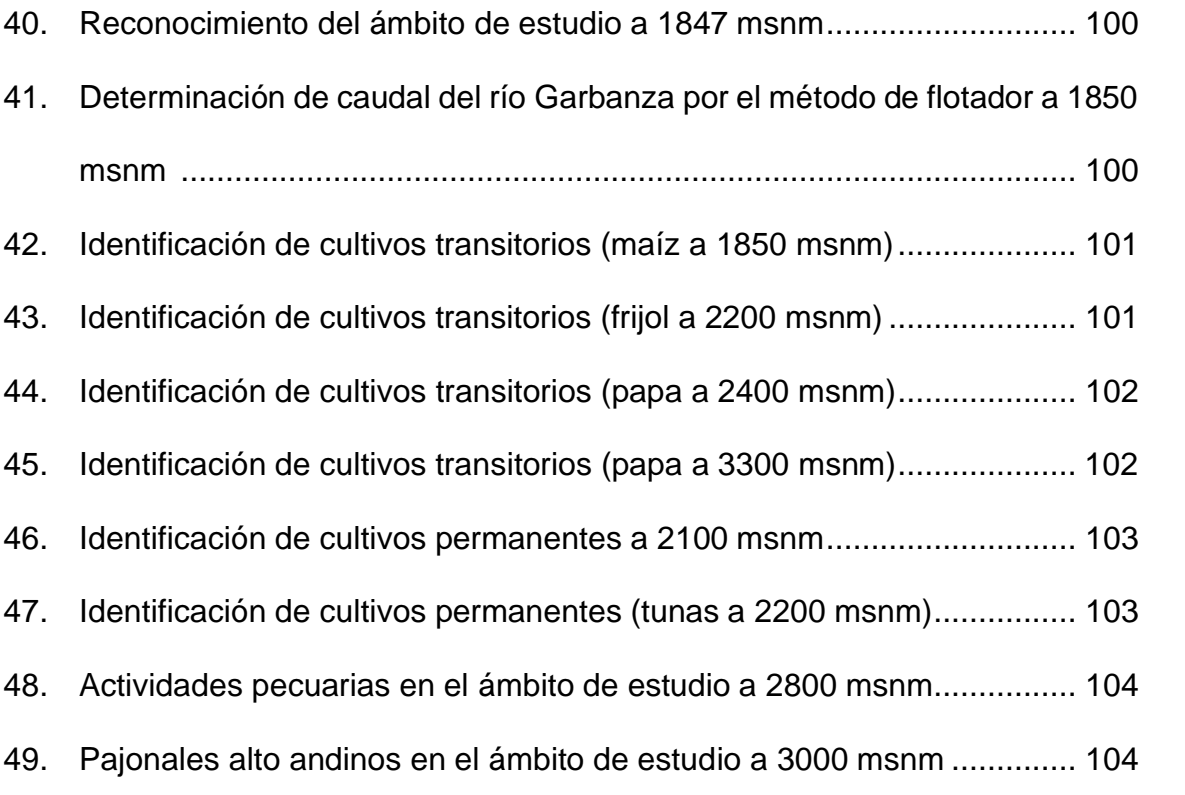

#### **RESUMEN**

La investigación tiene como objetivo determinar el caudal máximo y actividades agrícolas en la cuenca, ubicada en el distrito Santa María del Valle, perteneciente a la provincia y departamento de Huánuco con una superficie de 434.02 km2. Para ello se utilizó el DEM ALOS PALSAR con una resolución espacial de 12.5 m, determinando los parámetros morfométricos mediante el software ArcGIS 10.5. Para Tr=2 se tiene un caudal máximo de 54.20 m3/s, como Tr=50 con un caudal máximo de 305.88 m3/s, muestra que no hay inundaciones en la cuenca, hablamos de un rio en etapa de madurez, debido a su relieve medio 50% a una altitud media de 3330 msnm.

Para la corrección atmosférica de la imagen Sentinel 2B, generaron nuevos productos de nivel 1C utilizando la herramienta Semi-Automatic Classification Plugin con el método DOS1/CHÁVEZ de QGIS 3.2.2 permitiendo la eliminación del ruido atmosférico, dando como resultando 13 bandas corregidas a una resolución espacial de 10 m que determina el índice de vegetación (NDVI). Según el método de Corine Land Cover se clasificaron 16 coberturas de suelo para (Niveles I, II, III, IV) a una escala de impresión 1:40,000. A partir de la ZEE se realizó la Integración de las cuatro variables (cobertura, fisiografía, geología, y zonas de vida), resultando 58 unidades ecológicas (UE) para la cuenca. Mediante análisis y evaluación socioeconómica se obtuvo 10 zonas ecológica económica de las cuales 55.03% son zonas productivas, 21.01% zonas de protección y conservación ecológica, 23.91% zonas de recuperación y el 0.05% zonas de uso urbano industrial para la cuenca.

Palabras clave: Datos espaciales, morfometría, Cuenca, Sentinel 2B, Corine Land Cover, Zonificación Ecológica y Económica.

#### **I. INTRODUCCION**

El objetivo de esta investigación es identificar el caudal máximo y las actividades agropecuarias en la cuenca, que abarca una superficie de 434.02 km2, mientras que la cuenca representa desde el punto de vista dos subcuencas formadas por los ríos Conchumayo, Quera, Marian y Sirabamba como numerosas quebradas y lagos. Conocer la cantidad de agua disponible en la cuenca es muy útil en la planificación de los recursos hídricos, ya que la gestión sostenible de una cuenca permite organizar a las poblaciones rurales, a partir de un recurso (agua) y un territorio dividido (cuenca), y definir las posibles medidas que se pueden llevar a cabo en este ámbito con respecto al uso sostenible de los recursos que proporciona la cuenca del río Garbanza.

Asimismo, la clasificación de coberturas de la tierra permite difundir los avances metodológicos de Corine Land Cover (CLC) y a su vez permite realizar la corrección de imagen Sentinel 2B con el método DOS1 por Chávez, para identificar los índices de vegetación (NDVI) y la generación de base de datos. Para estos análisis se utilizaron técnicas de Sistemas de Información Geográfica y cierta información recolectada, siendo aplicadas en softwares ArcGIS y QGIS. Por esta razón, se ha propuesto alternativas que se enfocan en temas de Zonificación Ecológica y Económica (ZEE), permitiendo determinar el uso y ocupación del territorio en cuencas hidrográficas, para la toma de decisiones en cuanto su potencial y límites con base a criterios físicos, biológicos, sociales, económicos y culturales.

Mediante la investigación se empleará el método envolvente de Creager que, a pesar de su simplicidad este método es bastante preciso en la determinación del caudal máximo para la cuenca, debido a que no cuenta con datos de estaciones meteorológicos. Los siguientes objetivos son:

#### **1.1. Objetivos**

#### **1.1.1 Objetivo general**

Determinar los datos espaciales utilizando sistema de información geográfica en la cuenca del río Garbanza.

#### **1.1.2 Objetivos específicos**

- Determinar la corrección atmosférica de la imagen Sentinel 2B en la cuenca del río Garbanza.
- Determinar el método "Corine Land Cover", a partir de los índices de vegetación en la cuenca del río Garbanza.
- Determinar los parámetros morfológicos de la cuenca del río Garbanza.
- Proponer alternativas en la cuenca del rio Garbanza, enfocado en temas de Zonificación Ecológica y Económica (ZEE).
- Elaborar mapa geológico, fisiográfico, zonas de vida, cobertura vegetal, parámetros morfométricos y las grandes unidades ecológicas y económicas.

### **II. REVISIÓN DE LITERATURA**

#### **2.1. Cuenca hidrográfica**

Según (SÁNCHEZ y ARTIEDA, 2004) menciona que es un sistema cuyos factores involucran la morfología, los factores de suelo, geológicos-estructurales, vegetacionales, climáticos-hidrológicos, incluyendo también a los sistemas encargados de la producción y a la presencia de ser humano, los cuales interactúan en el espacio y el tiempo. Todos los factores al ser unidos nos permiten identificar un sistema fluvial. Asimismo, es un ecosistema en el que las variables biofísicas y socioeconómicas interactúan y vinculan esta función en su conjunto.

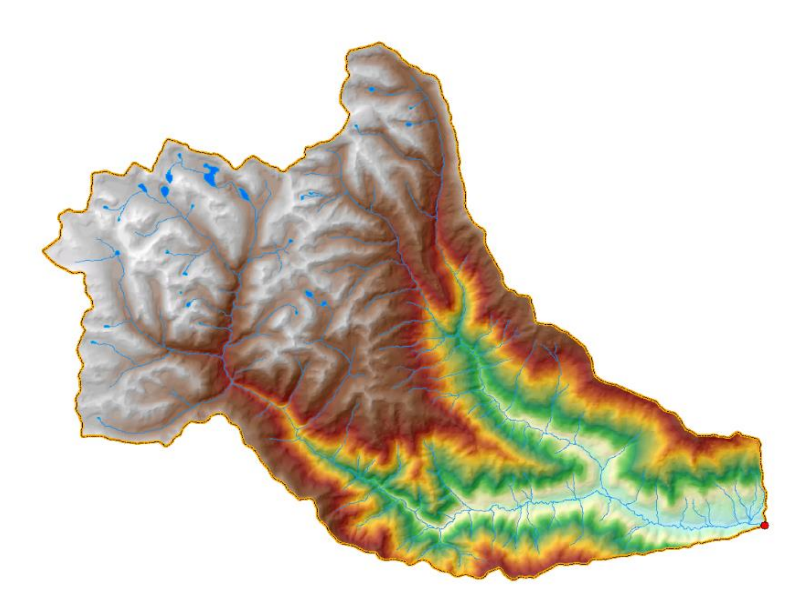

Figura 1. Esquematización de cuenca hidrográfica.

#### **2.2. Parámetros morfométricos**

Según (MAIDMENT et al., 1992) una cuenca hidrográfica es aquel espacio limitado por aguas que fluyen en ella que finalmente se dirigen a un mismo punto el cual suele ser llamado "salida de la cuenca hidrográfica", en otras palabras,

es simplemente la tierra por la que fluye el agua en su camino hacia un arroyo, río o lago común (cuerpo de agua), el desplazamiento de este recurso vital e imprescindible depende mucho del clima y la fisiografía. Dentro de la cuenca hidrográfica suceden fenómenos como el desplazamiento del agua por la evaporación y la percolación, esto sucede en el proceso de cambio de lluvia a escurrimiento, en donde se manifiestan perdidas o desplazamiento de este recurso. Muchos estudiosos se dedican a investigaciones sobre este tema el cual requiere tener conocimiento sobre las características de la cuenca en estudio, como las siguientes: volumen total de salida, distribución tanto espacial como temporal.

#### **2.2.1. Área (A)**

Según VILLÓN (2002) menciona que el uso del software de SIG (sistema de información geográfica) es de vital importancia para la agilización en cuanto al procesamiento de información. Las características de una cuenca se encuentran sumamente relacionas entre ellas, como por ejemplo la intensidad de lluvias, el tipo de vegetación entre otras influyen en el tamaño de esta, no puede existir una cuenca como una longitud inmensa y un área pequeña ya que estas tienen una relación directa. VILLÓN (2002) también clasifica a la cuenca de acuerdo a su tamaño, estas son las siguientes:

#### ❖ **Cuenca Grande**

Para fines experimentales, se considera cuenca grande cuando: Área  $>$  250 Km2.

Una de las peculiaridades de estas es que prepondera la fisiografía de la cuenca como por ejemplo la elevación y la pendiente.

#### ❖ **Cuenca Pequeña**

Para fines experimentales, se considera cuenca pequeña cuando: El área tiene como límite a 250 km2.

En este caso las peculiaridades físicas preponderan más que las del mismo cauce.

Cuadro 1. Valor de la cuenca según el tamaño.

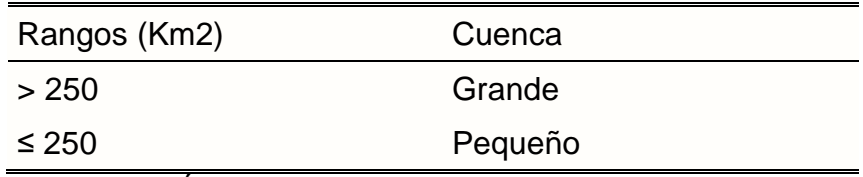

Fuente: VILLÓN (2002)

#### ❖ **Perímetro**

El perímetro de una cuenca de drenaje se define como la proyección horizontal de su división de agua. Delimita el área de la cuenca de drenaje en el mapa y siempre es menor que la longitud real de la división de agua; sin embargo, al ser más preciso que este último, siempre se utiliza con fines topográficos.

#### **2.3. Parámetros de forma**

#### **2.3.1. Factor de forma de Horton**

Este factor manifiesta la conexión entre el ancho promedio de la cuenca y la longitud.

$$
F = \frac{A}{L^2}
$$

Donde:

F: Factor de forma A: Área para la cuenca, en (Km2)

L: Longitud axial en (Km)

Los valores de índice de factor de forma de una cuenca, se detallan en el siguiente cuadro.

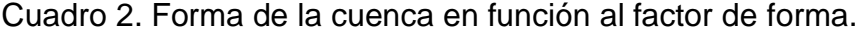

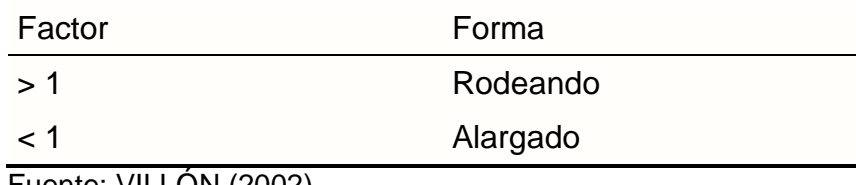

Fuente: VILLÓN (2002)

#### **2.3.2. Coeficiente de compacidad**

Según MONSALVE (1999) menciona que el índice al que se hace referencia más comúnmente es el coeficiente de compacidad propuesto por Gravelius. Ésta se manifiesta mediante la relación presente entre el perímetro de la cuenca en estudio y el valor de una circunferencia exacta, cuya área es igual a la de la cuenca de drenaje dada. La relación manifestada en una ecuación es la siguiente:

$$
K_c = 0.28 \frac{P}{\sqrt{A}}
$$

Donde:

Kc: Índice de compacidad P: Perímetro de la cuenca, en (Km) A: Área para la cuenca, en (Km2)

Es importante mencionar que los resultados del índice de compacidad no serán menores a uno, ya que este valor hace referencia a una cuenca ficticia que tiene una forma de un círculo perfecto. El valor que se acerque más a 1 manifestará que se concentran cantidades abundantes de agua en forma de escorrentía, por ende, un valor más alejado de la unidad reflejará más abundancia del recurso hídrico. De acuerdo al rango se estima la forma de la cuenca (Cuadro 3).

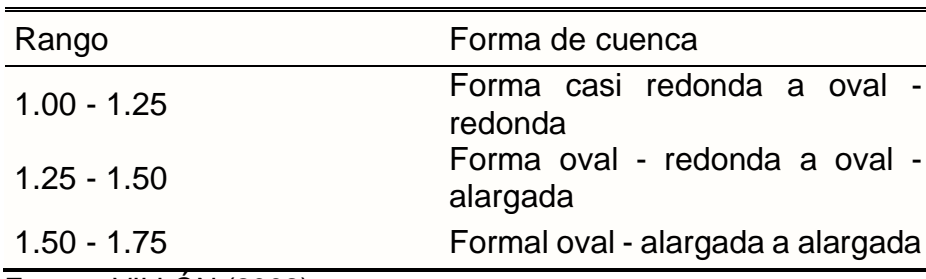

Cuadro 3. Índice de Gravelius para la evaluación de la forma.

Fuente: VILLÓN (2002)

#### **2.4. Parámetros relativos al relieve**

#### **2.4.1. Pendiente del cauce**

VILLÓN (2002) menciona que el grado de inclinación del cauce es de suma importancia en la investigación de la cuenca, este parámetro tiene una conexión con el agua del subsuelo y su aporte en la escorrentía. Para calcular el grado de inclinación de la cuenca se tiene que conocer valores de la cota mayor y menor del mismo, cabe mencionar que dependiendo de la inclinación de la cuenca se controla el tiempo de escorrentía y también es un parámetro que está directamente relacionado con los fenómenos de inundaciones, por ello la pendiente del cauce es de vital importancia.

#### **2.4.2. Pendiente del cauce principal**

Según VILLÓN (2002) este parámetro viene a ser estudiado por su importancia en las investigaciones relacionas al comportamiento de los cuerpos de agua, como en conocer las características ideales en el tema hidroeléctrico o en futuras prevenciones a inundaciones.

Dependiendo de los rangos en kilómetros se puede describir la pendiente del cauce principal (Cuadro 4).

| Rangos (Km)              | Descripción             |
|--------------------------|-------------------------|
| $0 - 2\%$                | Plano o casi a nivel    |
| $2 - 4%$                 | Ligeramente inclinado   |
| $4 - 8%$                 | Moderadamente inclinado |
| $8 - 15%$                | Fuertemente inclinado   |
| $15 - 25%$               | Moderadamente empinado  |
| $25 - 50%$               | Empinado                |
| $50 - 75%$               | Muy empinado            |
| > 75%<br>$F_{\text{in}}$ | Extremadamente empinado |

Cuadro 4. Categorización de la pendiente del cauce.

Fuente: FAO (2009 y 2011)

#### **2.5. Parámetros relativos al drenaje**

VILLÓN (2002) indica este parámetro tiene un peso fundamental en los estudios de las cuencas, no solo porque refleja si un drenaje de escorrentía en eficaz o no, sino también porque esta red de drenaje representa las rutas que mantienen los canales de corrientes naturales en su interior. El tema de drenaje también esta relaciono con el tipo del suelo y las condiciones en las que se encuentra.

#### **2.5.1. Orden de las corrientes**

VILLÓN (2002) menciona que el orden de las corrientes en de suma importancia ya que visualmente nos facilita tener una idea clara de una cuenca en estudio. Este nos proporciona información sobre las divisiones de los cauces. Para lograr un bueno orden de las corrientes es necesario contar con toda la información existente sobre los arroyos perennes como intermitentes. Para poder ubicar números se tiene que considerar los siguiente: corriente de orden uno se dice de aquellos que no cuentan con un afluente; corriente de orden dos aquellos que tiene afluentes de orden uno; corriente de orden tres, son aquellos que tienen como mínimo dos afluentes de orden dos, y así continua la secuencia.

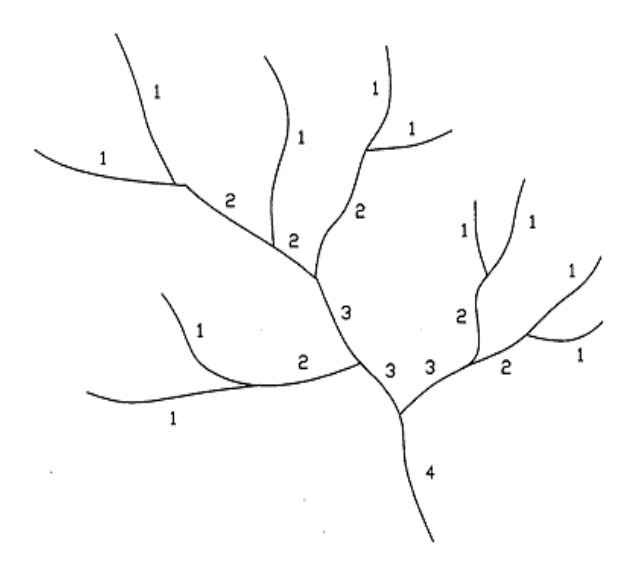

Figura 2. Orden de las corrientes de una cuenca.

#### **2.5.2. Densidad de corrientes**

VILLÓN (2002) indica que la densidad de corrientes manifiesta la conexión entre la cantidad de corrientes con el área drenada, la relación se muestra en la siguiente ecuación:

$$
Dc = \frac{Nc}{A}
$$

Donde:

Dc: Densidad de corrientes del cauce Nc: Número de corrientes perennes e intermitentes A: Área de la cuenca, en (km2)

Esta relación entre el número de arroyos y el área drenada no refleja un valor real de la eficiencia del drenaje, porque en algunos casos se pueden manifestar cuencas con características similares o iguales con respecto a la densidad de corriente, y se drenan de forma muy diferente.

#### **2.5.3. Densidad de drenaje**

VILLÓN (2002) menciona que la densidad de drenaje es la longitud total de todos los arroyos y ríos en una cuenca de drenaje dividida por el área total de la cuenca de drenaje. Asimismo, este parámetro refleja las características y naturaleza de los suelos en esa área de estudio. Números elevados reflejan escaza cobertura vegetal (suelos erosionables), mientras los valores bajos reflejan suelos duros, con cobertura densa.

$$
Dd=\frac{L}{\mathcal{A}}
$$

Donde:

Dd: Densidad de drenaje (Km/Km2) L: Longitud total de las corrientes perennes o intermitentes (km) A: Área total de la cuenca (km2)

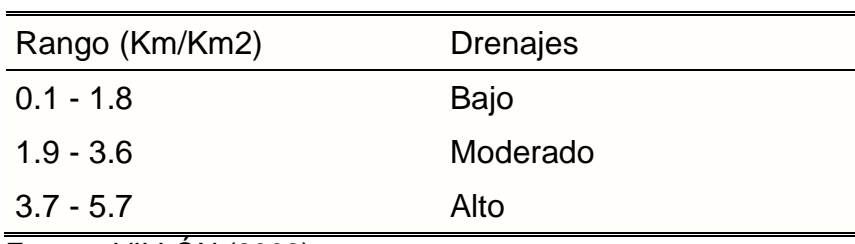

Cuadro 5. Valores interpretativos de drenaje.

Fuente: VILLÓN (2002)

Los valores de alrededor de 3.5 km/km2 indican que la cuenca está bien drenada y responde rápidamente a la precipitación. Los valores por debajo de 0,50 km/km2 significan que la cuenca está mal drenada porque los suelos son impermeables o el relieve es bajo (MONSALVE, 1999).

#### **2.5.4. Tiempo de concentración**

Según VILLÓN (2002) se puede definir como el tiempo que se requiere para que toda una cuenca contribuya a la escorrentía en el punto de interés para el diseño hidráulico, este tiempo se calcula como el tiempo que tarda la escorrentía en fluir desde el punto más remoto hidráulicamente del área de drenaje hasta el punto bajo investigación (estación de aforo). La ecuación del método Pizarro es:

$$
T_c = 13.548 \left(\frac{L^2}{H}\right)^{0.77}
$$

Donde:

L: Longitud del cauce principal (Km)

H: Diferencia de alturas (m)

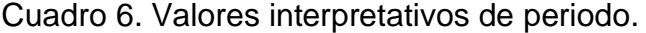

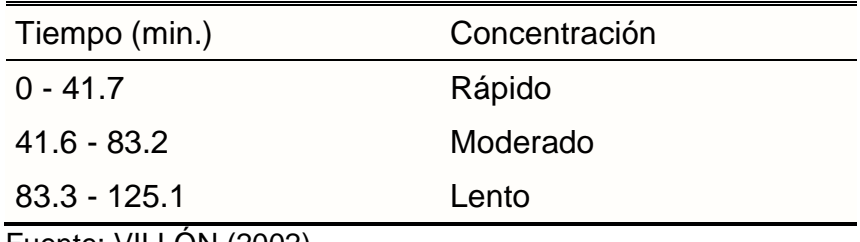

Fuente: VILLÓN (2002)

#### **2.5.5. Curva hipsométrica**

Según VILLÓN (2002) menciona que la curva hipsométrica es esencialmente un gráfico que muestra la variación con respecto a la altitud de la cuenca en estudio, el cual se representa gracias a la información presente en un plano topográfico, para llevar a cabo la representación de este gráfico se toman datos de un área que se encuentran por debajo de cierta altura, el cual será el principio e irá en forma creciente dependiendo de las altura o cotas.

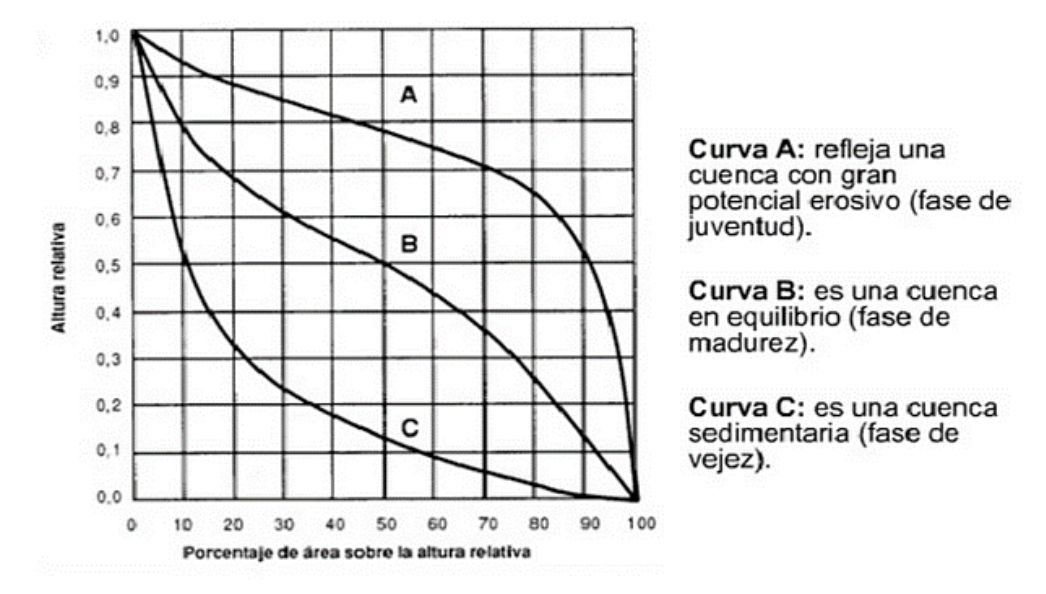

Figura 3. Clasificación de ríos por curva hipsométrica.

Según LLAMAS (1993), en la figura 3 señala tres curvas hipsométricas con diferentes potenciales de evolución. La curva superior (curva A) es aquella en la que prevalece la producción de sedimentos y aguas (Ríos jóvenes); la curva intermedia (curva B) predomina el transporte de ambos (Ríos maduros); y la curva inferior (curva C) se caracteriza por la degradación de sedimentos (Ríos en etapa de vejez).

#### **2.6. Método empírico**

Con respecto a los métodos empíricos, estos fueron formados por medio de relaciones matemáticas relacionadas a la cuenca en estudio y sus respectivas características. Además, es utilizado ante la falta de información hidrométrica en

la cuenca, ya que las variables que intervienen en estas ecuaciones son sólo las que corresponden a la geomorfología de la cuenca a estudiar.

#### **2.6.1. Método envolvente de Creager**

BREÑA (2016) menciona que el método envolvente fue creado e interpretado por el investigador Creager y finalmente ajustado por Wolfang Trau y Raúl Gutiérrez Yrigoyen (Misión Alemana en el Perú para la Evaluación Potencial Hidroeléctrico Nacional) para que estas puedan ser usados en Perú. Este método fue empleado en estudios por parte de la Asociación Nacional del Agua - ANA), el cual da facilidades con respecto a las estimaciones de los Qmax diarios para cuencas que no cuentas con suficiente información con respecto a los periodos de retorno, el área en la unidad principal para este método, esto se refleja en la siguiente relación:

$$
Qm\acute{a}x = (C1 + C2) * \log(T) * A^{mA^{-n}}
$$

Donde:

Qmáx: Caudal máximo para un periodo de retorno T seleccionado, en (m3/s)

A: Área de la cuenca aportante (Km2)

T: Periodo de retorno, en años

C1, C2: Coeficientes adimensionales de escala, por regiones hidráulicas

m, n: Exponentes adimensionales, por regiones hidráulicas

Estos autores debido a sus investigaciones mencionan que el territorio peruano está subdividido en siete regiones hidráulicas diferenciables (Figura 4):

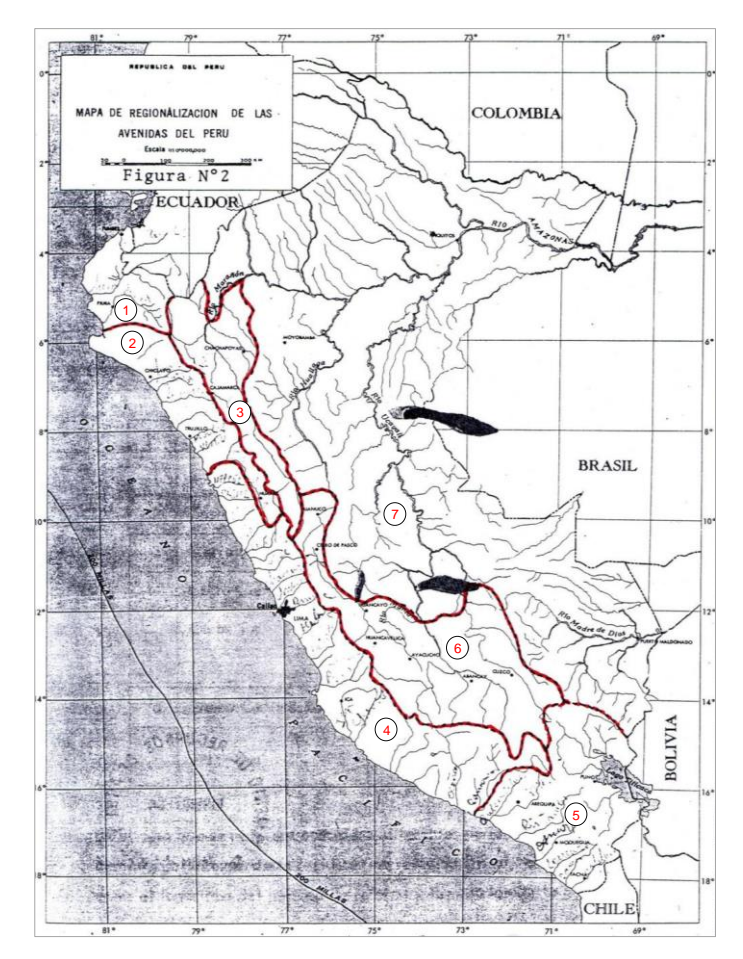

Figura 4. Mapa de regionalización de las avenidas del Perú.

Cada área o región mostrada tiene su respectivo coeficiente, lod cuales se muestran en el siguiente cuadro:

| $N^{\circ}$   | Región                           | Cuenca                                             | C <sub>1</sub> | C <sub>2</sub> | m    | n    |
|---------------|----------------------------------|----------------------------------------------------|----------------|----------------|------|------|
|               | <b>Costa Norte</b><br>(Frontera) | Tumbes a Piura                                     | 1.01           | 4.37           | 1.02 | 0.04 |
| $\mathcal{P}$ | <b>Costa Norte</b>               | Cascajal a Santa                                   | 0.10           | 1.28           | 1.02 | 0.04 |
| 3             | Sierra Norte                     | Alto Marañón                                       | 0.27           | 1.48           | 1.02 | 0.04 |
| 4             | <b>Costa Central</b>             | Lacramarca a Camana -<br>Majes                     | 0.09           | 0.36           | 1.24 | 0.04 |
| 5             | Costa Sur<br>Titicaca            | Quilca a Caplina - Titicaca                        | 0.11           | 0.26           | 1.24 | 0.04 |
| 6             | Sierra Central<br>Sur            | Mantaro, Apuchilca y<br>Urubamba                   | 0.18           | 0.31           | 1.24 | 0.04 |
|               | Selva                            | Ucayali, Bajo Marañón,<br>Madre de Dios y Amazonas | 0.22           | 0.37           | 1.24 | 0.04 |

Cuadro 7. Constantes regionales del Perú por método de Creager.

Fuente: ANA - Análisis Regional de Avenidas en los Ríos del Perú

#### **2.7. DEM ALOS PALSAR**

El Advanced Land Observing Satellite (ALOS) es satélite japonés de observación de la Tierra, que fue desarrollado por una sucursal de investigación aeroespacial ubicada en Japón, Tokio, lanzado en el año 2006 (JAXA, 2008). ALOS contiene sensores para mejorar la captura de imágenes (JAXA EORC; RESTEC, 2006), además aporta conocimientos e información a temas cartográficos, ayuda en los monitoreos de desastres (JAXA EORC; RESTEC, 2006; MITCHELL et al., 2012).

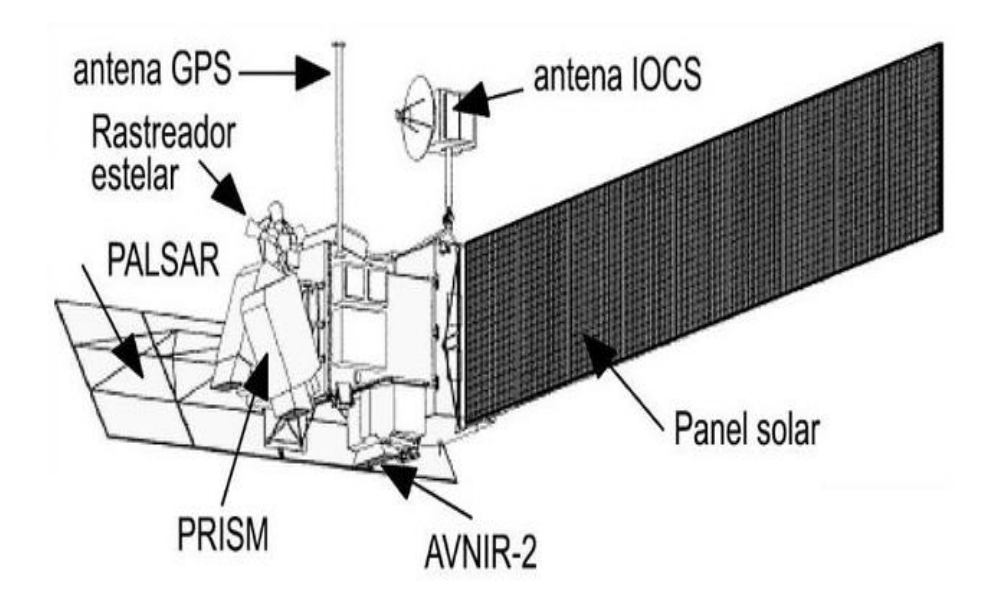

Figura 5. Componentes del satélite DEM ALOS PALSAR.

La recopilación de información comenzó el 16 de mayo de 2006, en una órbita heliosincrónica circular a una altitud de 691.65 km, con un ciclo repetido de 46 días (MITCHELL et al., 2012). El ancho de barrido es de 250 a 350 km. ALOS se considera uno de los satélites más grandes, cuyas dimensiones son: 3.5 m de ancho x 4.5 m de largo x 6.5 m de alto (SUZUKI, 2014).

El 22 de abril de 2011 dejó de transmitir datos a las estaciones terrestres debido a una anomalía en la generación de energía de los paneles solares (MITCHELL et al., 2012). La información de este acontecimiento está a disposición desde el tercer trimestre del año 2016 (JAXA, 2008; MITCHELL et al., 2012; ROSENQVIST, SHIMADA Y WATANABE, 2004; SPAZIO, 2016).

El DEM ALOS PALSAR es un modelo de elevación digital de alta resolución basado en información [SAR.](http://www.gisandbeers.com/sar-edu-recursos-tecnologia-radar/) El sistema SAR son recursos más atractivos con una resolución nativa de 30 y 12.5 metros remuestreados a nivel mundial y de manera multitemporal, con un lapso de 46 días, entre 2006 y 2011. PALSAR utiliza 3 niveles de proceso (1.0 Imagen en bruto, 1.1 dato comprimido o 1.5 imagen extendida) en formatos CEOS, con resoluciones radiométricas de 16 bits.

Cuadro 8. PRISM: Instrumento de teledetección pancromática de mapeo estéreo.

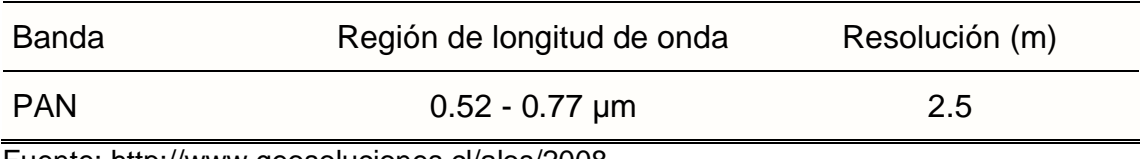

Fuente: [http://www.geosoluciones.cl/alos/2008.](http://www.geosoluciones.cl/alos/2008)

| <b>Banda</b> | Región de longitud de onda       | Resolución (m) |
|--------------|----------------------------------|----------------|
|              | $0.42 - 0.50 \mu m$ (azul)       | 10             |
| 2            | $0.52 - 0.60 \mu m$ (verde)      | 10             |
| -3           | $0.61 - 0.69 \mu m$ (rojo)       | 10             |
| 4            | $0.76 - 0.89 \,\mu m$ (cerca-IR) | 10             |

Cuadro 9. AVNIR-2: Radiómetro avanzado visible, infrarrojo cercano tipo 2.

Fuente: [http://www.geosoluciones.cl/alos/2008.](http://www.geosoluciones.cl/alos/2008)

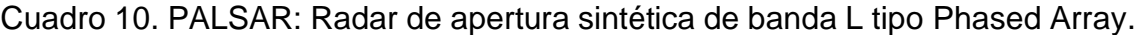

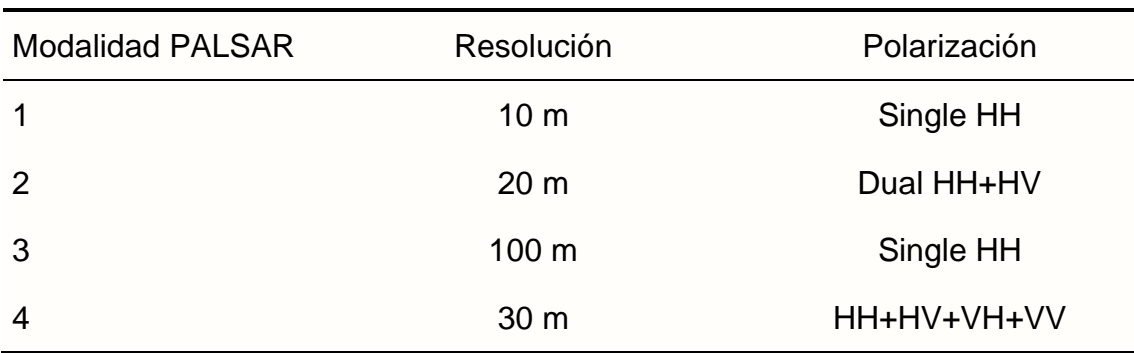

Fuente: [http://www.geosoluciones.cl/alos/2008.](http://www.geosoluciones.cl/alos/2008)

#### **2.8. Sentinel 2B**

VAN OENE (2015) menciona que es un satélite de observación terrestre de 1,130 kg que contiene 123 kg de propano fabricado por Airbus Defence and Space para la ESA, que mide 3.3 x 2.3 x 1.7 metros se encuentra en una órbita heliosincrónica, a 786 kilómetros de la superficie. Se estima que durará 7 años y 3 meses, pero el combustible debe subsistir en el universo 12 años para regresar de manera segura. Los sentineles fueron lanzados en dos años, en el año 2015 el 2 A y en el año 2017 el 2 B, ambos tomaron el vehículo de lanzamiento Vega, desde el puerto espacial de Kourou, estudiarán la Tierra a través de la carga útil MSI (Instrumento multiespectral), equipado con tres espejos con la apertura correspondiente de 150 mm.

| <b>Banda</b>     | Resolución      | Longitud de<br>onda central | Descripción                         |
|------------------|-----------------|-----------------------------|-------------------------------------|
| <b>B1</b>        | 60 m            | $0.443 \mu m$               | Ultra azul (costa y aerosol)        |
| <b>B2</b>        | 10 <sub>m</sub> | $0.490 \mu m$               | Azul                                |
| B <sub>3</sub>   | 10 <sub>m</sub> | $0.560 \mu m$               | Verde                               |
| B4               | 10 <sub>m</sub> | $0.665 \,\mathrm{\upmu m}$  | Rojo                                |
| B <sub>5</sub>   | 20 <sub>m</sub> | $0.705 \mu m$               | Visible e infrarrojo cercano (VNIR) |
| B <sub>6</sub>   | 20 <sub>m</sub> | $0.740 \mu m$               | Visible e infrarrojo cercano (VNIR) |
| B7               | 20 <sub>m</sub> | $0.783 \mu m$               | Visible e infrarrojo cercano (VNIR) |
| B <sub>8</sub>   | 10 <sub>m</sub> | $0.842 \mu m$               | Visible e infrarrojo cercano (VNIR) |
| B <sub>8</sub> a | 20 m            | $0.865 \,\mathrm{\upmu m}$  | Visible e infrarrojo cercano (VNIR) |
| B <sub>9</sub>   | 60 m            | $0.945 \mu m$               | Onda corta infrarroja (SWIR)        |
| <b>B10</b>       | 60 m            | $1.375 \mu m$               | Onda corta infrarroja (SWIR)        |
| <b>B11</b>       | 20 <sub>m</sub> | 1.610 $\mu$ m               | Onda corta infrarroja (SWIR)        |
| <b>B12</b>       | 20 <sub>m</sub> | $2.190 \mu m$               | Onda corta infrarroja (SWIR)        |

Cuadro 11. Sentinel 2B resolución espectral y espacial.

Fuente: VAN OENE, 2015.

Según VAN OENE (2015), señala que la imagen proporciona imágenes ópticas terrestres de alta resolución Sentinel 2B para servicios terrestres, tales como monitoreo de vegetación, cobertura de tierra y agua, vías navegables y

áreas costeras, y está equipado con un sensor multiespectral de altas resoluciones SPOT y satélites Landsat de EE. UU. Las 13 bandas espectrales proporcionan nuevas perspectivas sobre el área de la vegetación y la tierra. La cámara tiene dos planos focales grandes, bandas visibles (VIS), infrarrojo cercano (NIR) y mi infrarrojo (SWIR).

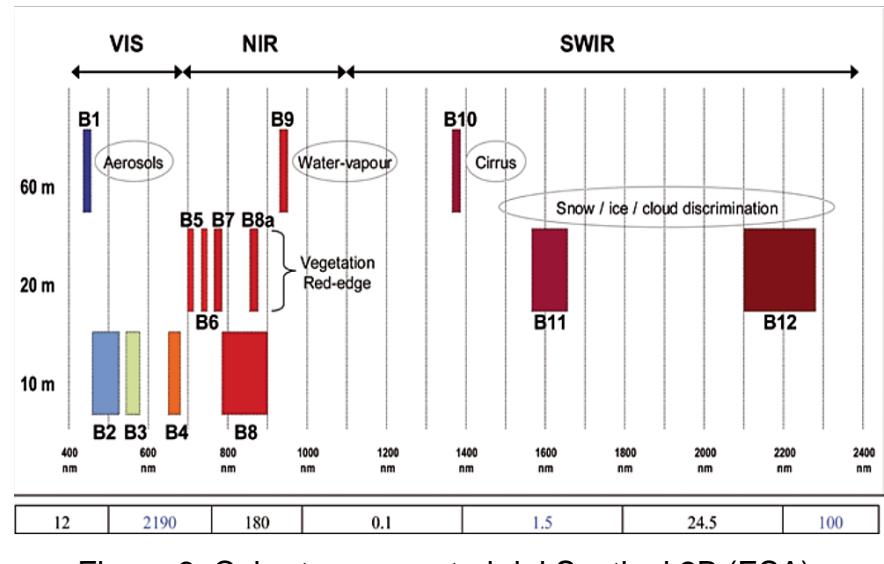

Figura 6. Cobertura espectral del Sentinel 2B (ESA).

La resolución radiométrica del dispositivo MSI es de 12 bits, en cuanto superior sea la resolución radiométrica, más exacta será la imagen localizada.

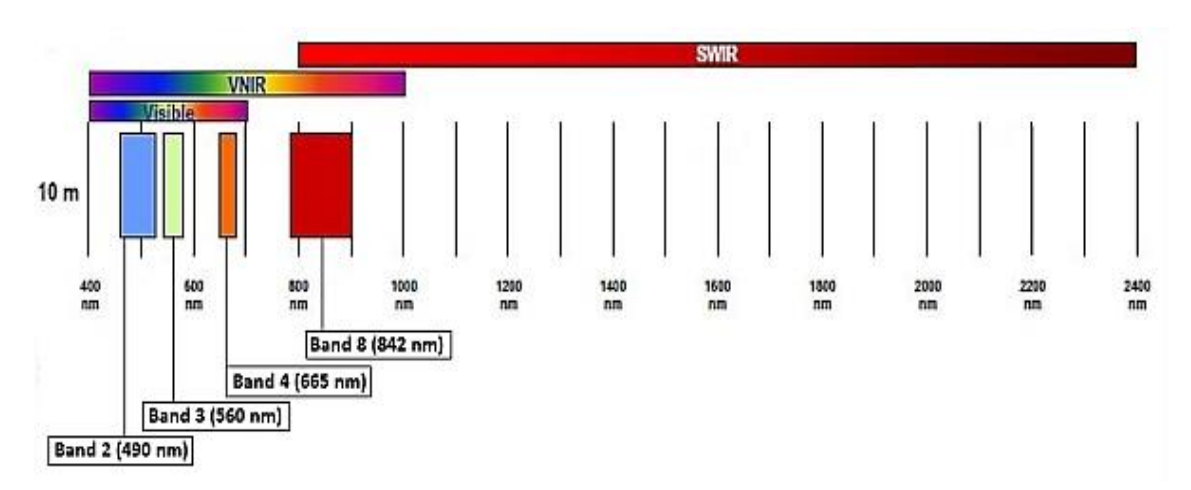

Figura 7. SENTINEL 2B, 10 m resolución espacial por bandas: B2 (490 nm), B3 (560 nm), B4 (665 nm) and B8 (842 nm).

17

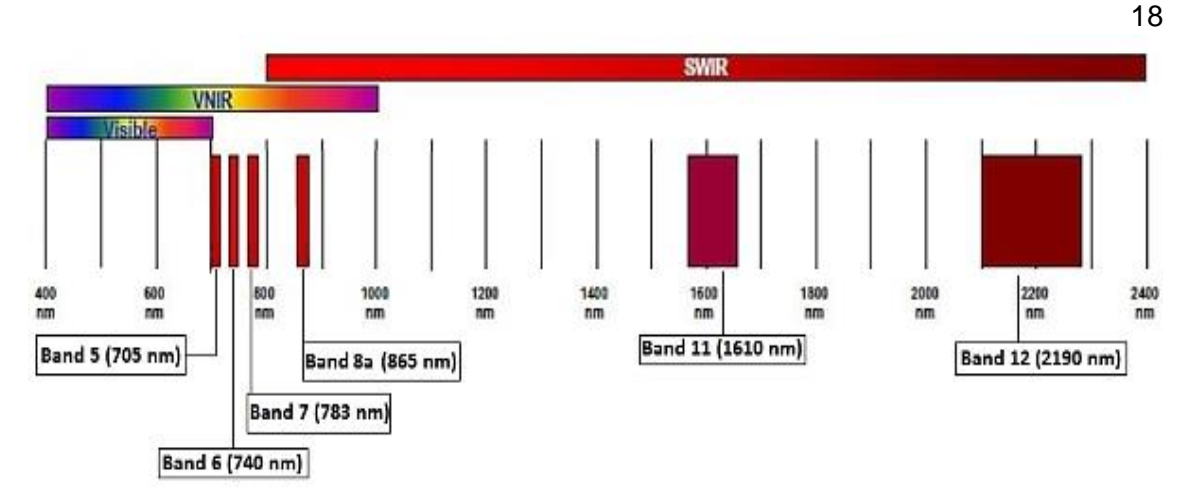

Figura 8. SENTINEL 2B, 20 m resolución espacial por bandas: B5 (705 nm), B6 (740 nm), B7 (783 nm), B8a (865 nm), B11 (1610 nm) and B12 (2190 nm).

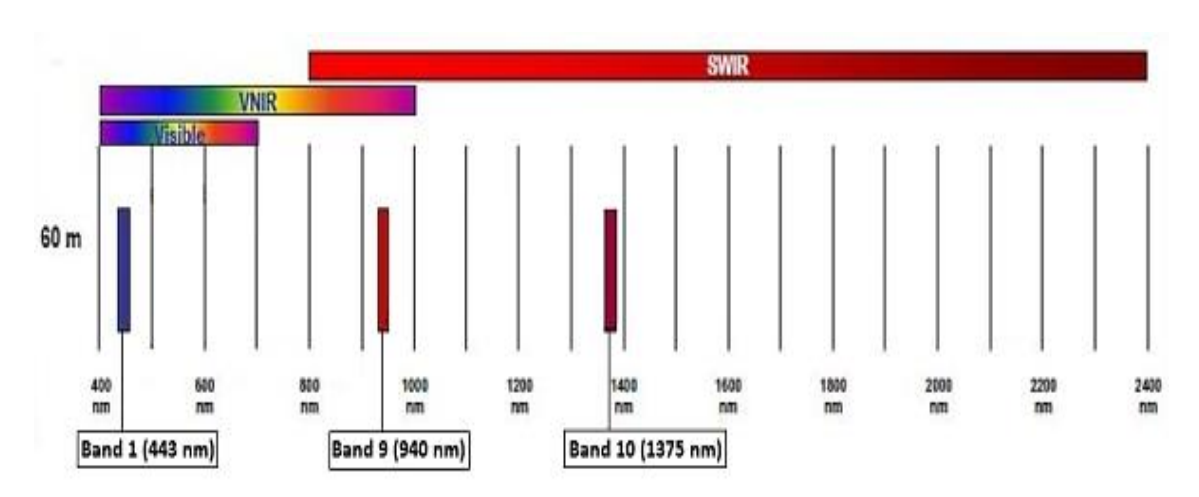

Figura 9. SENTINEL 2B, 60 m resolución espacial por bandas: B1 (443 nm), B9 (945 nm) and B10 (1375 nm).

#### **2.9. Radiación electromagnética**

Según LIRA (2010) menciona que las ondas electromagnéticas es un fenómeno de transporte de energía que contiene información sobre el sistema que la genera o transmite. La teledetección aprovecha esta propiedad al utilizar la interacción de la radiación con la escena observada para examinar su comportamiento en diversas condiciones, generando información que contribuye al modelado ambiental.

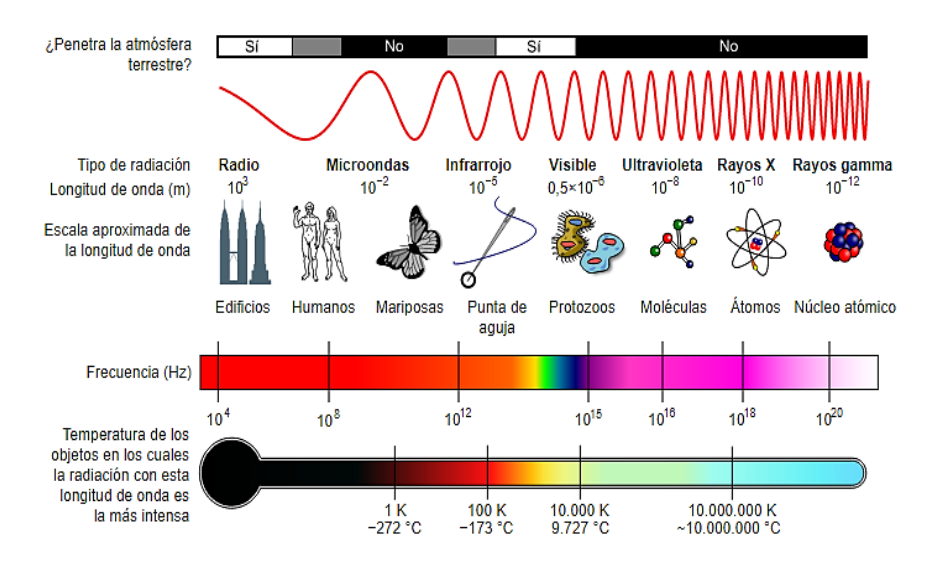

Figura 10. Espectro electromagnético.

#### **2.10. Satélites y sensores**

SCHOMWANDT (2015) nos menciona la diferencia de los sensores remotos con los sensores actuales que cuentan con cámaras digitales, en resumen, los sensores son una tecnología vital la el descubrimiento de mayor información ya que estas capturan la energía y lo transforman a información accesible de manera digital, que posteriormente puede ser procesada y analizada estadísticamente.

#### **2.11. Imagen digital**

En el caso de que la fuente de información sea analógica, la etapa básica de la generación de imágenes digitales es usar un convertidor ADC (cuantificador y codificador) para convertir la información en digital, como un escáner, digitalizador, etc.

- **a. Imagen analógica**, dada una función continúa del brillo de la superficie.
- **b. Imagen digital**, funciones discretas de imágenes analógicas, en dimensiones geométricas, los cuales mediante la muestra de un área suave llega a generar pixeles, como en es el caso del fenómeno

radiométrico, en el cual se designan valores enteros los cuales suelen ser llamados los niveles digitales, donde k el rango dinámico del sistema que está determinado por su resolución radiométrica (generalmente 8 bits, es decir,  $N=2^8=256$ , o de 10 bits, es decir, N=1024 (figura 12).

**c. Píxeles,** son cada una de las celdas que forman una imagen situada en una matriz en filas y columnas. Representa la cantidad más pequeña de informaciones espaciales y numéricas (Valor de ND).

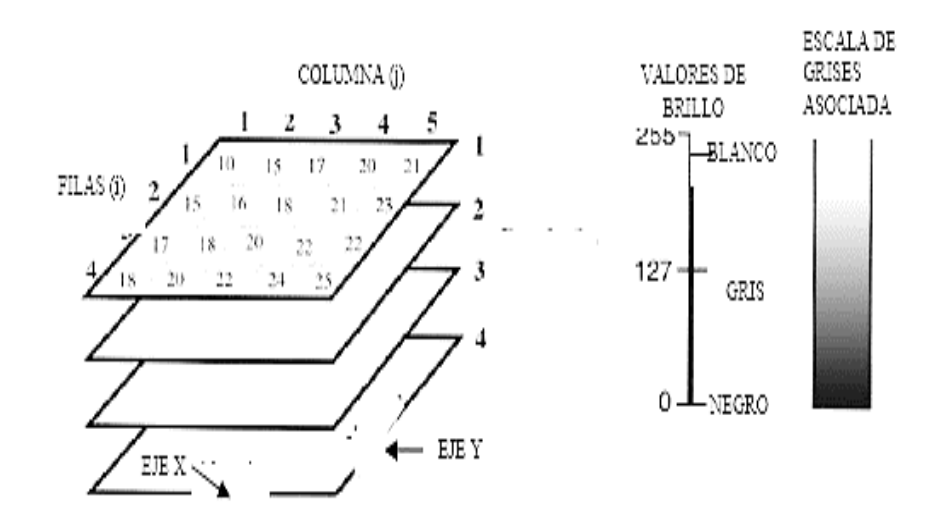

Figura 11. Composición de una imagen satelital en niveles gris.

Como ya se mencionó, el objetivo es convertir las imágenes fotográficas originales en imágenes digitales utilizando un escáner (ADC) o transferirlas directamente desde un escáner multiespectral o una cámara digital. Por lo tanto, una imagen digital generalmente se puede ver como una matriz discreta (bidimensional) en escala de grises - ND (valor radiométrico o digital), cada celda tiene una expresión llamada píxeles.

#### **2.11.1. Imagen multiespectral (MS)**

PÉREZ (2006) nos explica cómo se generan las imágenes, por ejemplo, están son inicialmente captadas mediante satélites los cuales transforman información fotoeléctricos en imágenes, que también suelen ser

20

interpretadas mediante valores numéricos para posteriormente ser analizados (ver figura 13). Las imágenes multiespectrales significan métodos para imágenes espectrales donde se obtienen imágenes correspondientes a al menos un par de canales espectrales, a veces más de diez.

La intensidad de radiancia que se encuentra en un determinado espacio es correspondiente a un pixel, en resumen, la imagen lo forman un conjunto de pixeles y cada uno de ellos contiene información digital, finalmente se genera una matriz tridimensional en la que el pixel es de suma importancia y se encuentra ubicado en las columnas.

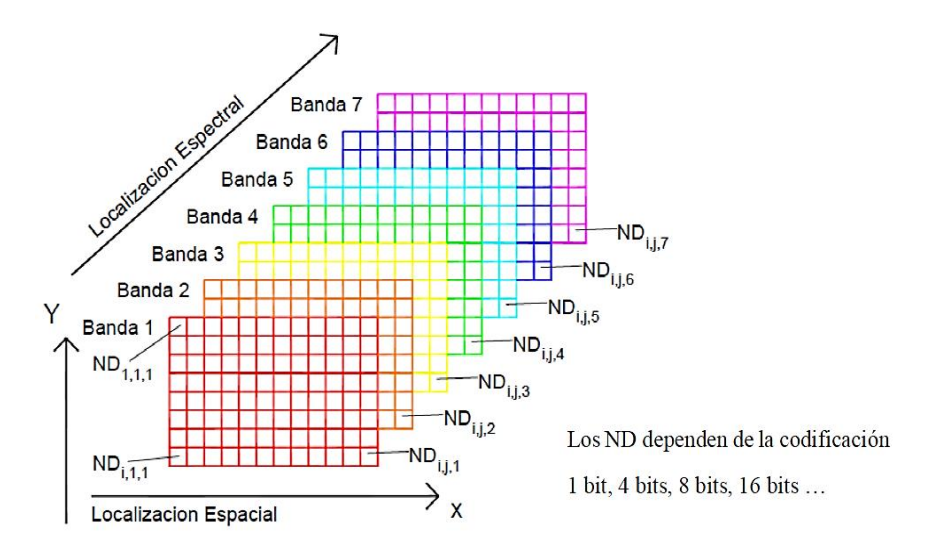

Figura 12. Organización de una imagen digital multiespectral.

#### **2.11.2. Imagen pancromática (PAN)**

Según (LABRADOR et al., 2007) menciona que la imagen pancromática se muestra en escala de grises es decir imágenes a blanco y negro, debido a que tienen una sola banda espectral. Las imágenes pancromáticas se crean cuando el sensor de imágenes es sensible a un amplio espectro de longitudes de onda, que generalmente abarcan una gran parte de la parte visible del espectro. Este tipo de imágenes son de gran ayuda en la investigación por su resolución el cual es proporcionada por el satélite y llegan a detectar pequeños elementos de la tierra.

#### **2.11.3. Imagen fusionada (PS)**

Según (LABRADOR et al., 2007) señala que este tipo de imagen se obtiene fusionando una imagen multiespectral con una imagen pancromática, cuyo resultado final es una imagen multiespectral con resolución espacial pancromática. Se puede elegir fusionar todas las capas o solo las capas seleccionadas en una imagen.

#### **2.11.4. Clasificación digital supervisada**

Según HERNÁNDEZ (2011) la clasificación supervisada se basa en la idea de que un usuario puede seleccionar píxeles de muestra en una imagen que son representativos de clases específicas y luego indicar al software de procesamiento de imágenes que utilice estos sitios de capacitación como referencias para la clasificación de todos los demás píxeles de la imagen. Con la información obtenida se llega a comparar cada píxel el cual se etiqueta con el nombre del que más se parezca, en cuanto a la selección de las áreas de entrenamiento (ver figura 13).

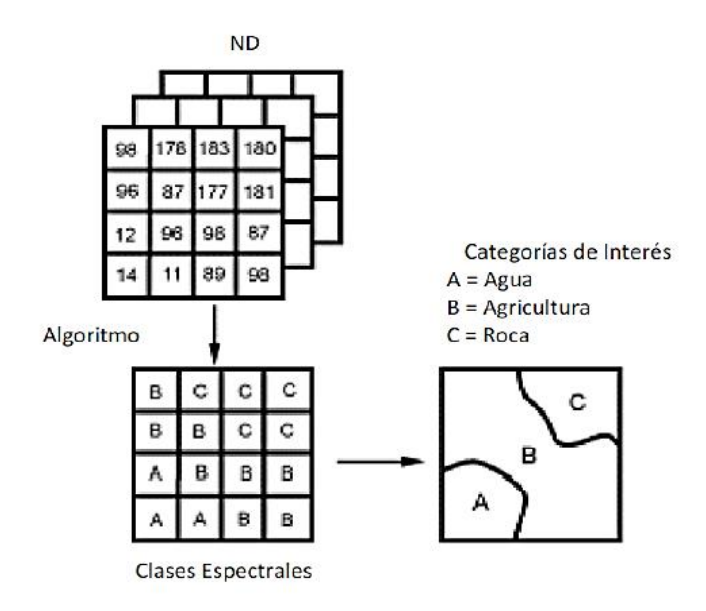

Figura 13. Clasificación supervisada.

#### **2.11.5. Imágenes hiperespectrales**

CHUVIECO (2015) menciona que son dispositivos de imágenes basados en espectrometría los cuales llegan a presentar imágenes en excelente resolución espectral de la superficie terrestre. Además, analiza un amplio espectro de luz en lugar de simplemente asignar colores primarios (rojo, verde, azul) a cada píxel. Teóricamente las bandas son de la misma anchura, pero realmente cuando experimentamos esto no sucede de esa manera debido a diferencias en la sensibilidad del detector, el tipo de equipo de detección de longitudes de onda o la variabilidad de la energía en cada nivel para recibir en diferentes longitudes de onda. Las imágenes hiperespectrales tienen la desventaja de ser más voluminosas y su procesamiento es más complejo que las imágenes multiespectrales.

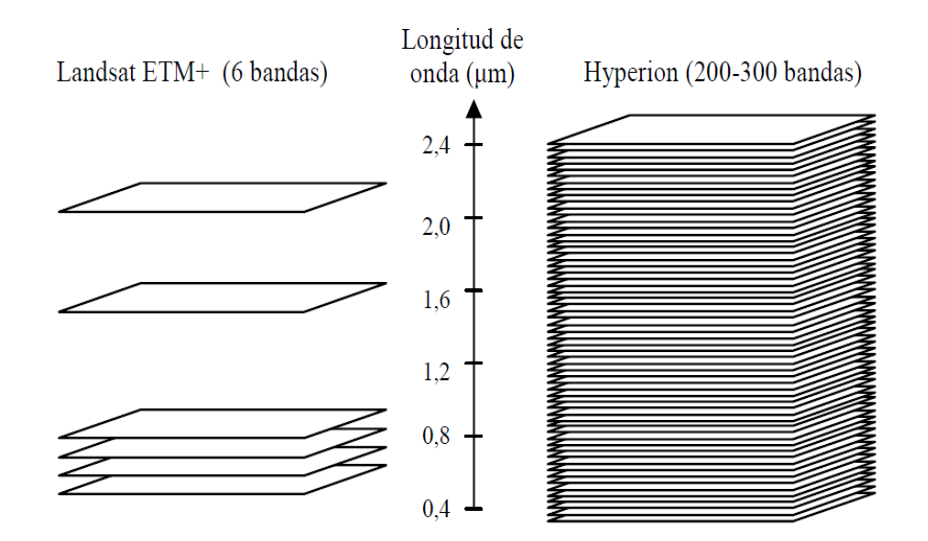

Figura 14. Análisis de resolución espectral entre el sensor multiespectral Landsat ETM+ y el sensor hiperespectral Hyperion.

Según MCCLOY (2006) indica que el resultado es desempeñar un papel clave en la configuración de nuestra comprensión de los procesos, ayudando en el diagnóstico de fenómenos y sucesos. Los sensores reflejan datos los cuales pueden usarse para diversos fines entre las que destacan: la comparación de estos fenómenos también llamados espectros con otros conocidos, temas atmosféricos como las de absorción del agua, la construcción
de índices de vegetación, el análisis de miembro. También cabe mencionar que las imágenes hiperespectrales tienen el inconveniente de ser más voluminosas y su tratamiento es más complejo que las imágenes multiespectrales.

### **2.12. Corrección de imágenes**

SUÁREZ (2014) menciona que los procesos de corrección son dos, una de ellas es la corrección geométrica ya que la mayoría de las imágenes aéreas sin procesar contienen algún grado de distorsión geométrica, la segunda es la radiométrica para compensar las diferentes cantidades de iluminación de escenas capturadas en diferentes momentos del día, o en diferentes latitudes o estaciones.

### **2.12.1. Corrección radiométrica**

SUÁREZ (2014) menciona que las anomalías radiométricas suelen reflejarse en los píxeles ya que estos se encuentran de forma incorrecta o distorsionada, uno de los motivos puede ser que la respuesta de un sensor dado puede degradarse con el tiempo.

Según PÉREZ (2012) indica que las correcciones radiométricas se realizan para calibrar los valores de píxeles y / corregir errores en los valores. El proceso mejora la interpretabilidad y la calidad de los datos de teledetección. Incluyen restaurar líneas o píxeles perdidos y corregir el vendaje de la imagen.

### **2.12.2. Corrección atmosférica**

Según SÁNCHEZ (2012) menciona que la corrección atmosférica es el proceso de eliminar los efectos de la atmósfera para producir valores de reflectancia superficial. La corrección atmosférica puede mejorar significativamente la interpretabilidad y el uso de una imagen. El procedimiento utilizado se conoce como DOS1 - Dark Object Stracción o SPO - Método de substracción de píxeles oscuros, también conocido como método de Chávez.

Idealmente, este proceso requiere el conocimiento de las condiciones atmosféricas y las propiedades de los aerosoles en el momento en que se adquirió la imagen.

Este método de corrección atmosférica se considera absoluto, asume que, si hay áreas en una imagen con valores de reflectancia muy bajos, cualquier reflectancia aparente debe ser el producto de la dispersión atmosférica y esta información se puede utilizar para calibrar el resto de la imagen (Chávez, 1988; 1999).

Los píxeles más oscuros se pueden seleccionar examinando el histograma ND de una imagen o estableciendo un umbral, como "valores ND más bajos encontrados en al menos n píxeles" o algún otro criterio apropiado para el tamaño de la imagen que está siendo analizada. El valor ND elegido, el valor mínimo para cada banda, se convierte en radiancia (L) por cualquiera (el que coincida con los metadatos de la imagen) de las siguientes ecuaciones:

$$
L = \frac{DN - offset}{gain_2}
$$

$$
L = Grescale DN + Brescale
$$

$$
L = \left(\frac{L_{max} - L_{min}}{DN_{max} - DN_{min}}\right) * (DN - DN_{min}) + L_{min}
$$

Dado que es poco probable que la mayoría de las imágenes contengan píxeles negros, la corrección se aplica asumiendo una reflectancia del 1% en estas áreas, como lo indican las siguientes expresiones:

$$
L_{1\%} = 0.01 \frac{E_{sun} \cos \theta_z}{\pi d^2}
$$

$$
L_{haze} = SHV_{rad} - L_{1\%}
$$

### **2.12.3. Corrección geométrica**

SÁNCHEZ (2012) menciona que las distorsiones son generadas principalmente por: efectos de la rotación de la Tierra y los ángulos de la cámara; cambios de terreno (desplazamiento del relieve); variaciones en la altitud del sensor; movimientos del sistema de escaneo. Todo aquello se corrige geométricamente. La corrección geométrica corrige una imagen de satélite para estos desplazamientos y asegura que los píxeles / características de la imagen estén en su posición correcta y exacta en la superficie de la tierra.

Según (LOZANO y SIERRA et al., 2005) señala que este proceso de georreferenciación consiste en alinear datos geográficos con un sistema de coordenadas conocido para que se puedan ver y analizar con otros datos geográficos. Los puntos de control del área en estudio son sumamente importantes ya que con ellos se puede determinar la relación existente entre las coordenadas.

#### **2.13. Firmas espectrales**

La firma espectral, es el comportamiento diferencial exhibido por las características de la Tierra los cuales reflejan, absorben, transmiten y emiten energía electromagnética del sol. Se han desarrollado sensores digitales especiales para medir todos los tipos de energía electromagnética cuando interactúa con los objetos en todas las formas, estos sensores pueden capturar energía en la región térmica e infrarroja reflejada. La capacidad de los sensores para medir estas interacciones nos permite utilizar la teledetección para medir características y cambios en la Tierra y en nuestra atmósfera. La figura 15 muestra como ejemplos a las firmas espectrales para un conjunto de materiales comunes que se encuentran en la superficie de la tierra (HERNÁNDEZ y MONTANER, 2009).

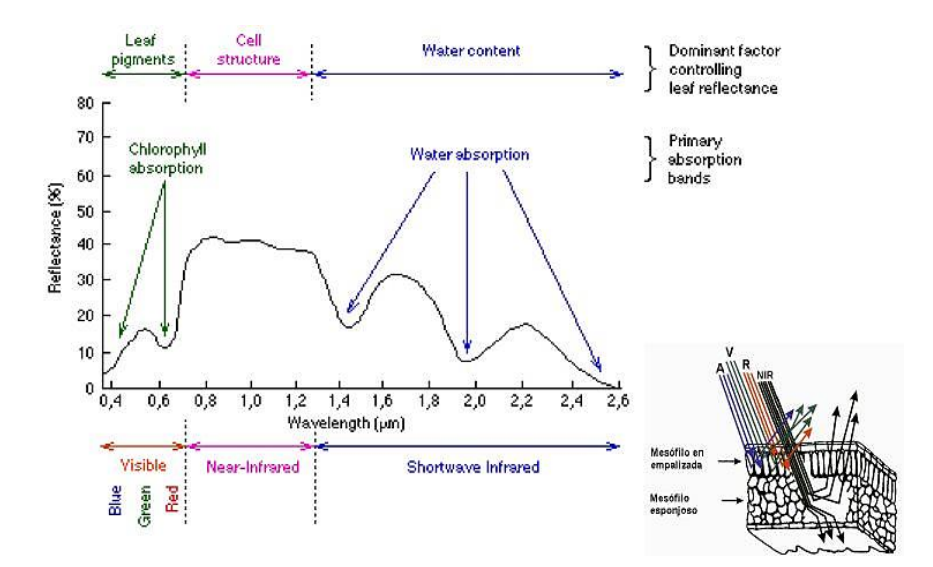

Figura 15. Firma espectral típica para la vegetación.

SOBRINO (2000) indica una firma espectral como una huella digital de un cuerpo. La aplicabilidad de las firmas espectrales de referencia en la clasificación de imágenes depende principalmente del tipo de material y su comportamiento de firma espectral. La identificación y caracterización espectral de materiales que exhiben un comportamiento espectral es único.

### **2.13.1. Comportamiento espectral de la vegetación**

Según MANZANO (2004) indica que en la vegetación el tipo de pigmento, la humedad y la estructura foliar modifican la reflectancia de la misma, el pigmento se ve relacionado con  $\lambda$  de 0.4 - 0.7 m, mientras que la humedad está más relacionada con el infrarrojo medio. La absorción de las luces rojas comienza a disminuir en el borde del rango visible y la reflectancia de la onda infrarroja aumenta bruscamente. Si la reflectancia de la energía se mide en las 2 regiones (visible e infrarroja), entonces la curva será muy alta en la región infrarroja en comparación con el rango visible en una hoja de vegetación sana. Los pigmentos de las hojas, la estructura celular y el contenido de agua impactan en la reflectancia espectral de la vegetación.

### **2.14. Índices de vegetación (IV)**

MUÑOZ (2013) menciona que un índice de vegetación (IV)es la combinación matemática o transformación de bandas espectrales o valores de reflectancia que acentúa las propiedades espectrales de las plantas para que parezcan distintas de otras características de la imagen.

Según SOBRINO (2001) menciona que el IV se calcula con valores de reflectividad para diferentes longitudes de onda, además estos se obtienen utilizando las propiedades de reflectancia de la vegetación. Cada uno de los VI está diseñado para acentuar una propiedad vegetal particular.

### **2.14.1. Índice de vegetación normalizada (NDVI)**

MENESES (2011) menciona que el Normalized Difference Vegetation Index (NDVI), es un índice muy utilizado en todo el mundo para el sector agrícola y calidad de la vegetación, el cual se realiza mediante mediciones por sensores. Gracias a ello es posible el monitoreo de la vegetación en todo el planeta, ya que compensa las variaciones en las condiciones de iluminación, exposición, pendiente de la superficie y otros factores externos. Según este índice NDVI, la densidad de vegetación para un punto en particular en la imagen, puede ser la diferencia en las intensidades de la luz reflejada en el rango rojo e infrarrojo todo esto dividido entre la suma total de intensidades.

La NDVI se puede calcular:

$$
NDVI = \frac{(NIR - R)}{(NIR + R)}
$$

Dónde: NIR es la reflectancia de la luz en la región del rojo y RED son los valores de reflectancia de la luz en la región del infrarrojo cercano.

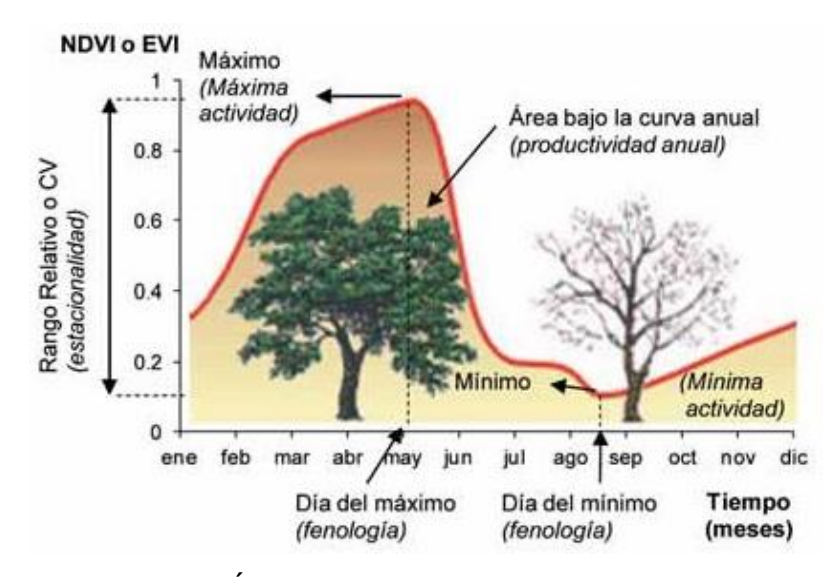

Figura 16. Índice de vegetación para las plantas.

Según (ROUSE et al., 1974) menciona que el NDVI, es el se utiliza a menudo en investigaciones relacionadas con evaluaciones de vegetación regionales y globales, en otras palabras, en un índice muy conocido y utilizado a nivel mundial. El índice arroja valores entre -1 a -1. Para valores negativos corresponde a la presencia de nubes, agua y nieve y para valores que se aproximan a 0 corresponde a rocas y suelos desnudos; para valores muy bajos (<0,1), corresponde arena, nieve o zonas vacías de rocas y finalmente para valores entre 0,2 y 0,3 corresponde a pastos naturales y arbustos

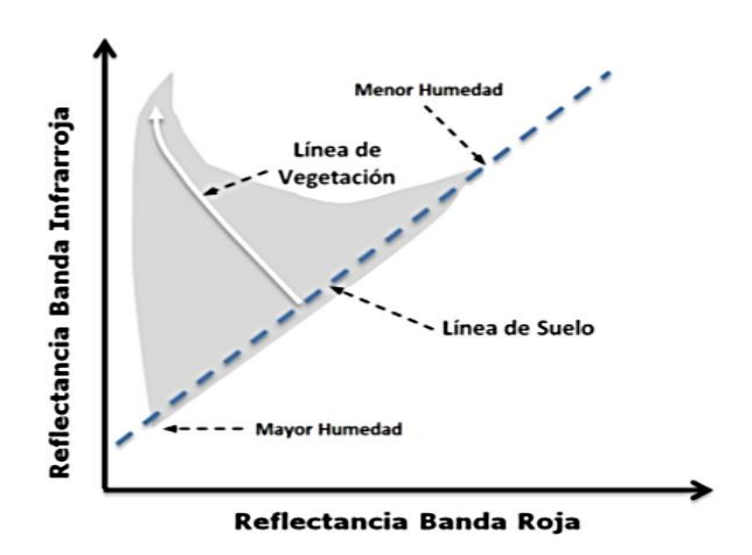

Figura 17. Índice de vegetación para suelos desnudos.

### **2.15. Aplicaciones de los sistemas de información geográfica**

Según (SÁNCHEZ & AMORÓS, 2012) menciona que es una herramienta que integra conceptos y procedimientos generados que trabajan con datos georreferenciados para el manejo del análisis y mapeo de datos espaciales en diferentes campos científicos como la geografía física y recursos humanos, manejo de recursos naturales, ecología, agricultura, informática, matemáticas entre otros. Por tanto, el conocimiento de los SIG es fundamental para el trabajo interdisciplinario.

#### **2.16. Teledetección y SIG**

TELEDET (2007) menciona que en años anteriores la teledetección y el SIG seguían caminos distintos e independientes, pero por circunstancias tecnológicas y similitudes no solo en el contexto y entorno de trabajo sino también por los programas utilizados, se vieron en necesidad de relacionarse favoreciendo así el desarrollo de ambos y complementando en varios aspectos. En resumen, tanto la teledetección como el SIG se enfocan en la información espacial georreferenciada, por lo que ambos son complementarios más aún la teledetección para el SIG, ya que este es un medio de información que lo complementa.

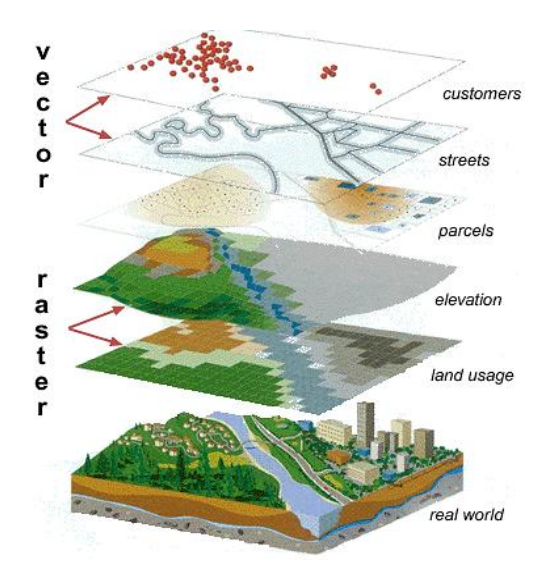

Figura 18. Capas temáticas de un SIG.

### **2.17. Sistema de gestión de base de datos (DBMS)**

HERNÁNDEZ (2002) indica que un DBMS es un paquete de software orientado a recuperar, definir, manipular, y administrar datos en una base de datos. Un DBMS, por lo general manipula los datos en sí, las variables, formatos, capas, etc. El DBMS, en resumen, se refiere a la tecnología de almacenar y recuperar los datos de los usuarios con la máxima eficiencia junto con las medidas de seguridad adecuadas.

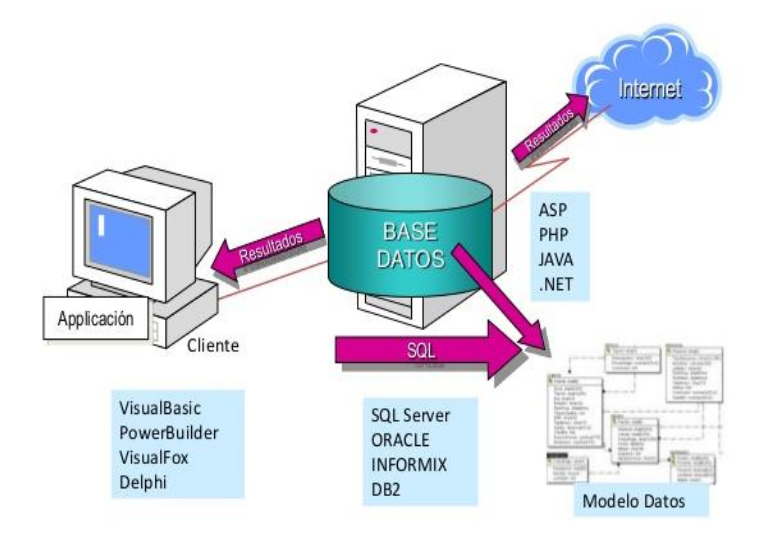

Figura 19. Sistema de gestión de base de datos.

### **2.17.1. Componentes del sistema de gestión de base de datos**

Según HERNÁNDEZ (2002) menciona que este sistema tiene varios componentes que le permiten tener un correcto funcionamiento, estos componentes actualmente están dividas de acuerdo a los datos almacenados e insertados, estos componentes son los siguientes:

> ❖ **Diccionario de datos:** Son un alista de datos que describen otros datos, también llamados metadatos, estos notifican sobre los permisos para utilizar cada grabación y su representación física. En resumen, es así como mediante este componente se facilita toda la información sobre los datos almacenados.

- ❖ **Lenguaje de definición de datos:** también llamado lenguaje de base de datos o DDL (lenguaje de definición de datos), un DDL es un lenguaje que se utiliza para definir estructuras de datos y modificar datos. Usando este componente se puede definir y gestionar la estructura de la base.
- ❖ **Lenguaje de manipulación de datos:** utilizando el lenguaje de manipulación de datos o DML (lenguaje de manipulación de datos), permiten a los seleccionar (consultar), insertar (agregar), actualizar (modificar) y eliminar datos. Por ejemplo, se puede insertar datos en una tabla, o actualizar los datos existentes dentro de una tabla, e incluso eliminar registros de una tabla de base de datos.

En resumen, los usuarios pueden tener la seguridad de que sus datos se encuentran bien almacenados y pueden ser modificados con facilidad por ellos mismos, además no se tiene que modificar el programa solo por los cambios de datos realizados en ella.

| Property attribute                                                                    |            |       |                                |              |       |            |                | User-created attribute |               |          |
|---------------------------------------------------------------------------------------|------------|-------|--------------------------------|--------------|-------|------------|----------------|------------------------|---------------|----------|
| Table                                                                                 |            |       |                                |              |       |            |                |                        |               | 圖        |
| 日-1-星-1-層份図例※                                                                         |            |       |                                |              |       |            |                |                        |               |          |
| MauryCountyTN.DWG FireHydrants                                                        |            |       |                                |              |       |            |                |                        |               | $\times$ |
|                                                                                       | <b>FID</b> | Shape | <b>Entity</b>                  | Layer        | Color | Linetype   | <b>OUTLETS</b> | <b>VALVEOPENS</b>      | <b>BRVAL\</b> |          |
|                                                                                       |            | Point | Point                          | FireHydrants |       | Continuous | 3              | Left                   | 0             |          |
|                                                                                       | 2          | Point | Point                          | FireHydrants |       | Continuous | 2              | Left                   | 0             |          |
|                                                                                       | 3          | Point | Point                          | FireHydrants |       | Continuous | 3              | Left                   | 1             |          |
|                                                                                       | 4          | Point | Point                          | FireHydrants | 7     | Continuous | 3              | Left                   | 1             |          |
|                                                                                       | 5          | Point | Point                          | FireHydrants | 7     | Continuous | 3              | Left                   | 1             |          |
|                                                                                       | 6          | Point | Point                          | FireHydrants | 7     | Continuous | 3              | Left                   | 0             |          |
| ∢<br>Ш<br>þ                                                                           |            |       |                                |              |       |            |                |                        |               |          |
| $1^{\circ}$<br>(0 out of 110 Selected)<br>¥.<br>H EI<br>и<br>$\overline{\phantom{a}}$ |            |       |                                |              |       |            |                |                        |               |          |
|                                                                                       |            |       | MauryCountyTN.DWG FireHydrants |              |       |            |                |                        |               |          |

Figura 20. Diccionario de datos.

### **2.18. Método de clasificación Corine Land Cover (CLC)**

Según (IDEAM & CORMAGDALENA, 2010) menciona que Corine Land Cover, es un método que utiliza una descripción en jerarquía, que vincula diferentes niveles de escala espacial con diferentes niveles de detalle temático (niveles de la leyenda jerárquica). El propósito de esta metodología elaborar un inventario uniforme de la cobertura biofísica presente en la superficie de la tierra desde la interpretación visual de imágenes de satélites asistida por computador y la generación de una base de datos geográfica, que permite describir, caracterizar, clasificar y comparar las características de uso del suelo, interpretadas a partir del uso de imágenes de satélite de resolución media (Landsat 8).

| 1. TERRITORIOS ARTIFICIALIZADOS                                                 | 3. BOSQUES Y ÁREAS SEMINATURALES                                                |
|---------------------------------------------------------------------------------|---------------------------------------------------------------------------------|
| 1.1. Zonas urbanizadas                                                          | 3.1. Bosques                                                                    |
| 1.1.1. Tejido urbano continuo                                                   | 3.1.1. Bosque denso                                                             |
| 1.1.2. Tejido urbano discontinuo                                                | 3.1.1.1.1. Bosque denso alto de tierra firme                                    |
| 1.2. Zonas industriales o comerciales y redes de comunicación                   | 3.1.1.1.2. Bosque denso alto inundable                                          |
| 1.2.1. Zonas industriales o comerciales                                         | 3.1.1.2.1. Bosque denso bajo de tierra firme                                    |
| 1.2.2. Red vial, ferroviaria y terrenos asociados                               | 3.1.1.2.2. Bosque denso bajo inundable                                          |
| 1.2.3. Zonas portuarias                                                         | 3.1.2. Bosque abierto                                                           |
| 1.2.4. Aeropuertos                                                              | 3.1.2.1.1. Bosque abierto alto de tierra firme                                  |
| 1.2.5. Obras hidráulicas                                                        | 3.1.2.1.2. Bosque abierto alto inundable                                        |
| 1.3. Zonas de extracción minera y escombreras                                   | 3.1.2.2.1. Bosque abierto bajo de tierra firme                                  |
| 1.3.1. Zonas de extracción minera                                               | 3.1.2.2.2. Bosque abierto bajo inundable                                        |
| 1.3.2. Zonas de disposición de residuos                                         | 3.1.3. Bosque fragmentado                                                       |
| 1.4. Zonas verdes artificializadas, no agrícolas<br>1.4.1. Zonas verdes urbanas | 3.1.4. Bosque de galería y ripario                                              |
| 1.4.2. Instalaciones recreativa                                                 | 3.1.5. Plantación forestal                                                      |
|                                                                                 | 3.2. Áreas con vegetación herbácea y/o arbustiva<br>3.2.1.1. Herbazal denso     |
| 2. TERRITORIOS AGRÍCOLAS                                                        | 3.2.1.1.1.1. Herbazal denso de tierra firme no arbolado                         |
| 2.1. Cultivos transitorios                                                      | 3.2.1.1.1.2. Herbazal denso de tierra firme arbolado                            |
| 2.1.1. Otros cultivos transitorios                                              | 3.2.1.1.1.3. Herbazal denso de tierra firme con arbustos                        |
| 2.1.2. Cereales                                                                 | 3.2.1.1.2.1. Herbazal denso inundable no arbolado                               |
| 2.1.3. Oleaginosas y leguminosas                                                | 3.2.1.1.2.2. Herbazal denso inundable arbolado                                  |
| 2.1.4. Hortalizas                                                               | 3.2.1.1.2.3. Arracachal                                                         |
| 2.1.5. Tubérculos                                                               | 3.2.1.1.2.4. Helechal                                                           |
| 2.2. Cultivos permanentes                                                       | 3.2.1.2. Herbazal abierto                                                       |
| 2.2.1. Cultivos permanentes herbáceos                                           | 3.2.1.2.1. Herbazal abierto arenoso                                             |
| 2.2.1.1. Otros cultivos permanentes herbáceos                                   | 3.2.1.2.2. Herbazal abierto rocoso                                              |
| 2.2.1.2. Caña                                                                   | 3.2.2.1. Arbustal denso                                                         |
| 2.2.1.3. Plátano y banano                                                       | 3.2.2.2. Arbustal abierto                                                       |
| 2.2.1.4. Tabaco                                                                 | 3.2.3. Vegetación secundaria o en transición                                    |
| 2.2.1.5. Papaya                                                                 | 3.3. Áreas abiertas, sin o con poca vegetación                                  |
| 2.2.1.6. Amapola                                                                | 3.3.1. Zonas arenosas naturales                                                 |
| 2.2.2. Cultivos permanentes arbustivos                                          | 3.3.2. Afloramientos rocosos                                                    |
| 2.2.2.1. Otros cultivos permanentes arbustivos                                  | 3.3.3. Tierras desnudas y degradadas                                            |
| 2.2.2.2. Café                                                                   | 3.3.4. Zonas quemadas                                                           |
| 2.2.2.3. Cacao                                                                  | 3.3.5. Zonas glaciares y nivales                                                |
| 2.2.2.4. Viñedos                                                                | 4. AREAS HÚMEDAS                                                                |
| 2.2.2.5. Coca                                                                   | 4.1. Áreas húmedas continentales                                                |
| 2.2.3. Cultivos permanentes arbóreos                                            | 4.1.1. Zonas Pantanosas                                                         |
| 2.2.3.1. Otros cultivos permanentes arbóreos                                    | 4.1.2. Turberas                                                                 |
| 2.2.3.2. Palma de aceite                                                        | 4.1.3. Vegetación acuática sobre cuerpos de agua<br>4.2. Áreas húmedas costeras |
| 2.2.3.3. Citricos                                                               |                                                                                 |
| 2.2.3.4. Mango                                                                  | 4.2.1. Pantanos costeros                                                        |
| 2.2.3.3. Cítricos                                                               | 4.2. Áreas húmedas costeras                                                     |
| 2.2.3.4. Mango                                                                  | 4.2.1. Pantanos costeros                                                        |
| 2.2.4. Cultivos agroforestales                                                  | 4.2.2. Salitral                                                                 |
| 2.2.5. Cultivos confinados                                                      | 4.2.3. Sedimentos expuestos en bajamar                                          |
| 2.3. Pastos                                                                     | 5. SUPERFICIES DE AGUA                                                          |
| 2.3.1. Pastos limpios                                                           | 5.1. Aguas continentales                                                        |
| 2.3.2. Pastos arbolados                                                         | 5.1.1. Ríos (50 m)                                                              |
| 2.3.3. Pastos enmalezados                                                       | 5.1.2. Lagunas, lagos y ciénagas naturales                                      |
| 2.4. Áreas agrícolas heterogéneas<br>2.4.1. Mosaico de cultivos                 | 5.1.3. Canales                                                                  |
| 2.4.2. Mosaico de pastos y cultivos                                             | 5.1.4. Cuerpos de agua artificiales<br>5.2. Aguas marítimas                     |
| 2.4.3. Mosaico de cultivos, pastos y espacios naturales                         | 5.2.1. Lagunas costeras                                                         |
| 2.4.4. Mosaico de pastos con espacios naturales                                 | 5.2.2. Mares y océanos                                                          |
| 2.4.5. Mosaico de cultivos y espacios naturales                                 | 5.2.3. Estangues para acuicultura marina                                        |
|                                                                                 |                                                                                 |

Figura 21. Leyenda nacional de coberturas de la tierra.

IDEAM (2010) indica que la base de datos de Corine Land Cover Colombia (CLC) permite describir, caracterizar, clasificar y comparar las características de la cobertura de la tierra, interpretadas a partir de la utilización de imágenes de satélite, para la construcción de mapas de cobertura a diferentes escalas. Por lo que, es una metodología para la construcción de mapas de cobertura y uso del suelo. Utiliza una leyenda jerárquica, que vincula diferentes niveles de detalle espacial (escala espacial) con diferentes niveles de detalle temático (niveles de la leyenda jerárquica).

Para la definición de las coberturas del suelo presentes en el territorio colombiano, se han especificado cinco (5) grandes grupos de clasificación que abarcan más tipos de cobertura existente. Estos cinco grupos de clasificación son: territorios artificializados, territorios agrícolas, bosques y áreas seminaturales, áreas húmedas y superficies de agua.

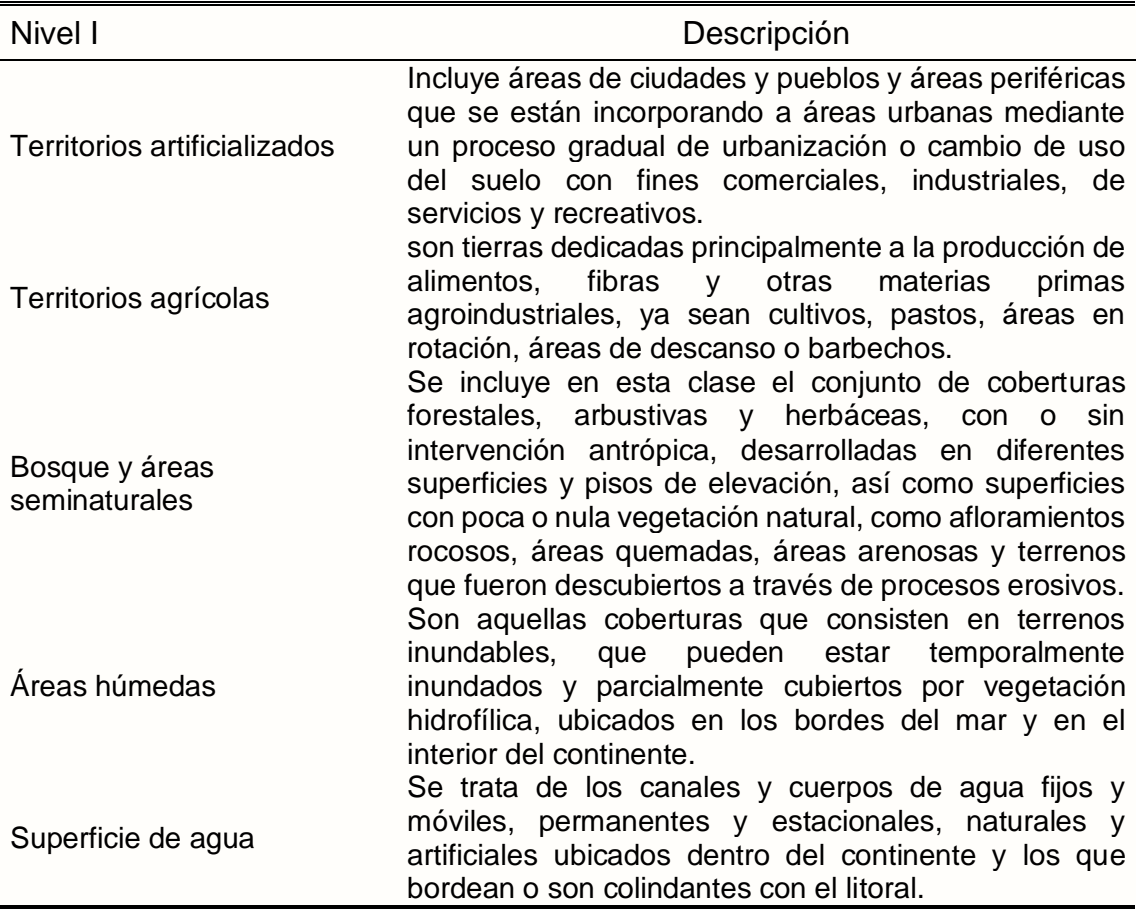

Cuadro 12. Leyenda de cobertura de la tierra.

Fuente: IDEAM (2010)

### **2.19. Alternativas para el manejo de la cuenca**

### **2.19.1. Zonificación ecológica y económica (ZEE)**

Según Reglamento Nacional de la ZEE (D.S. N° 087-2004-PCM), define que la zonificación ecológica y económica, es un instrumento técnico que contiene las alternativas para el uso sostenible de un determinado territorio, basado en la evaluación de sus potencialidades y limitaciones con criterios físicos, biológicos, sociales, económicos y culturales.

Cuadro 13. Diferencia metodológica de la ZEE - MINAM.

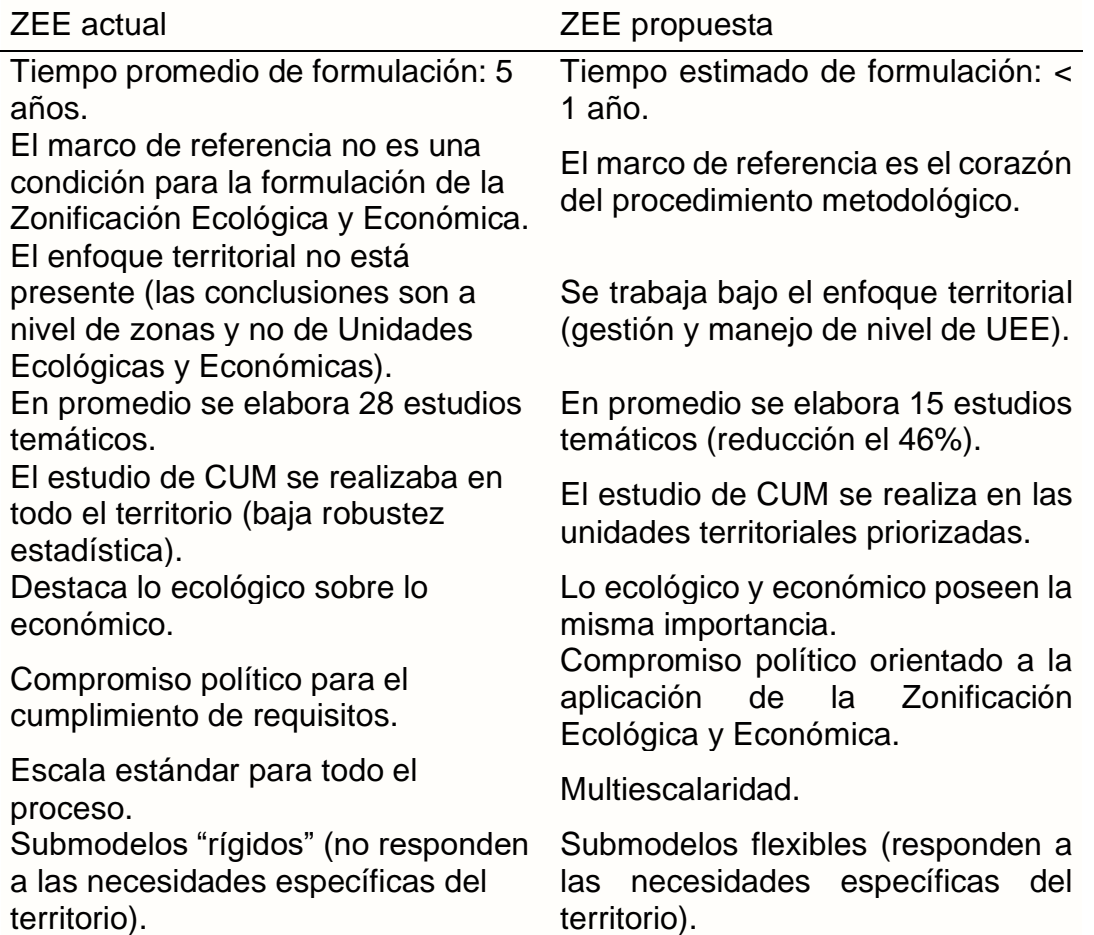

Fuente: DGOTA-MINAM

Asimismo, la ZEE fortalece los servicios de información y regulación que los actores locales emplearán como insumo para la toma de decisiones acertadas que promuevan la ocupación ordenada y uso sostenible

del territorio. La Dirección General de Ordenamiento Territorial Ambiental del Ministerio del Ambiente (DGOTA-MINAM), viene realizando ajustes metodológicos a la zonificación ecológica y económica con el fin de tener una ZEE en < de 1 año, tal como se manifestó en el III Encuentro Nacional de la Zonificación Ecológica y Económica en la provincia de Satipo, que tiene como propósito no duplicar esfuerzos institucionales, y reducir costo y tiempo de ejecución (MINAM, 2019).

La ZEE proporciona información que se utiliza para tomar decisiones sobre el uso del territorio. Esto beneficiará a las comunidades y gobiernos locales, quienes, teniendo en cuenta las necesidades de la población y su armonía con el medio ambiente, pueden decidir sobre el futuro del territorio.

### **2.19.2. Metodología para la formulación de la ZEE**

Mediante D.C.D. N° 010-2006-CONAM/DCD, comprende la elaboración y/o adecuación de los mapas temáticos de fisiografía, geología, zonas de vida y cobertura vegetal; los cuales, mediante el procedimiento de integración cartográfica deben ser utilizados para la delimitación o subdivisión del territorio en unidades ecológicas (UE) desde el punto de vista natural.

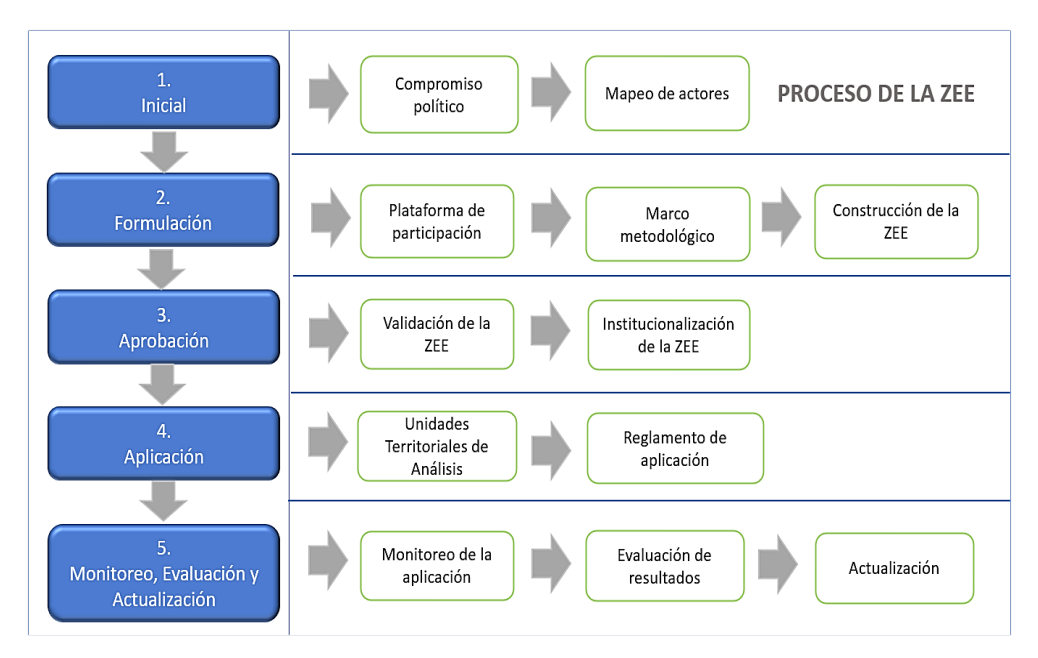

Figura 22. Etapas del proceso de la ZEE - MINAM.

Los objetivos fundamentales de una ZEE son:

- ❖ Identificar áreas donde se puedan introducir nuevos usos (agricultura, minería, silvicultura, ecoturismo, pesca, etc.), mediante la implementación de programas, servicios e incentivos económicos.
- ❖ Sensibilizar a la población sobre el buen uso del territorio, evitando así conflictos sociales y daños al medio ambiente.
- ❖ Orientar la formulación, aprobación y aplicación de políticas nacionales, sectoriales, regionales y locales sobre el uso sostenible de los recursos naturales y el territorio.
- ❖ Fortalecer el desarrollo económico del territorio para incrementar las inversiones.
- ❖ Contar con una base técnica ambiental para el desarrollo de la investigación científica y tecnológica y que contribuya a mejorar la infraestructura económica y social.

La caracterización de las unidades ecológicas (UE) comprende la elaboración y/o adecuación de mapas temáticos adicionales establecidos en el marco de referencia, los cuales, mediante el procedimiento de superposición cartográfica, deben ser utilizados para realizar la caracterización biofísica de las UE a partir de la tabla de atributos de dicha cartografía.

# **3. MATERIALES Y MÉTODOS**

### **3.1. Lugar de ejecución**

La investigación se realizó en la cuenca de río Garbanza con un intervalo de elevación promedio que fluctúa entre 1850 y 4600 msnm, ubicado en la margen izquierda del río Huallaga, al oeste del distrito de Santa María del Valle, que incluye pisos ecológicos de las regiones Yunga, Quechua y Suní, abarcando una superficie total de 434.02 km2.

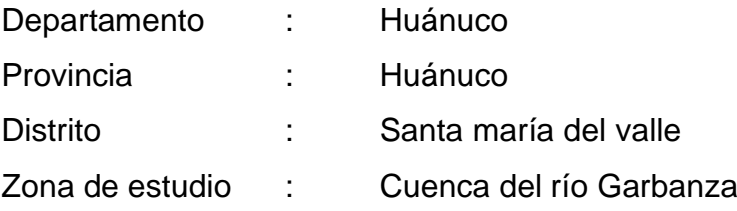

### **3.2. Ubicación geográfica (coordenadas UTM)**

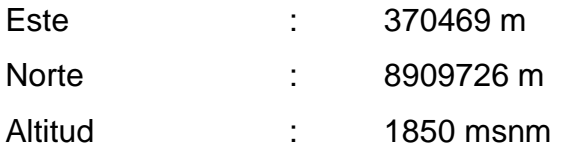

### **3.3. Clima**

El clima de la cuenca del río Garbanza es templado, cálido, semiárido y frígido, conocido como clima variable, según las estaciones del año. Pero sobre todo es un clima templado con períodos lluviosos que está relacionado con las estaciones, en especial en los períodos de verano (mayo, junio, julio y agosto).

La precipitación para los ríos es muy abundante durante los períodos de diciembre, enero, febrero y marzo (época desde invierno). Debido a esta característica climática, favorece los cultivos de papa, maíz amarillo duro y

amiláceo, frijoles; así como plantaciones de eucaliptos, pinos y alisos. La temperatura varía de 10 a 26 °C, a una precipitación de 250 hacia 750 mm con una humedad promedio del 84%. La cuenca está conformada por 8 zonas de vida, lo que permite una mejor caracterización biológica del ecosistema, entre dos pisos altitudinales: Montano y Subalpino.

### **3.4. Situación actual y problema socioeconómica**

La cuenca del río Garbanza, se dedica principalmente a actividades agrícolas y ganaderas. Los cultivos predominantes en la zona son la palta, pacae, lúcuma, granadilla, papa, frijol, habas, trigo, maíz amarillo duro, estas se desarrollan todo el año gracias a la cercanía al río principalmente en épocas de lluvia (diciembre a marzo), y el resto del año no se desarrollan debido a la falta de agua, esto disminuye además la cantidad de terrenos pastizales.

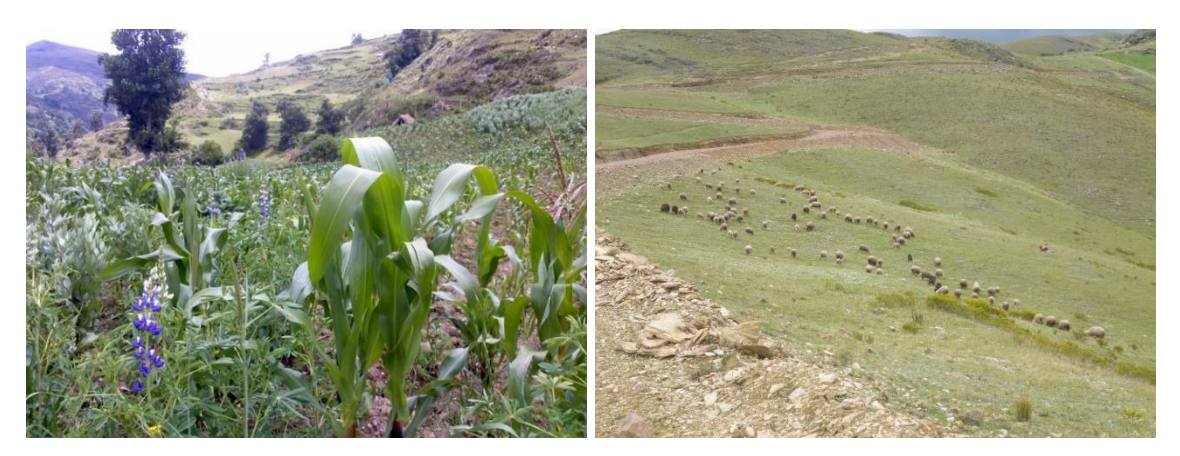

Figura 23. Actividades agropecuarias en el ámbito de estudio.

La principal crianza que constituye la cuenca de estudio es: el vacuno, ovino, porcinos, caprinos, caballos y aves de corral, entre otros animales domésticos en menor escala para su auto consumo (cuyes y conejos). Los pobladores manifiestan que sus productos cultivados es un 90% para su autoconsumo y un pequeño porcentaje de 10% es para venta en el mercado de la ciudad distrital y provincial.

### **3.5. Población**

De acuerdo a los censos nacionales del INEI 2017, la población rural de la cuenca de estudio, corresponden al distrito de Santa María del Valle, que diferencian la cantidad de hombres y mujeres; así como su densidad poblacional.

Cuadro 14. Censos nacionales 2017.

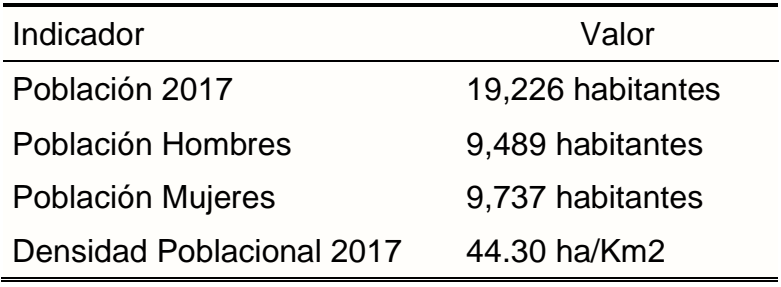

Fuente:<http://censo2017.inei.gob.pe/>

### **3.6. Hidrografía**

Los recursos hídricos, son utilizados principalmente para el consumo humano, ya sea en forma directa o a través de sistemas de captación de agua (entubada), siendo este recurso débilmente tratado para ser consumido. Entre sus principales fuentes hídricas tenemos los ríos: Conchumayo, Quera, Marian, Sirabamba y Garbanza, cuyas aguas afluyen al río Huallaga. Asimismo, las lagunas: Chontacocha, Congona, Huahuayoccocha, Huascacocha, Jancacocha, Jelgaycocha, Matacocha, Mitococha, Pergaycocha, Sacsacocha, Tishgoycocha, Verdecocha, Millpo y Querococha. Su uso también está destinado al riego de las zonas agrícolas que benefician principalmente a los centros poblados de Llacón, Sirabamba, Cayrán, Visag, Goramarca, Pomacucho, Pachabamba, Huarango Pampa, Huari Huari, Quera, Macha, Yanayacu, Jatumpucro, Mitoquera, Huancán, Conchumayo, Ingenio bajo y Pacroyuncán.

### **3.7. Accesibilidad**

La vía de acceso terrestre es a través de la carretera marginal (asfaltada), aproximadamente 12.9 km de distancia desde la ciudad de Huánuco hasta el

ámbito de estudio con un tiempo de 30 minutos y las que ingresan a los centros poblados son afirmadas, como también hay caminos de herradura al interior de los centros poblados y trochas carrozables.

## **3.8. Materiales y equipos**

### **3.8.1. Materiales digitales**

- ❖ Imagen Sentinel 2B, disponible en la web Copernicus Open Access Hub [\(https://scihub.copernicus.eu/dhus/#/home\)](https://scihub.copernicus.eu/dhus/#/home), se utilizaron 13 bandas espectrales (1, 2, 3, 4, 5, 6, 7, 8, 9, 10, 11 y 12) realizando combinaciones (3, 2, 1 RGB), ya que es una combinación que resalta nítidamente los patrones de uso de la tierra y por consiguiente la deforestación, además con la finalidad de resaltar algunos aspectos de la vegetación herbácea, bofedales se realizaron la combinación (4, 5, 3 RGB).
- ❖ También se utilizó Mapas de la zonificación ecológica y económica del departamento de Huánuco aprobada mediante O.R. N° 072-2017-GRHCO y Mapa Nacional de Áreas Degradadas y de Ecosistemas del MINAM 2017.
- ❖ Se descargo el DEM ALOS PALSAR a una resolución espacial de 12.5 metros, correspondiente a la escena utilizada.

### **3.8.2. Equipos**

Los equipos utilizados son: GPS marca GARMIN MAP 60 CSx, Intel(R) CORETM i7 CPU, Moto lineal modelo Cross, Cámara fotográfica Canon, Imagen Sentinel 2B (Impresa en A0), Wincha de 5 metros, libreta de campo y pelota (Método de flotador).

### **3.8.3. Softwares**

El software utilizado es: ArcGIS 10.5, QGIS 3.2.2

### **3.9. Metodologías**

Las metodologías de investigación explican y detallan los procedimientos de varios aspectos tales como: parámetros morfométricos, método de Creager para diferentes periodos de retorno, método Corine Land Cover, así como las correcciones de la imagen y las alternativas de la ZEE para la cuenca de estudio.

# **3.9.1. Determinación de corrección atmosférica Sentinel 2B con el método DOS1/CHÁVEZ - SCP**

La imagen Sentinel 2B siempre trae ruido y elementos que afectan la verdadera interpretación visual, así como la nubosidad y la posición del satélite en relación a la tierra, siendo necesario hacer correcciones en las 13 bandas de la imagen. En este sentido, la imagen está georreferenciado a nivel del suelo y no a nivel de la atmósfera lo que permite que la imagen Sentinel 2B del año 2019 no tenga algún desfase espacial, evitando la corrección geométrica y otras correcciones a realizar son radiométricas que consiste en la corrección de números de píxeles con valores incorrectos por fallas en los sensores y la corrección atmosférica que reduce las distorsiones de valores de radiancia que la atmósfera pueda haber generado en la imagen Sentinel 2B, con el fin de tener las 13 bandas corregidas para el cálculo del NDVI.

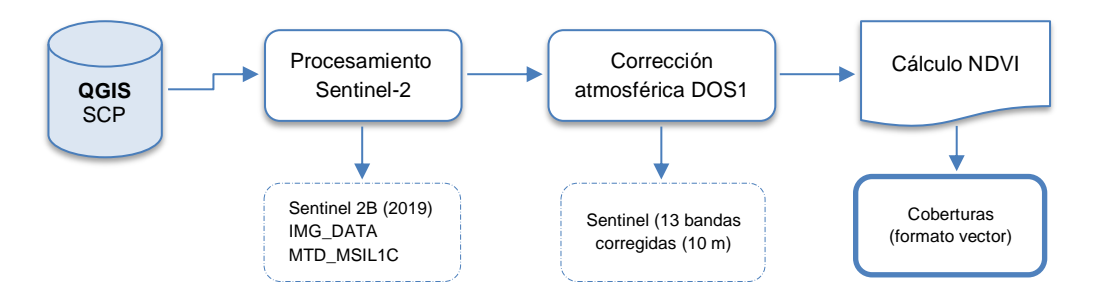

Figura 24. Procesamiento de imagen Sentinel 2B.

La corrección fue determinada mediante software QGIS 3.2.2 con su extensión descargable en su caja de herramientas llamada Semi-Automatic Classification Plugin (SCP) que contiene herramientas para varios satélites. Para el área de interés se utilizó la herramienta Preprocesamiento para el satélite

Sentinel, que permite ingresar las 13 bandas de la imagen Sentinel 2B y metadatos del producto de Nivel 1C (crudo), realiza automáticamente la corrección radiométrica, la conversión de reflectividad superficial y finalmente la corrección atmosférica con el método DOS 1 por Chávez, que consiste en eliminar estos valores de reflectancia muy bajos y con estos valores se calibra el resto de la imagen para obtener valores de reflectancia más adecuados.

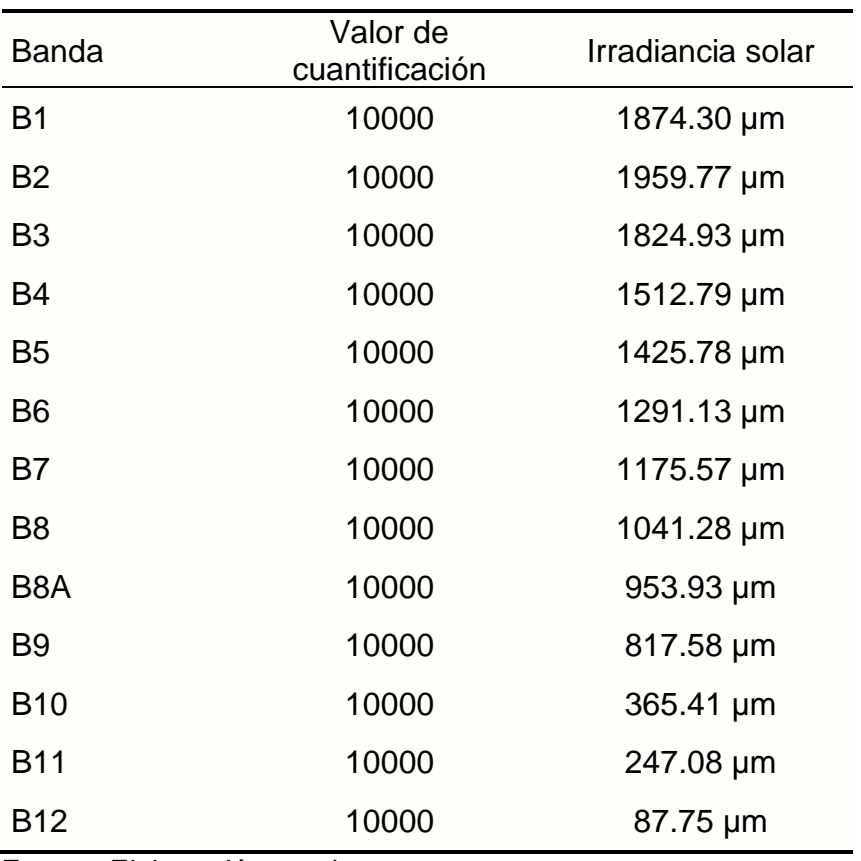

Cuadro 15. Características de bandas Sentinel 2B crudas.

Fuente: Elaboración propia.

Una vez corregida por completo la imagen Sentinel 2B, fue calculada los tipos de coberturas, a partir de la banda 4 (RED) y la banda 8 (NIR), mediante fórmula del NDVI, utilizando la herramienta Ráster (Calculadora ráster) del software QGIS 3.2.2.

$$
NDVI (Sentinel 2B) = \frac{B8 - B4}{B8 + B4}
$$

43

#### **3.9.2. Determinación del método Corine Land Cover**

Los tipos de cobertura de toda el área de la cuenca de estudio fue determinada mediante el método Corine Land Cover delimitado con el software ArcGIS 10.5, que nos permitirá obtener la leyenda de los niveles de cobertura de la cuenca. Una vez establecida la leyenda, el trabajo se dividió en tres (03) fases sucesivas: Precampo, Campo y Postcampo.

#### **3.9.2.1. Precampo**

En esta fase se llevaron a cabo actividades de recolección y sistematización de información secundaria (imagen satelital, cartografía, bibliografía y estadística), existente sobre la categorización de ocupación y uso del suelo, la cual ha sido adaptada para formaciones vegetales de acuerdo a las características que estos presentaban en la cuenca de estudio, con el fin de completar los vacíos de información. Debido a que los datos fueron procesados mediante sistemas de información geográfica (SIG), la metodología se pudo adaptar a la funcionalidad del sistema de información geográfica, mediante ingreso y manejo de datos geoespaciales.

### **3.9.2.2. Fase de campo**

Se verificó las formaciones vegetales que presentaron mayor incertidumbre en su identificación y delimitación, es decir, que requirieron de un control temático. A medida que se avanza en la captura de información mediante el proceso de interpretación de la imagen satelital Sentinel 2B, se han programado trabajos de campo, principalmente en áreas donde se detecta mayor complejidad para la identificación y delimitación de diferentes tipos de formaciones vegetales, con el fin de verificar y realizar las correcciones necesarias para garantizar la calidad de los resultados. A su vez, se dividió en tres etapas: Preparación para el trabajo de campo, verificación de campo de la información interpretada y realización de las correcciones encontradas como resultado de las pruebas de campo.

#### **a. Verificación de campo**

Una vez definida el área se procedió a la verificación de campo, se realizó el movimiento y observación de las formaciones vegetales y su estado de conservación a verificar. El uso del GPS GARMIN MAP 60 CSx, con navegador permitió la incorporación de las rutas para facilitar la captura de la información de los puntos a lo largo de la ruta y las correspondientes fotografías terrestres, que sirven como respaldo de la información digital que permitieron incorporar las observaciones específicas.

### **b. Sistematización**

La información recolectada en campo ha sido sistematizada para facilitar su uso en el proceso de interpretación. Una vez sistematizados, los puntos de calibración sirven como insumos fundamentales para la clasificación supervisada (por ejemplo, para definir áreas de entrenamiento) y no supervisada (para establecer atributos de grupo), permitiendo la integridad de las bases de datos, asegurando que el archivo fotográfico coincida con la información recolectada en campo.

### **3.9.2.3. Fase de postcampo**

En esta etapa la información recolectada en campo fue procesada y previamente ingresada en una base de datos. Finalmente, en esta fase, se realizaron los ajustes de verificación de campo, tomando como base principal el mapa de cobertura vegetal de la zonificación ecológica y económica del departamento de Huánuco, para la identificación de las diferentes formaciones vegetales y su estado de conservación.

En ese sentido, la información generada a través de las imágenes Sentinel 2B y la validación del trabajo de campo en el ámbito de estudio, se obtendrá coberturas de uso de la tierra (en formato shapefile), así como las descripciones en los niveles de clasificación de CLC en las tablas de

atributos, por lo que se incorporaron algunos segmentos clasificados mediante el uso del software ArcGIS 10.5, que permitirá la integración a nivel de tabla de atributos de la segmentación clasificada con los datos y segmentos de la integración del paso anterior con el fin de realizar una comparación a nivel de atributo para detectar inconsistencias y refinar mejor la clasificación posterior, porque este paso se llevó a cabo después de la primera iteración de la clasificación semiautomática del software QGIS 3.2.2.

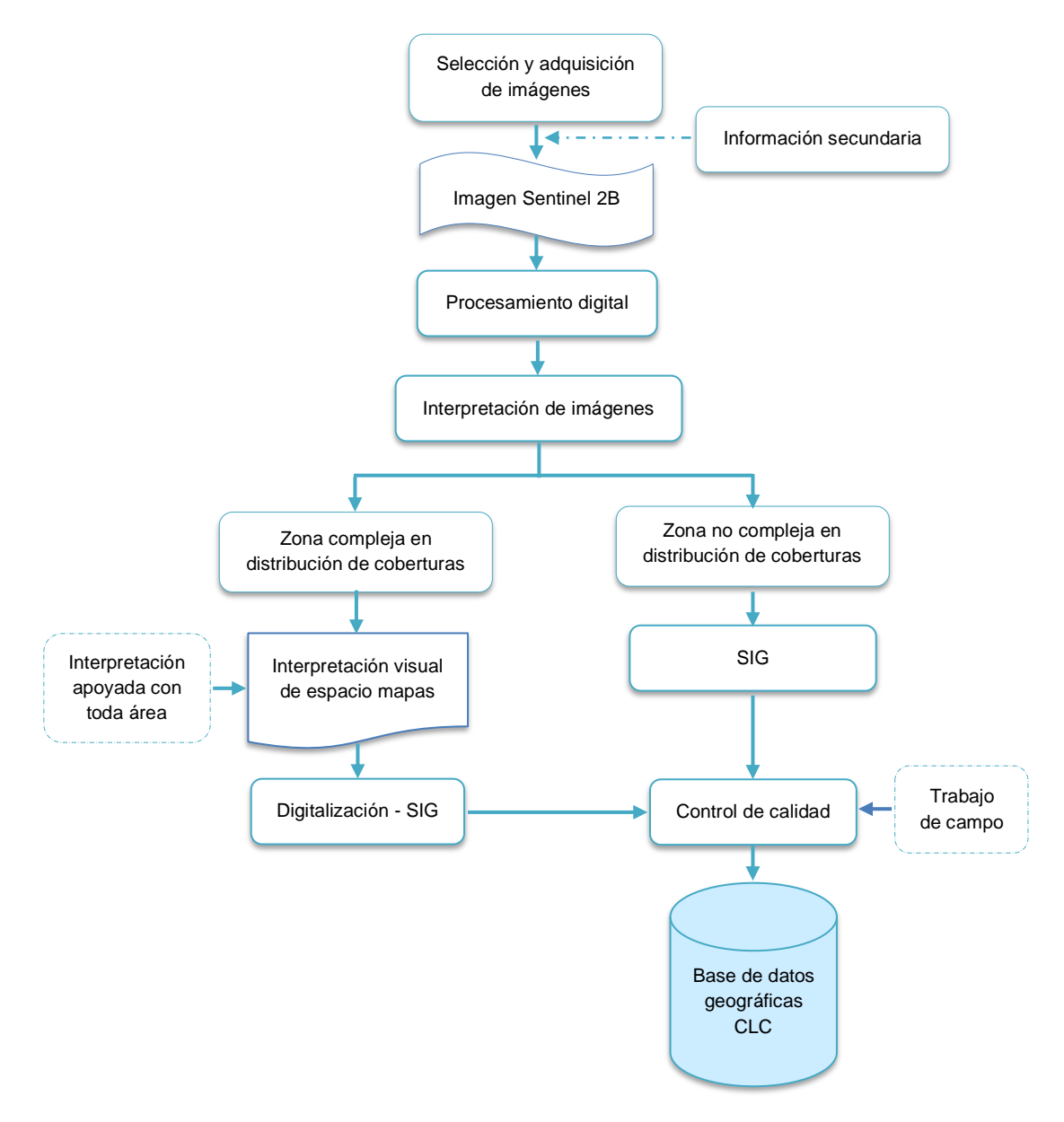

Figura 25. Flujograma leyenda Corine Land Cover (CLC).

46

#### **3.9.3. Determinación de análisis morfométrico de la cuenca**

Este proceso inicia con la aplicación del software ArcGIS 10.5, a partir de la información ráster de DEM ALOS PALSAR, con una resolución de 12.5 m de píxel con proyección UTM WGS 84 DATUM, a partir de esta información ráster se generó la información vectorial en formato (Shapefile). Asimismo, la delimitación de la cuenca de estudio se llevó a través de herramienta ArcToolbox de Spatial Analyst Tools - Hydrology. Se calculó el área, perímetro, las áreas parciales, altitud máxima y mínima con la calculadora geométrica del software. Seguidamente, se generaron la red hidrográfica y sus órdenes con el Stream Order en formato vectorial (.shp).

### **3.9.3.1. Cálculo del caudal y caudal máximo de la cuenca**

El caudal fue determinado mediante método de flotador y caudal máximo por el método de Creager (cuadro 16), debido a la escasez de información en la cuenca de estudio, cuyos caudales máximos se calculan en función al área de la cuenca y el período de retorno, mediante la expresión:

$$
Qm\acute{a}x = (C1 + C2) * \log(T) * A^{mA^{-n}}
$$

En tal sentido, se establece el conjunto de coeficientes y exponentes indicados en el cuadro siguiente:

| Región         | C <sub>1</sub> | C <sub>2</sub> | m    | n    |
|----------------|----------------|----------------|------|------|
| 1              | 1.01           | 4.37           | 1.02 | 0.04 |
| $\overline{2}$ | 0.10           | 1.28           | 1.02 | 0.04 |
| 3              | 0.27           | 1.48           | 1.02 | 0.04 |
| 4              | 0.09           | 0.36           | 1.24 | 0.04 |
| 5              | 0.11           | 0.26           | 1.24 | 0.04 |
| 6              | 0.18           | 0.31           | 1.24 | 0.04 |
| 7              | 0.22           | 0.37           | 1.24 | 0.04 |

Cuadro 16. Constante regionales del Perú por el método de Creager.

Fuente: [Elaboración](http://censo2017.inei.gob.pe/) propia

# **3.9.4. Método de la zonificación ecológica y económica**

Este proceso fue determinado mediante el método de la etapa de formulación de la zonificación ecológica y económica (ZEE) del D.C.D. N° 010- 2006-CONAM/DCD, que implica el análisis físico, biológico, social, económico y cultural.

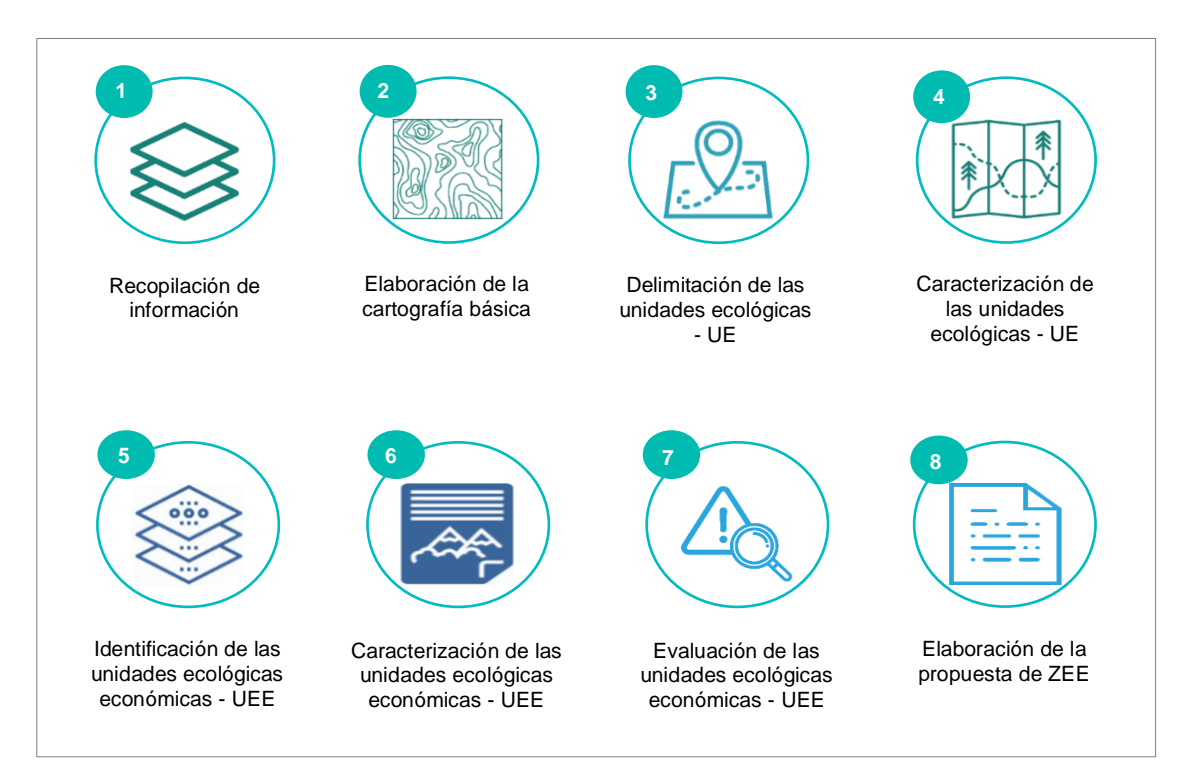

Figura 26. Etapa de formulación metodológica de la ZEE.

1) Recopilar la información estadística y cartográfica del entorno físico, biológico y socioeconómico definido en el marco de referencia; la estandarización de la información a escala de trabajo y la construcción de la base de datos.

2) Elaborar la cartografía base (curvas de nivel, hidrografía, lagunas, centros poblados, infraestructura vial, entre otros) a partir de imágenes de Sentinel 2B.

3) Elaborar los mapas temáticos de cobertura, fisiografía, geología y zonas de vida, mediante proceso de integración de las variables utilizados para la delimitación o subdivisión del territorio en unidades ecológicas (UE) desde Punto de vista natural.

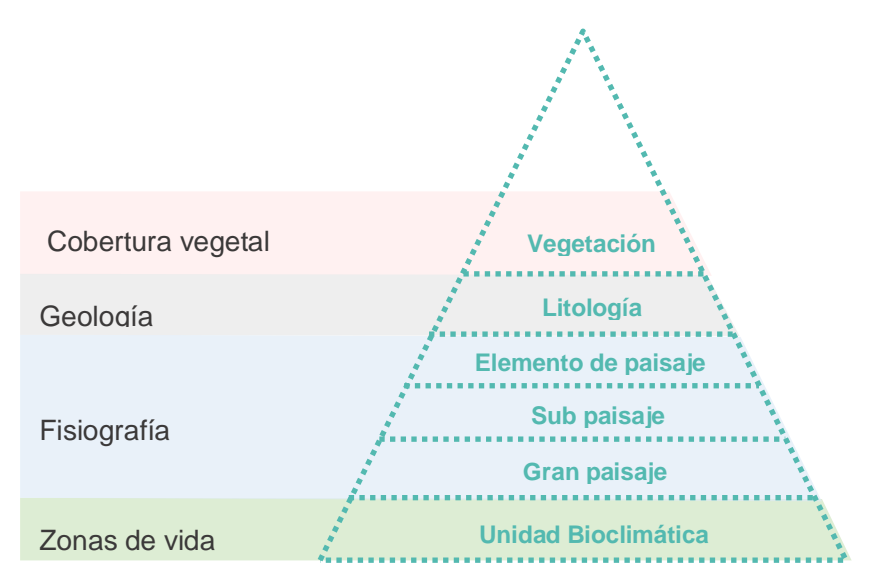

Figura 27. Criterios para la integración de las unidades ecológicas.

4) Elaborar los mapas temáticos adicionales en el marco de referencia, mediante el procedimiento de superposición cartográfica, son utilizados para determinar la caracterización biofísica de la UE a partir de la tabla de atributos de dicha cartografía en la cuenca de estudio.

5) Mediante procedimiento la superposición cartográfica de elementos socioeconómicos en la UE a partir del mapa de ocupación y uso actual del territorio y el mapa socioambiental. Toda UE con algún elemento socioeconómico importante se llamará UEE (la decisión es discrecional).

6) Identificar la unidad ecológica económica, la descripción cualitativa de los capitales (recursos o activos) disponibles para la UEE y los principales medios de vida existentes de los actores locales deben llevarse a cabo para satisfacer sus necesidades.

7) Evaluar los potenciales y las limitaciones de la UEE con varios criterios, con el propósito de encontrar las categorías de uso sostenible de estas unidades espaciales.

8) Determinar las grandes zonas ecológicas económicas - ZEE, que permite definir las siguientes áreas: (zonas productivas, zonas de protección y conservación ecológica, zonas de tratamiento especial, zonas de recuperación y zonas de uso urbano industrial).

### **4. RESULTADOS**

### **4.1. Corrección atmosférica Sentinel 2B con método DOS1/CHÁVEZ**

El preprocesamiento de la imagen Sentinel 2B del año 2019, fue corregida radiométrica y atmosféricamente mediante la caja de herramientas Semi-Automatic Classification Plugin (SCP) con método DOS1 del software QGIS 3.2.2, dio como resultado la reflectancia de 13 bandas a una resolución de 10 m extraída del metadata MTD\_MSIL1C.xml y guardada como producto S2MSI 1C.

| <b>Banda</b>     | Resolución sin<br>corregir | Resolución corregida |  |  |
|------------------|----------------------------|----------------------|--|--|
| <b>B1</b>        | 60 m                       | 10 <sub>m</sub>      |  |  |
| <b>B2</b>        | 10 <sub>m</sub>            | 10 <sub>m</sub>      |  |  |
| B <sub>3</sub>   | 10 <sub>m</sub>            | 10 <sub>m</sub>      |  |  |
| <b>B4</b>        | 10 <sub>m</sub>            | 10 <sub>m</sub>      |  |  |
| <b>B5</b>        | 20 m                       | 10 <sub>m</sub>      |  |  |
| B <sub>6</sub>   | 20 m                       | 10 <sub>m</sub>      |  |  |
| B7               | 20 m                       | 10 <sub>m</sub>      |  |  |
| B <sub>8</sub>   | 10 <sub>m</sub>            | 10 <sub>m</sub>      |  |  |
| B <sub>8</sub> A | 20 m                       | 10 <sub>m</sub>      |  |  |
| B <sub>9</sub>   | 60 m                       | 10 <sub>m</sub>      |  |  |
| <b>B10</b>       | 60 m                       | 10 <sub>m</sub>      |  |  |
| <b>B11</b>       | 20 m                       | 10 <sub>m</sub>      |  |  |
| <b>B12</b>       | 20 m                       | 10 <sub>m</sub>      |  |  |

Cuadro 17. Características de bandas Sentinel 2B corregidas.

Fuente: Elaboración propia.

Una vez corregida la imagen Sentinel 2B del año 2019, se determinó el NDVI para cada banda (cuadro 18) mediante herramienta "Ráster - Calculadora ráster" de QGIS 3.2.2 con formula dada en la metodología, dio como resultado imágenes con valores entre -1 y 1.

| Sentinel original | <b>Sentinel Stack</b> | Aplicación/Descripción                                                                                                    |
|-------------------|-----------------------|----------------------------------------------------------------------------------------------------|
| 4, 3, 2           | 3, 2, 1               | Color natural, se aproxima al color real de<br>la cobertura ante la vista humana<br>Color infrarrojo (útil para estudios de |
| 8, 4, 3           | 7, 3, 2               | vegetación, patrones de suelo, crecimiento<br>de cultivos y monitoreo de drenajes)                                          |
| 8A, 11, 4         | 8, 9, 3               | Usos del suelo/masas de agua.                                                                                               |
| 11, 8A, 4         | 9, 8, 3               | Análisis de vegetación.                                                                                                    |
| $(8-4)/(8+4)$     | $(7-3)/(7+3)$         | Índice NDVI.                                                                                                    |
| $(3-8)/(3+8)$     | $(2-7)/(2+7)$         | Indice NDWI.                                                                                                    |
| $(3-11) / (3+11)$ | $(2-9)/(2+9)$         | Índice NDSI.                                                                                                    |
| 12, 8A, 3         | 10, 8, 2              | Natural con eliminación atmosférica.                                                                                        |
| 12, 8A, 4         | 10, 8, 3              | Infrarrojo de onda corta.                                                                                                   |
| 12, 11, 4         | 10, 9, 3              | Color falso (para zonas urbanas), que<br>permite resaltar formaciones rocosas.<br>Penetración de radiación en la atmósfera  |
| 12, 11, 8A        | 10, 9, 8              | (útil para estudios geológicos, así como<br>para análisis de humedad del suelo)                                             |
| 12, 4, 2          | 10, 3, 1              | Geología/ Permite resaltar elementos<br>geológicos.                                                                         |
| 11, 8A, 2         | 9, 8, 1               | Agricultura.                                                                                                    |
| 8A, 11, 2         | 8, 9, 1               | Análisis de vegetación sana.                                                                                                |
| 2, 11, 12         | 1, 9, 10              | Nieve y Nube.                                                                                                    |

Cuadro 18. Caracterización de coberturas en bandas Sentinel 2B.

Fuente: Elaboración propia.

### **4.2. Método Corine Land Cover en la cuenca del río Garbanza**

Mediante la clasificación de coberturas de uso de suelo con la imagen Sentinel 2B de formato ".tif" de la cuenca de estudio, se obtuvo 5 categorías de uso de suelo de Nivel I, 8 unidades cartográficas de Nivel II, 14 unidades cartográficas de Nivel III y 8 unidades cartográficas pertenecientes al nivel IV que a continuación se describe.

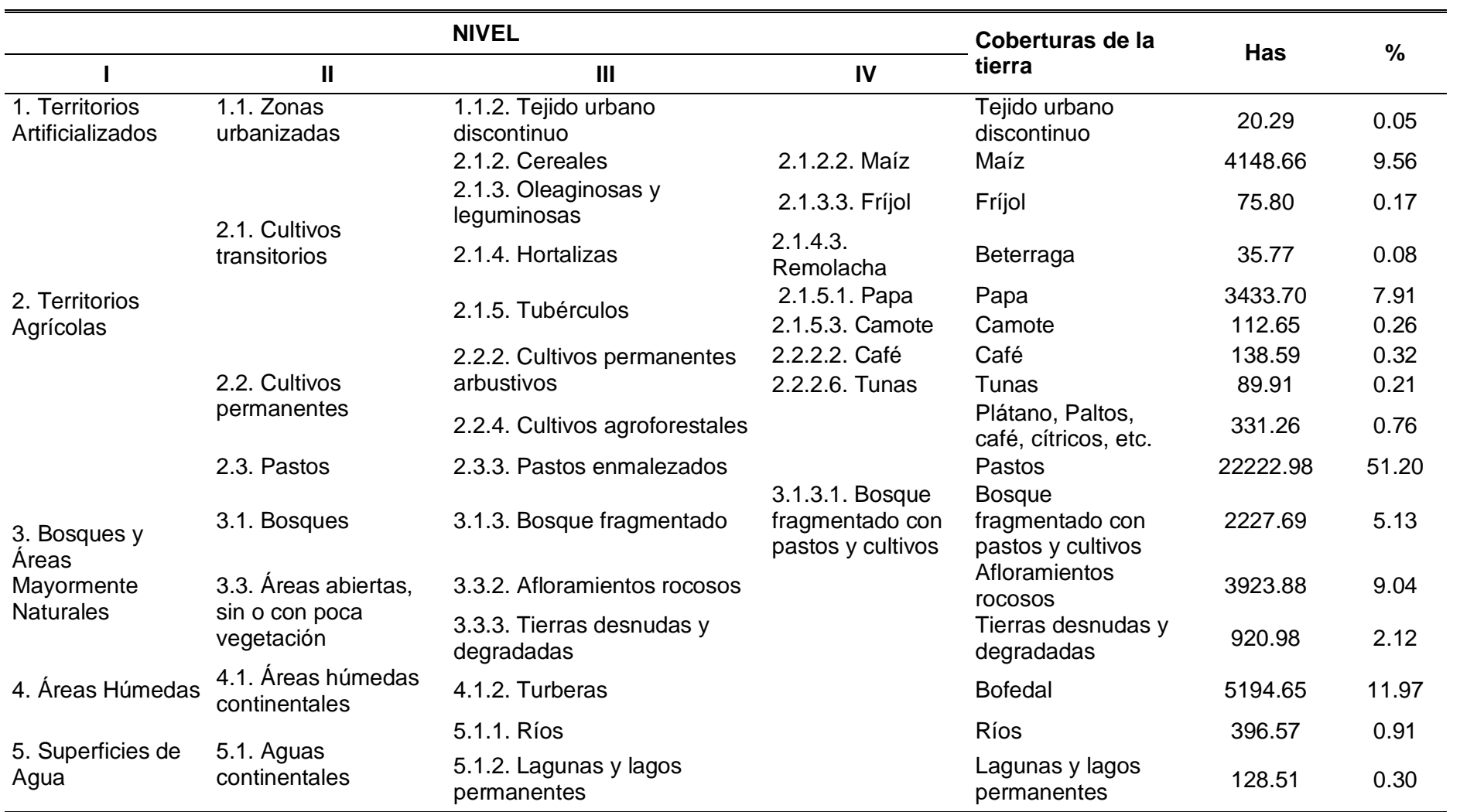

Cuadro 19. Principales formaciones vegetales de la cuenca.

Fuente: [Elaboración](http://censo2017.inei.gob.pe/) propia.

### **4.2.1. Unidades de Nivel I de CLC en la cuenca**

Mediante las unidades del Nivel I, dio como resultado 5 categorías en la cuenca de estudio obteniendo Territorios Agrícolas con una extensión de 30,589.32 has que se encentran distribuidas en mayor proporción de actividades agrícolas por 28 centros poblados a diferencia de Bosques y Áreas Mayormente Naturales con una extensión de 7,072.55 has, se encuentran distribuidas en menor proporción de actividad por la población. Asimismo, las Áreas Húmedas abarca un área de 5,194.65 has, como la Superficie de Agua con una extensión de 525.08 has. Las áreas más típicas tenemos a la Laguna de Verdecocha, Matacocha, Pergaycocha. Y por último tenemos a los Territorios artificiales con una extensión de 20.29 has.

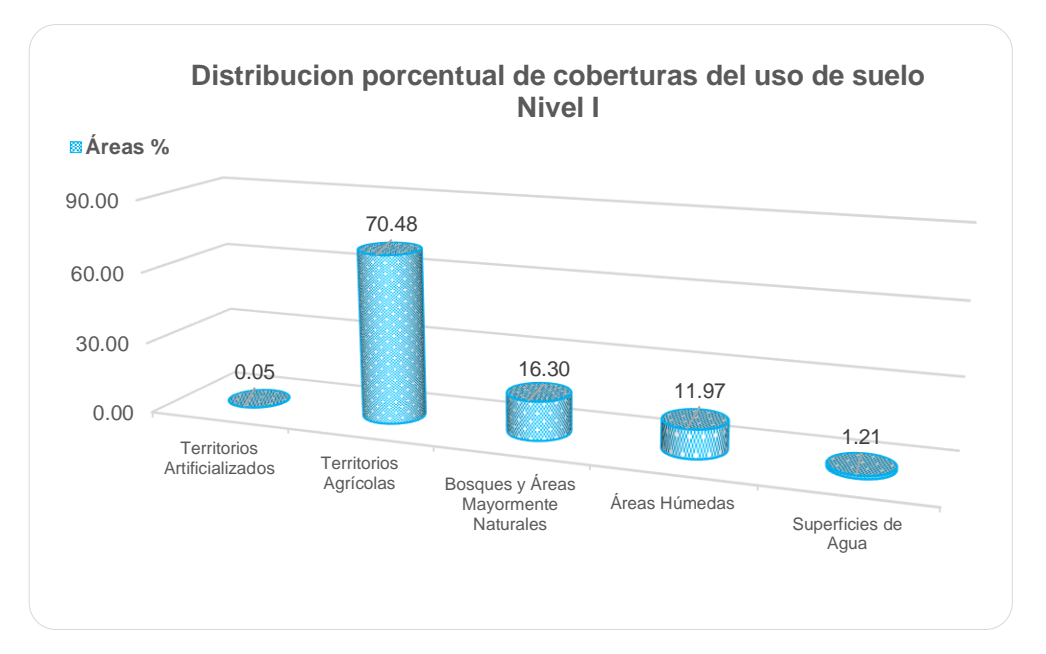

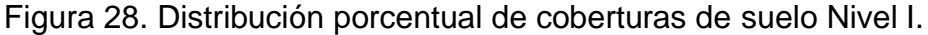

### **4.2.2. Unidades de Nivel II de CLC en la cuenca**

Mediante las unidades de nivel II, dio como resultado 8 unidades de cobertura de suelo, teniendo una extensión mayor de 22,222.98 has, que pertenece al 51.20% del área total, están distribuidos espacialmente con mayor proporción de centros poblados como: Conchumayo, Garbanza, Maraypampa y San Sebastián de Quera. Los cultivos de transición abarcan una superficie de

7,806.58 has, que distribuyen con mayor proporción en la parte sureste del distrito de Churubamba, representados por 19 centros poblados. Los cultivos permanentes oscilan una superficie de 559.76 has que distribuyen en menor proporción en los centros poblados de Huanquilla, Pachabamba y San Pedro de Macha. Los bosques cubren un área de 2,227.69 has y se distribuyen en pequeñas áreas con los centros poblados de Mitoquera, Santa Cruz de Yanayacu y San Juan Pampa. Las áreas abiertas sin o con poca vegetación cubren un área de 4,844.86 has, que se localizan con mayor proporción en los centros poblados de San Pablo de Borunda, Maraypampa y Garbanzo en la parte suroeste. Las áreas húmedas continentales tienen una superficie de 5,194.65 has y están distribuidos en la parte noreste de los centros poblados de Puquitambo, San Miguel de Llacsa, Santa Isabel y Utcuyacu. Asimismo, las aguas continentales tienen un área de 525.08 has.

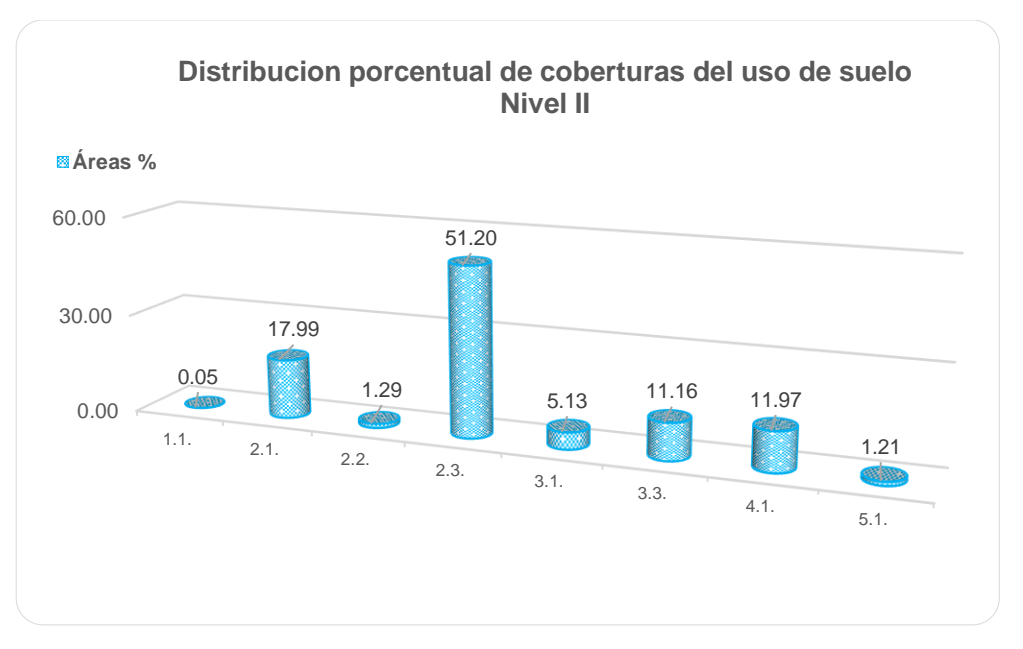

Figura 29. Distribución porcentual de coberturas de suelo Nivel II.

### **4.2.3. Unidades de Nivel III de CLC en la cuenca**

Para las unidades de Nivel III, dio como resultado 14 unidades cartográficas de uso de suelo, obteniendo un 51.20% de pajonales andinos y 21.39% de actividades agrícolas.

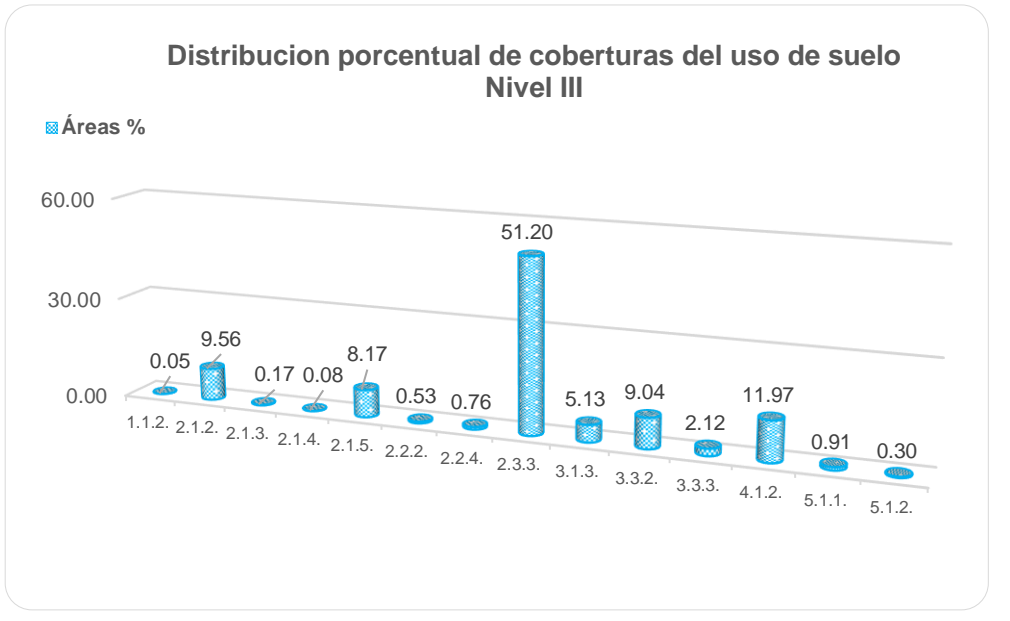

Figura 30. Distribución porcentual de coberturas de suelo Nivel III.

# **4.2.4. Unidades de Nivel IV de CLC en la cuenca**

Para las unidades de Nivel IV, dio como resultado 16 unidades cartográficas de uso de suelo en la cuenca de estudio.

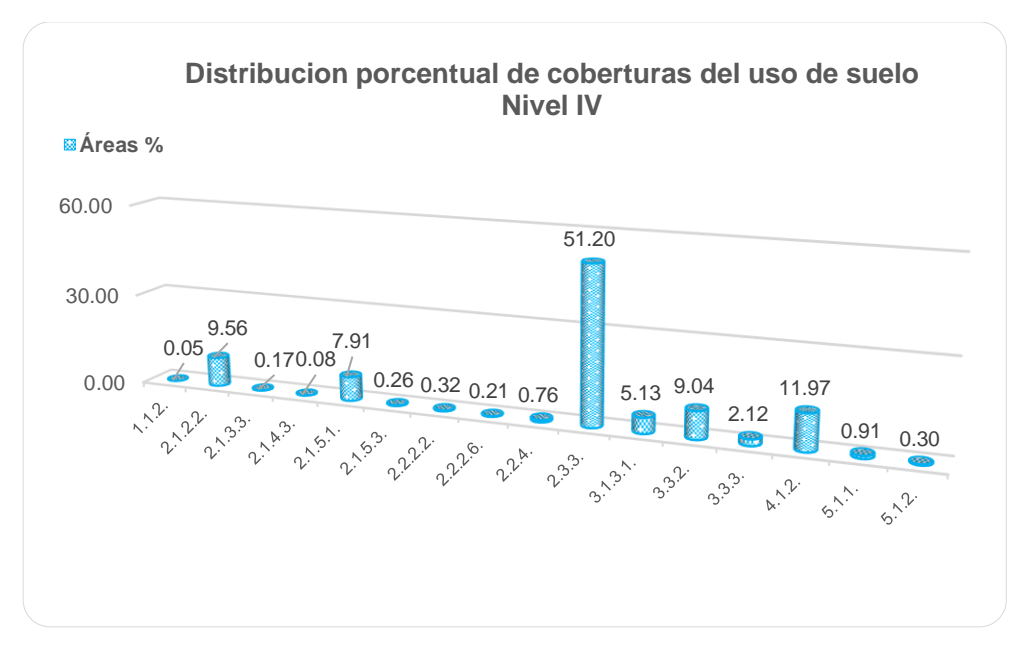

Figura 31. Distribución porcentual de coberturas de suelo Nivel IV.

55

### **4.3. Parámetros morfométricos de la cuenca del río Garbanza**

Los parámetros morfométricos obtenidos a partir del DEM ALOS PALSAR de 12.5 m de resolución para la cuenca de estudio, dio como resultado lo siguiente:

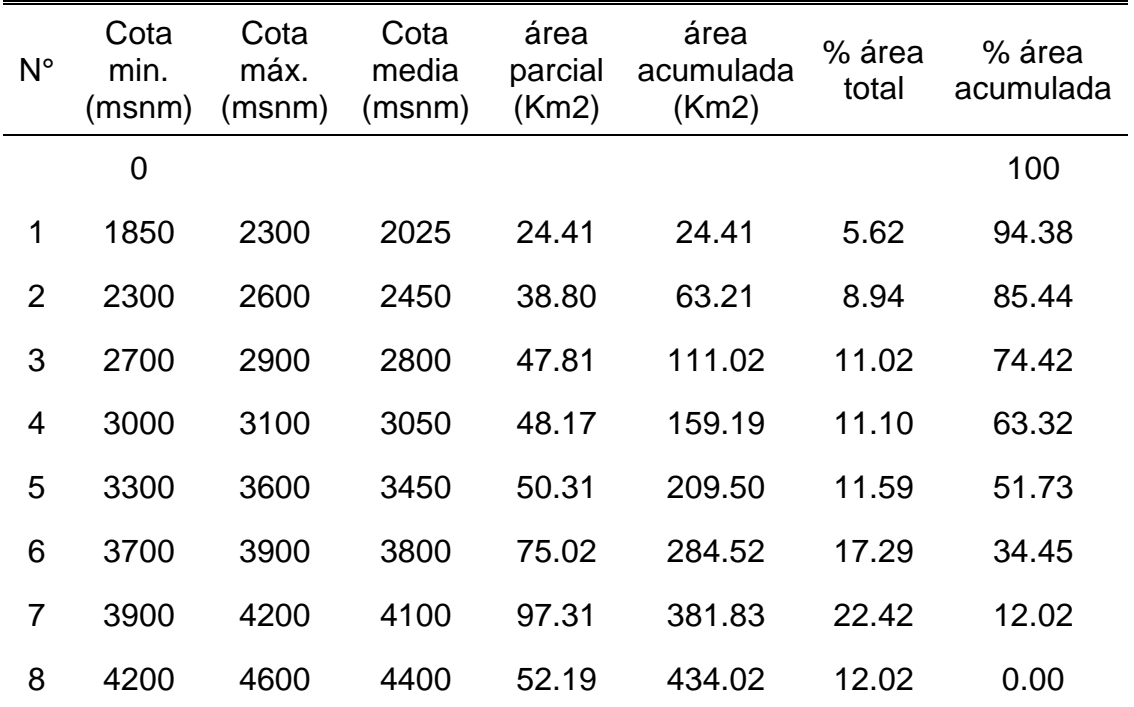

Cuadro 20. Análisis entre frecuencia y curva hipsométrica.

Fuente: [Elaboración](http://censo2017.inei.gob.pe/) propia

Las características físicas de la cuenca del río Garbanza, abarcan una superficie de 434.02 Km2 y un perímetro de 107.93 Km, con una altitud máxima de 4600 msnm y mínima de 1850 msnm, lo que hace de este sistema una cuenca grande. A partir de esta cuenca de estudio se determinó varios factores como: la red hidrográfica de orden 4, una longitud de drenaje de 43.11 Km, una densidad de 0.62 corrientes/Km2 y un pendiente moderadamente inclinado del cauce principal de 6.38%, teniendo como resultado el comportamiento de la escorrentía en un curso de agua.

Asimismo, estas características determinan la naturaleza del caudal del río Garbanza, debido a su índice de compacidad (Kc) de 1.45, definiendo que la cuenca tiende a ser oval-redonda a oval alargada, por lo que, su factor de forma (Ff) de 0.23 señala que la cuenca es alargada en función al sistema de drenaje que es de desembocada en el río Huallaga. De la densidad de drenaje de 0.77 km/km2 es baja y el tiempo de concentración de la cuenca de 10.02 minutos es rápido, esto indica que se trata de un drenaje rápido, que desemboca en el río Huallaga, evita de ahí el origen de las inundaciones en la parte baja de la cuenca.

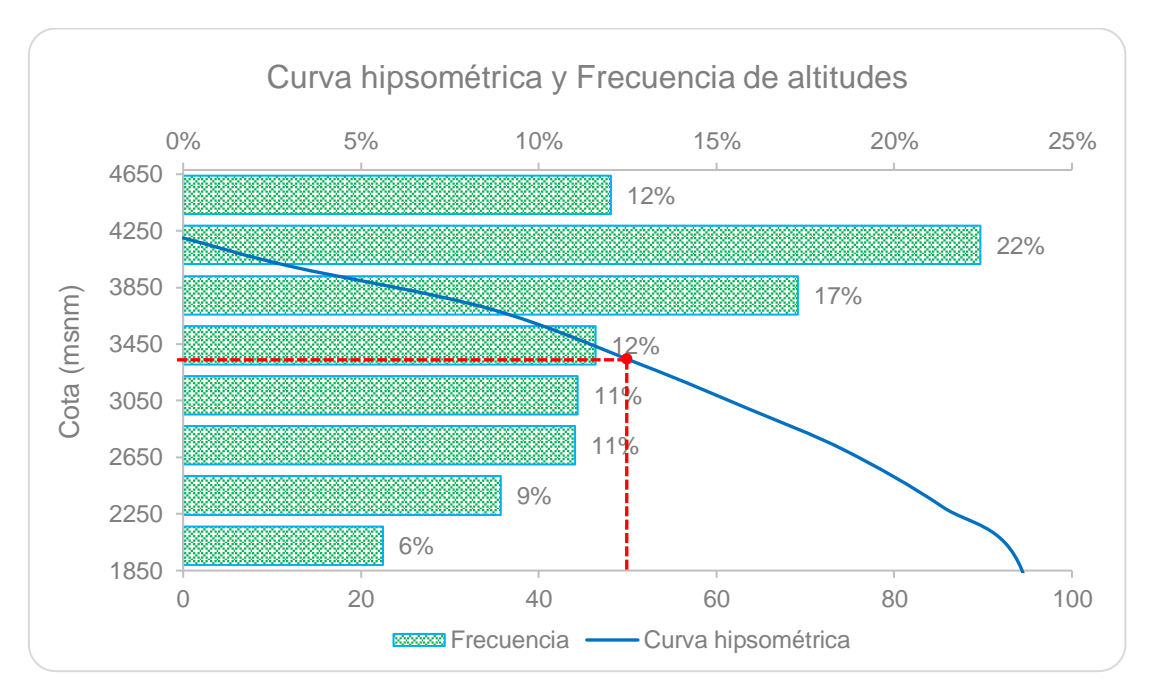

Figura 32. Curva hipsométrica y frecuencia de cotas.

A partir de la curva hipsométrica, indica que es una representación gráfica del relieve medio de la cuenca en equilibrio, es decir que el 50% del área acumulada se encuentra a una elevación media de 3330 msnm, categorizada como una curva B que representa un río en etapa de madurez.

### **4.3.1. Caudal por método de flotador**

El caudal del río Garbanza mediante método de flotador, dio como resultado un área transversal media (Am) de 6.31m2, con un ancho de drenaje de 6.57 m y una profundidad media de 0.96m. Asimismo se determinó la velocidad con un tiempo recorrido desde el punto A hasta el punto B de 3.17 m/s,

57

con un tiempo promedio de 3.15 segundos a una distancia de 10 m. Finalmente, mediante método de flotador, se obtuvo un caudal de 20.00 m3/s.

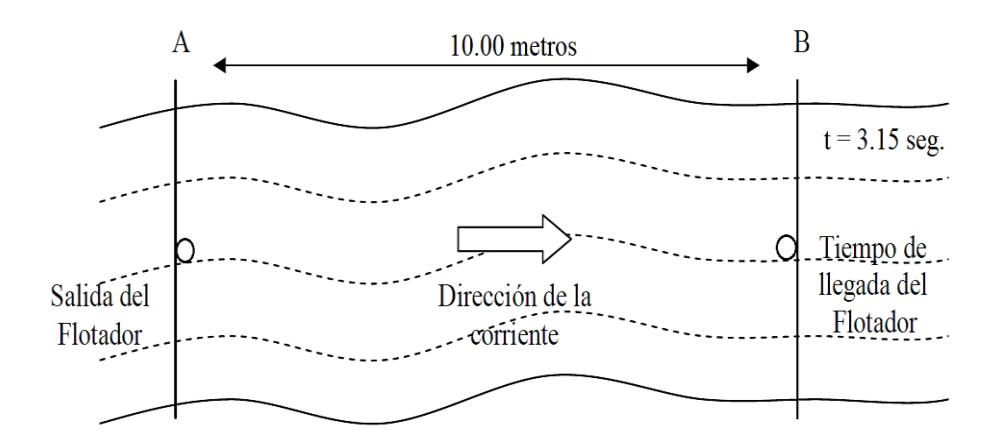

Figura 33. Aforo con flotador.

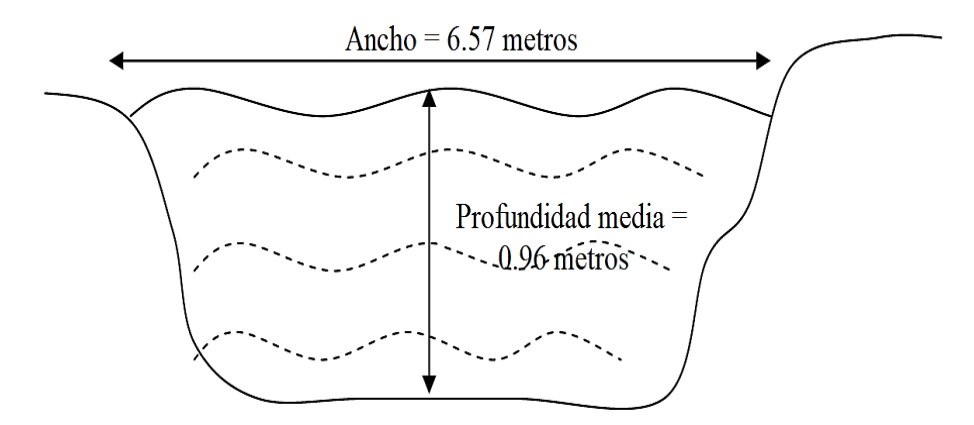

Figura 34. Área transversal media.

A continuación, se menciona la siguiente formulas:

Velocidad:  $\boldsymbol{d}$ t

Sección transversal media:  $Am = Pm * D$ 

Caudal:  $Q = Am * V$ 

### **4.3.2. Caudal máximo por el método de Creager**

Según la cuenca de estudio se ubica en la región 6 de la figura 4, el caudal máximo se obtuvo en diferentes periodos de retorno (cuadro 21), mediante cálculos utilizando la ecuación del método de Creager.

| T.R.<br>(años) | Area<br>(Km2) | C <sub>1</sub> | C <sub>2</sub> | m    | n    | Qmáx.<br>(m3/s) |
|----------------|---------------|----------------|----------------|------|------|-----------------|
| 2              | 434.02        | 0.18           | 0.31           | 1.24 | 0.04 | 54.20           |
| 5              | 434.02        | 0.18           | 0.31           | 1.24 | 0.04 | 125.84          |
| 10             | 434.02        | 0.18           | 0.31           | 1.24 | 0.04 | 180.04          |
| 50             | 434.02        | 0.18           | 0.31           | 1.24 | 0.04 | 305.88          |
| 100            | 434.02        | 0.18           | 0.31           | 1.24 | 0.04 | 360.07          |

Cuadro 21. Caudales máximos por el método de Creager.

Fuente: [Elaboración](http://censo2017.inei.gob.pe/) propia

### **4.3.3. Análisis del caudal máximo y caudal cuenca**

A partir de los caudales máximos obtenidos mediante el método de Creager, dio como resultado valores máximos para los diferentes periodos de retorno. El periodo de retorno de 2 años tiene un caudal máximo de 54.20 m3/s, a diferencia de método de flotador el caudal dio como resultado 20.0 m3/s, que demuestra en épocas de estiaje el caudal es bajo, donde la población menciona en época de lluvia el caudal llega a 100 m3/s lo que genera cuellos de botella en las actividades agrícolas (canales de riego) en la parte media y baja de la cuenca de estudio.

El caudal máximo de 305.88 m3/s para un periodo de retorno de 50 años, demuestra que no existe inundación, debido a que la población se encuentra asentada a una altura de 1900 msnm a diferencia de la cota de desembocadura del rio Huallaga de 1850 msnm.
## **4.4. Metodología de zonificación ecológica y económica en cuenca**

La aplicación de nuevo enfoque metodológico de la ZEE para el área de estudio, se obtuvo lo siguiente:

## **4.4.1. Caracterización de las unidades ecológicas (UE)**

Mediante la integración de las cuatro variables de: cobertura vegetal, fisiografía, geología y zonas de vida, dio como resultado 58 unidades ecológicas (UE) efecto de la combinación única de factores biofísicos considerados en la información temática para la cuenca del río Garbanza.

### **4.4.2. Evaluación**

En la cuenca se obtuvo el potencial de las unidades ecológicas con diferentes criterios (altitud, temperatura, precipitación y pendiente), con el fin de encontrar las categorías de uso sostenible de dichas unidades espaciales. Finalmente, el análisis de unidades ecológicas dio como resultado, niveles de severidad (alta, media y baja) de las características de la tierra para el desarrollo de actividades agrícolas, los cuales se detallan a continuación:

| Cualidades de                        | Características                              | Niveles de Severidad de las CT |                               |                  |        |  |  |  |
|--------------------------------------|----------------------------------------------|--------------------------------|-------------------------------|------------------|--------|--|--|--|
| la Tierra (CT)                       | de la Tierra<br>(CaT)                        | A <sub>1</sub>                 | A2                            |                  | N4     |  |  |  |
| Piso altitudinal Altitud (msnm)      |                                              | 1850 -<br>2300                 | $2500 -$<br>2900              | $2500 -$<br>3500 | > 3500 |  |  |  |
| Características<br>climáticas        | $T$ ( $^{\circ}$ C) del ciclo<br>del cultivo | $12 - 26$                      | $11 - 25$                     | $12 - 26$        | >26    |  |  |  |
|                                      | $PP$ (mm)                                    |                                | 250 - 650 300 - 700 300 - 700 |                  | < 250  |  |  |  |
| Capacidad de<br>laboreo del<br>suelo | Pendiente (%)                                | $2 - 4$                        | $8 - 15$                      | $15 - 25$        |        |  |  |  |

Cuadro 22. Condiciones para el desarrollo de cultivos de maíz amarillo.

Fuente: [Elaboración](http://censo2017.inei.gob.pe/) propia

Se efectúo la integración de cuatro niveles de severidad de las características de la tierra (A1: Altamente apto, A2: Medianamente apto, A3: Marginalmente apto y N4: No apta). Se obtuvo que la variable "A1" son zonas aptas que permite el desarrollo de cultivos de maíz amarillo comercial con condiciones altas de climas semiáridos, a diferencia de las variables "A2 y A3", no son aptas a altitudes mayores de 2500 msnm.

| Cualidades de                        | Características                              | Niveles de Severidad de las CT |                               |                  |                |  |  |  |
|--------------------------------------|----------------------------------------------|--------------------------------|-------------------------------|------------------|----------------|--|--|--|
| la Tierra (CT)                       | de la Tierra<br>(CaT)                        | A1                             | A2                            | A3               | N <sub>4</sub> |  |  |  |
| Piso altitudinal Altitud (msnm)      |                                              | 1850 -<br>2300                 | $2400 -$<br>2900              | $2500 -$<br>3500 | > 3500         |  |  |  |
| Características                      | $T$ ( $^{\circ}$ C) del ciclo<br>del cultivo | $12 - 26$                      | $11 - 25$                     | $12 - 26$        | > 26           |  |  |  |
| climáticas                           | $PP$ (mm)                                    |                                | 250 - 650 300 - 700 300 - 700 |                  | < 250          |  |  |  |
| Capacidad de<br>laboreo del<br>suelo | Pendiente (%)                                | $2 - 4$                        | $8 - 15$                      | $15 - 25$        |                |  |  |  |

Cuadro 23. Condiciones para el desarrollo de cultivos de maíz amiláceo.

Fuente: [Elaboración](http://censo2017.inei.gob.pe/) propia

Se efectúo la integración de cuatro niveles de severidad de las características de la tierra (A1: Altamente apto, A2: Medianamente apto, A3: Marginalmente apto y N4: No apta). Se obtuvo que las variables "A2 y A3" son zonas aptas que permite el desarrollo de cultivos de maíz amiláceo comercial con condiciones medias a bajas de climas húmedos y subhúmedos, a diferencia de la variable "A1", no son aptas a bajas altitudes de 2400 msnm.

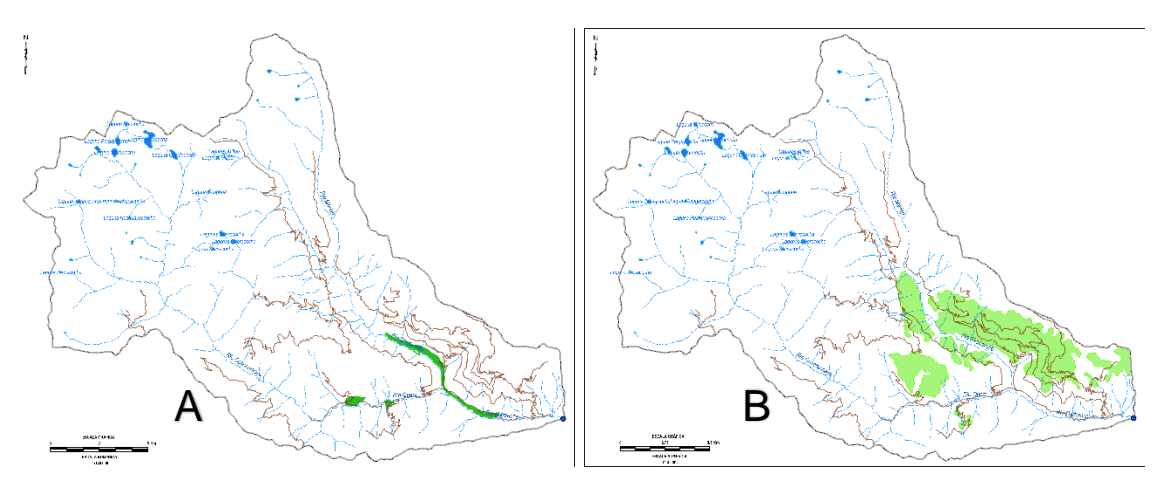

Figura 35. Condiciones altas para la producción de maíz amarillo (A) y (B) medias y bajas para la producción de maíz amiláceo.

| Cualidades de                        | Características                              | Niveles de Severidad de las CT |                               |                  |        |  |  |  |
|--------------------------------------|----------------------------------------------|--------------------------------|-------------------------------|------------------|--------|--|--|--|
| la Tierra (CT)                       | de la Tierra<br>(CaT)                        | A1                             | A2                            | A3               | N4     |  |  |  |
| Piso altitudinal                     | Altitud (msnm)                               | $2400 -$<br>3800               | $2700 -$<br>3700              | $3300 -$<br>3900 | > 3900 |  |  |  |
| Características<br>climáticas        | $T$ ( $^{\circ}$ C) del ciclo<br>del cultivo | $11 - 25$                      | $10 - 24$                     | $10 - 22$        | > 25   |  |  |  |
|                                      | $PP$ (mm)                                    |                                | 300 - 700 350 - 750 350 - 750 |                  | < 300  |  |  |  |
| Capacidad de<br>laboreo del<br>suelo | Pendiente (%)                                | $8 - 15$                       | $25 - 50$                     | $15 - 25$        |        |  |  |  |
| Eugato: Eleboración propia           |                                              |                                |                               |                  |        |  |  |  |

Cuadro 24. Condiciones para el desarrollo de cultivos de papa.

Fuente: [Elaboración](http://censo2017.inei.gob.pe/) propia

Se efectúo la integración de cuatro niveles de severidad de las características de la tierra (A1: Altamente apto, A2: Medianamente apto, A3: Marginalmente apto y N4: No apta). Se obtuvo que la variable "A1, A2 y A3" son zonas aptas que permite el desarrollo de cultivos de papa comercial con condiciones altas, medias y bajas de climas húmedos y perhúmedos que abarca en la cuenca del río Garbanza a altitudes de 2400 - 3900 msnm.

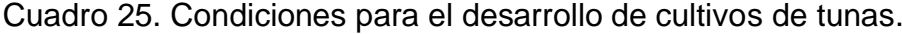

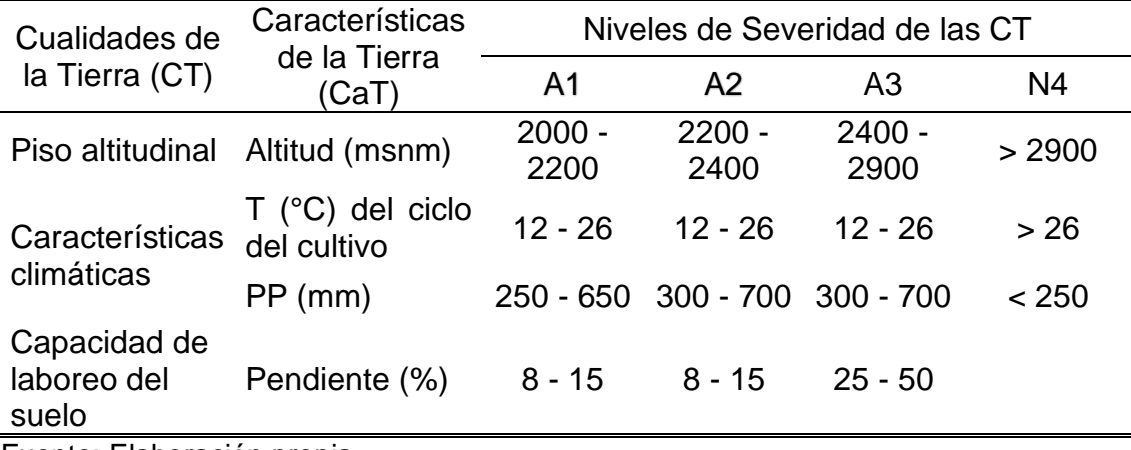

Fuente: [Elaboración](http://censo2017.inei.gob.pe/) propia

Se efectúo la integración de cuatro niveles de severidad de las características de la tierra (A1: Altamente apto, A2: Medianamente apto, A3: Marginalmente apto y N4: No apta). Se obtuvo que la variable "A1 y A2" son zonas aptas que permite el desarrollo de cultivos de tunas comercial con condiciones altas y medias de climas semiáridos y subhúmedos, a diferencia de la variable "A3", no son aptas a altitudes mayores de 2400 msnm.

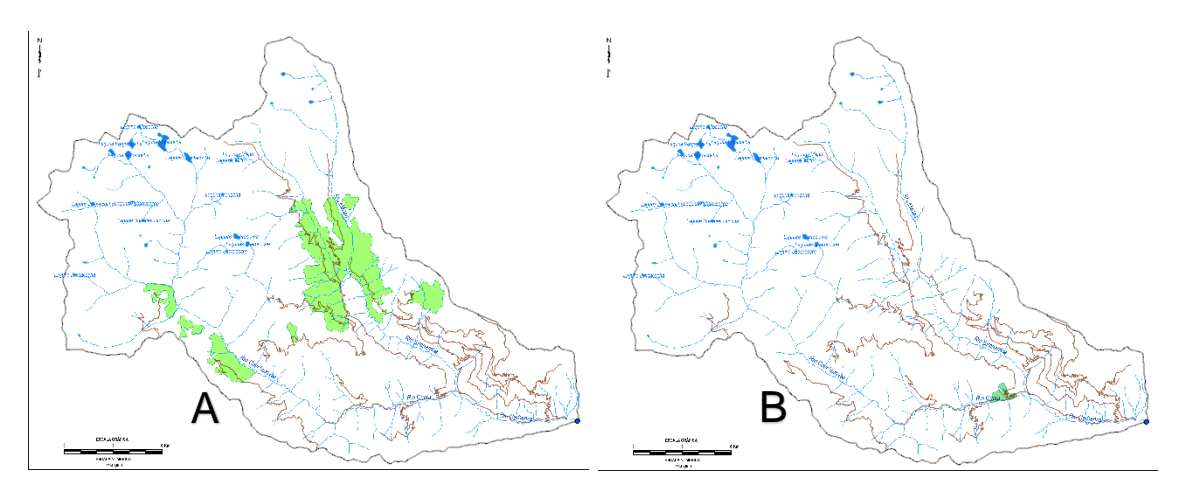

Figura 36. Condiciones altas, medias y bajas para la producción de papa (A) y (B) altas y medias para la producción de tunas.

| Cualidades de                        | Características<br>de la Tierra              | Niveles de Severidad de las CT |                     |                  |        |  |  |  |
|--------------------------------------|----------------------------------------------|--------------------------------|---------------------|------------------|--------|--|--|--|
| la Tierra (CT)                       | (CaT)                                        | A1                             | A <sub>2</sub>      | A <sub>3</sub>   | N4     |  |  |  |
| Piso altitudinal Altitud (msnm)      |                                              | 1900 -<br>2100                 | $2200 -$<br>2500    | $2500 -$<br>3400 | > 3400 |  |  |  |
| Características<br>climáticas        | $T$ ( $^{\circ}$ C) del ciclo<br>del cultivo | $12 - 26$                      | $12 - 26$           | $12 - 26$        | > 26   |  |  |  |
|                                      | $PP$ (mm)                                    | $250 - 650$                    | 300 - 700 300 - 700 |                  | < 250  |  |  |  |
| Capacidad de<br>laboreo del<br>suelo | Pendiente (%)                                | $4 - 8$                        | 4 - 8               | $25 - 50$        |        |  |  |  |

Cuadro 26. Condiciones para el desarrollo de cultivos agroforestales.

Fuente: [Elaboración](http://censo2017.inei.gob.pe/) propia

Se efectúo la integración de cuatro niveles de severidad de las características de la tierra (A1: Altamente apto, A2: Medianamente apto, A3: Marginalmente apto y N4: No apta). Se obtuvo que la variable "A1 y A2" son zonas aptas que permite el desarrollo de cultivos agroforestales comerciales con condiciones altas y medias de climas semiáridos y subhúmedos, a diferencia de la variable "A3", no son aptas a altitudes mayores de 2500 msnm.

| Cualidades de                        | Características<br>de la Tierra   | Niveles de Severidad de las CT |                               |                |        |  |  |  |
|--------------------------------------|-----------------------------------|--------------------------------|-------------------------------|----------------|--------|--|--|--|
| la Tierra (CT)                       | (CaT)                             | A1                             | A2                            | A3             | N4     |  |  |  |
| Piso altitudinal Altitud (msnm)      |                                   | $2200 -$<br>2300               | $2300 -$<br>2800              | 2800 -<br>3200 | > 3200 |  |  |  |
| Características<br>climáticas        | $T$ (°C) del ciclo<br>del cultivo | $12 - 26$                      | $12 - 26$                     | $12 - 26$      | > 26   |  |  |  |
|                                      | $PP$ (mm)                         |                                | 250 - 650 300 - 700 300 - 700 |                | < 250  |  |  |  |
| Capacidad de<br>laboreo del<br>suelo | Pendiente (%)                     | $25 - 50$                      | $25 - 50$                     | $25 - 50$      |        |  |  |  |
| Fuente: Elaboración propia           |                                   |                                |                               |                |        |  |  |  |

Cuadro 27. Condiciones para el desarrollo de cultivos de café.

Fuente: [Elaboración](http://censo2017.inei.gob.pe/) propia

Se efectúo la integración de cuatro niveles de severidad de las características de la tierra (A1: Altamente apto, A2: Medianamente apto, A3: Marginalmente apto y N4: No apta). Se obtuvo que la variable "A1 y A2" son zonas aptas que permite el desarrollo de cultivos de café comercial con condiciones altas y medias de climas semiáridos y subhúmedos, a diferencia de la variable "A3", no son aptas a altitudes mayores de 2800 msnm.

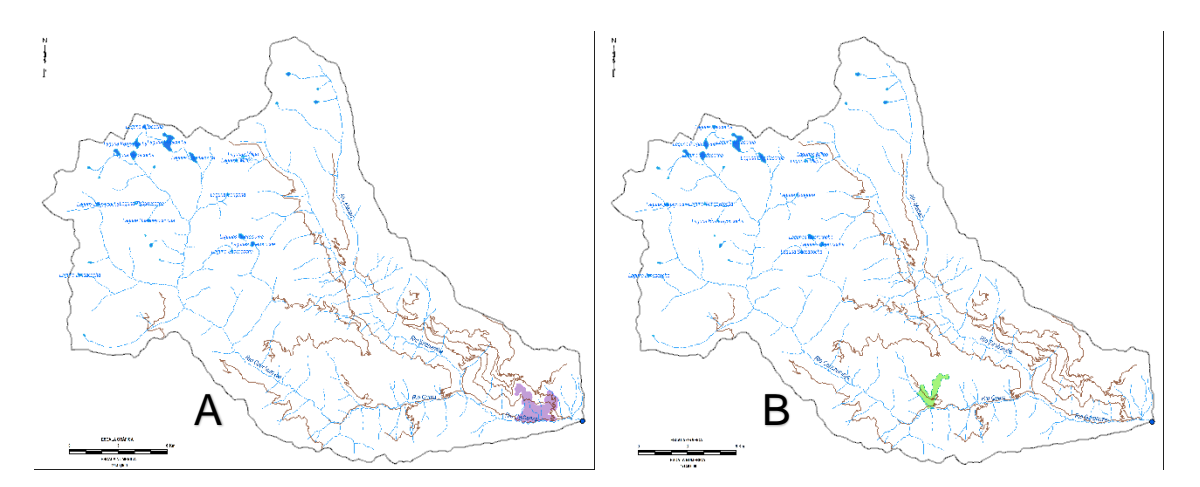

Figura 37. Condiciones altas y medias para la producción de cultivos agroforestales (A) y (B) altas y medias para la producción de café.

| Cualidades de                        | Características<br>de la Tierra              | Niveles de Severidad de las CT |                               |                  |        |  |  |  |
|--------------------------------------|----------------------------------------------|--------------------------------|-------------------------------|------------------|--------|--|--|--|
| la Tierra (CT)                       | (CaT)                                        | A1                             | A2                            | A3               | N4     |  |  |  |
| Piso altitudinal Altitud (msnm)      |                                              | $1900 -$<br>2000               | $2200 -$<br>2700              | $2200 -$<br>2700 | > 2700 |  |  |  |
| Características<br>climáticas        | $T$ ( $^{\circ}$ C) del ciclo<br>del cultivo | $12 - 26$                      | $12 - 26$                     | $12 - 26$        | > 26   |  |  |  |
|                                      | $PP$ (mm)                                    |                                | 250 - 650 300 - 700 300 - 700 |                  | < 250  |  |  |  |
| Capacidad de<br>laboreo del<br>suelo | Pendiente (%)                                | $4 - 8$                        | $15 - 25$                     | $15 - 25$        |        |  |  |  |
| Eugato: Eleboración propio           |                                              |                                |                               |                  |        |  |  |  |

Cuadro 28. Condiciones para el desarrollo de cultivos de beterraga.

Fuente: [Elaboración](http://censo2017.inei.gob.pe/) propia

Se efectúo la integración de cuatro niveles de severidad de las características de la tierra (A1: Altamente apto, A2: Medianamente apto, A3: Marginalmente apto y N4: No apta). Se obtuvo que la variable "A1" son zonas aptas que permite el desarrollo de cultivos de beterraga comercial con condiciones altas de climas semiáridos, a diferencia de la variable "A2 y A3", no son aptas a altitudes mayores de 2200 msnm.

Cuadro 29. Condiciones para el desarrollo de cultivos de fríjol.

| Características                              | Niveles de Severidad de las CT  |                  |                  |                               |  |  |  |
|----------------------------------------------|---------------------------------|------------------|------------------|-------------------------------|--|--|--|
| (CaT)                                        | A1                              | A2               | A3               | N4                            |  |  |  |
| Piso altitudinal Altitud (msnm)              | $2100 -$<br>2200                | $2300 -$<br>2400 | $2500 -$<br>3500 | > 3500                        |  |  |  |
| $T$ ( $^{\circ}$ C) del ciclo<br>del cultivo | $12 - 26$                       | $12 - 26$        | $12 - 26$        | > 26                          |  |  |  |
| $PP$ (mm)                                    |                                 |                  |                  | < 250                         |  |  |  |
| Pendiente (%)                                | $8 - 15$                        | $8 - 15$         | $25 - 50$        |                               |  |  |  |
|                                              | de la Tierra<br>$\cdot$ $\cdot$ |                  |                  | 250 - 650 300 - 700 300 - 700 |  |  |  |

Fuente: [Elaboración](http://censo2017.inei.gob.pe/) propia

Se efectúo la integración de cuatro niveles de severidad de las características de la tierra (A1: Altamente apto, A2: Medianamente apto, A3: Marginalmente apto y N4: No apta). Se obtuvo que la variable "A1 y A2" son zonas aptas que permite el desarrollo de cultivos de fríjol comercial con

condiciones altas y medias de climas semiáridos y subhúmedos, a diferencia de la variable "A3", no son aptas a altitudes mayores de 2500 msnm.

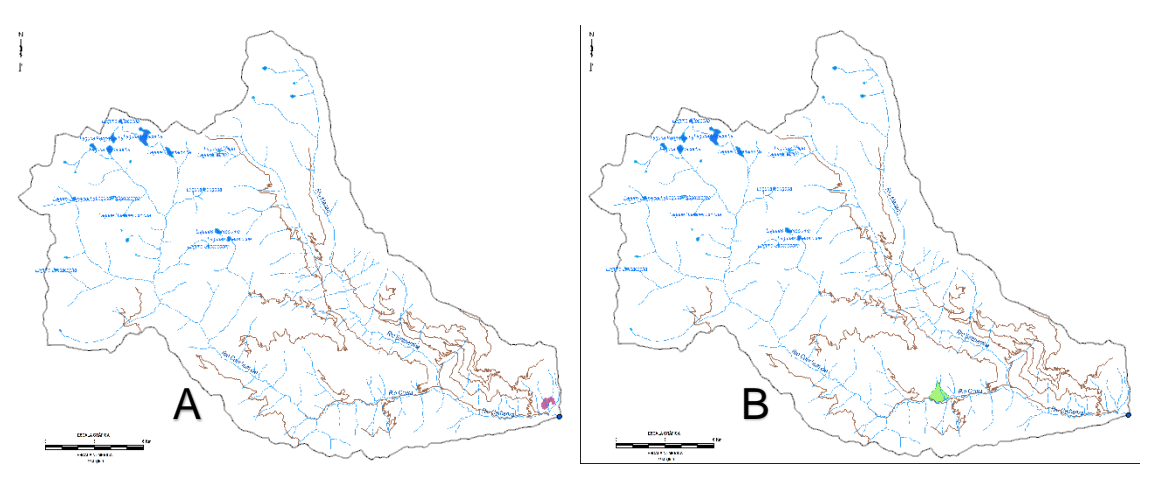

Figura 38. Condiciones altas para la producción de beterraga (A) y (B) altas y medias para la producción de fríjol.

## **4.11.1. Evaluación de unidades ecológica económica (UEE)**

Mediante evaluación de las variables biofísicas y socioeconómicas de las unidades ecológicas económicas (UEE), se obtuvo cuatro grandes zonas ecológicas y a su vez estas zonas se dividen en 10 zonas ecológicas y económicas para la cuenca del río Garbanza. A continuación, se detallan los tipos de usos.

Cuadro 30. Grandes zonas ecológicas económicas.

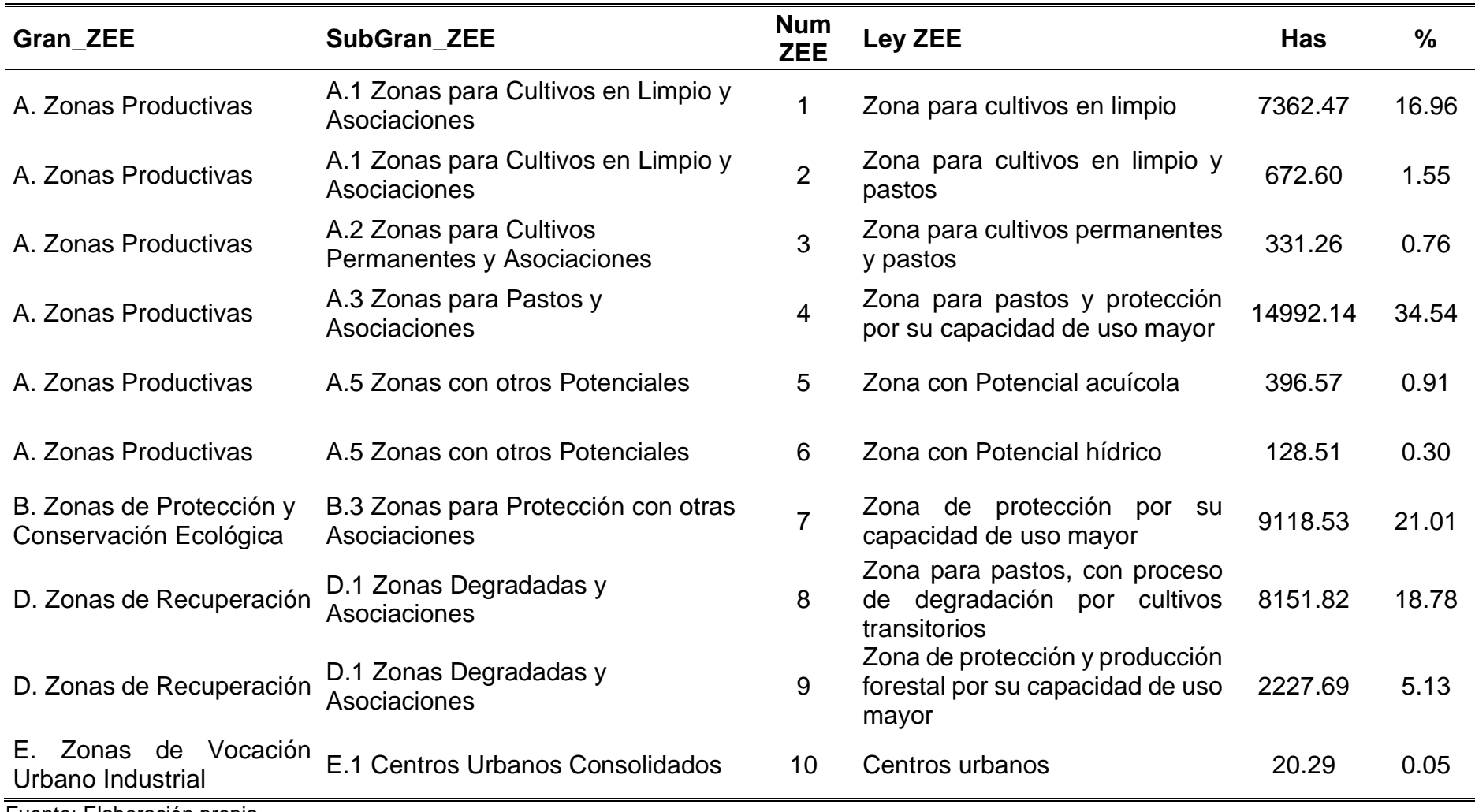

Fuente: [Elaboración](http://censo2017.inei.gob.pe/) propia

Las unidades ecológicas económicas, dio como resultado 55.03% a zonas productivas, el 21.01% a zonas de protección y conservación ecológica, 23.91% a zonas de recuperación y el 0.05% a zonas de uso urbano industrial (ver figura 39). Con respecto a la zona de tratamiento especial, se señala que están representadas por puntos y líneas correspondientes a patrimonio histórico cultural y prehispánico e hispano republicano, así como la ocupación de las comunidades campesinas y grupos etnolingüísticas en la cuenca de estudio.

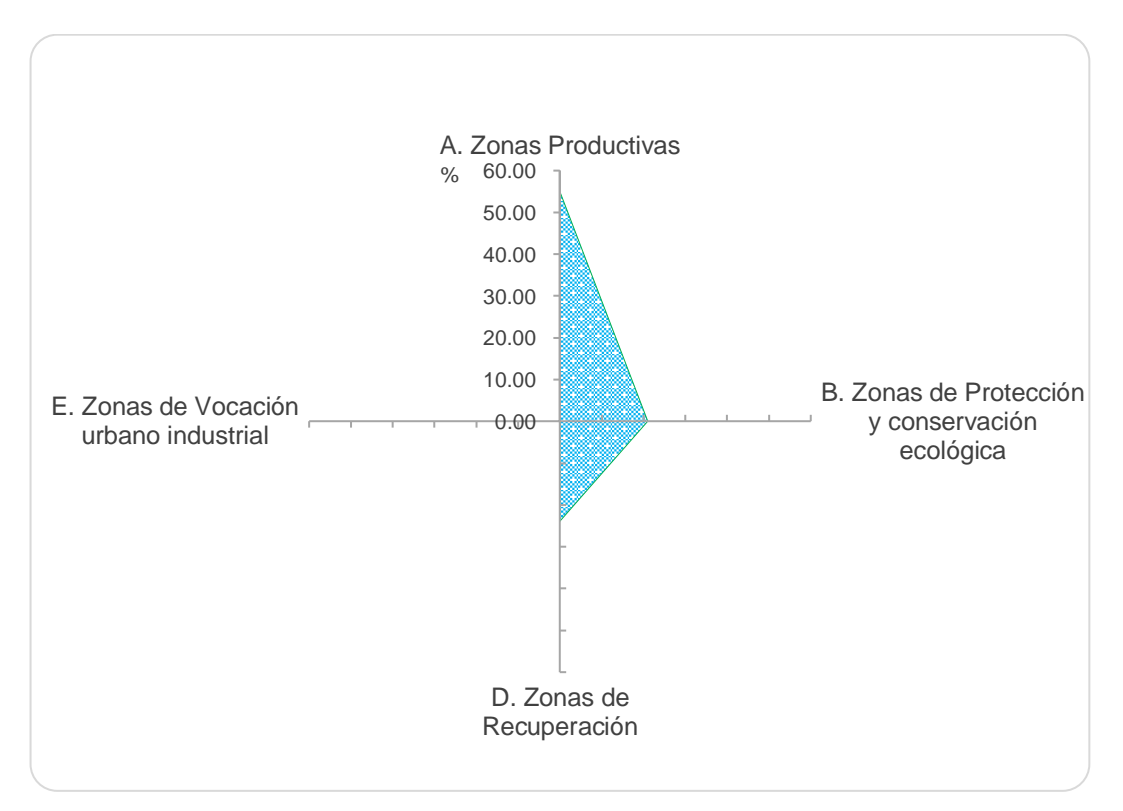

Figura 39. Distribución de grandes zonas ecológicas económicas.

68

### **5. DISCUSIONES**

## **5.1. De corrección atmosférica**

La imagen Sentinel 2B del año 2019, fue corregida radiométrica y atmosférica mediante herramienta Semi-Automatic Classification Plugin (SCP) de método DOS1 por Chávez, dio como resultado una mayor precisión y exactitud en los valores de NDVI (-1 a +1). A partir de esto, (Moncada et al., 2014) y (Lunetta et al., 2006) según sus respectivas investigaciones tiene como propósito y fin obtener valores corregidos con menor cantidad de datos erróneos para la posterior interpretación de imágenes satelitales. Cabe aclarar que los valores de NDVI de diferentes años, siempre tendrán un cambio y nunca serán los mismos, por razones atmosféricas y climáticas en el día de toma, así como por cambios leves en la superficie y su vegetación.

### **5.2. Del método Corine Land Cover**

Para adaptar la leyenda Corine Land Cover de una escala de 1:100,000 a una escala de 1:40,000, se obtuvieron 16 tipos de uso del suelo en la cuenca de estudio (ver cuadro 30). Estos polígonos se construyeron en base a la interpretación de la imagen Sentinel 2B del año 2019 con sistemas de información geográfica (ArcGIS). Cada información vectorial asignada por Corine Land Cover tenía la certeza de que era la clase correspondiente, porque la clasificación dependerá de la calidad de esta. Si un polígono no está bien identificado, puede generar confusión en la clasificación supervisada.

### **5.3. De los parámetros morfométricos**

El principal parámetro obtenido es el área de la cuenca de estudio, dio como resultado 434.02 km2 que corresponde a un área de una cuenca grande, según los métodos utilizados son correctos y confiables. VILLÓN (2002),

menciona que una gran cuenca es aquella que tiene un área mayor a 250 km2 y tal como se puede contrastar se trata de una cuenca grande. El comportamiento de la curva hipsométrica tiende hacia un río en etapa de madurez (curva B) con transporte de sedimentos y agua como se muestra (ver figura 32), con una elevación media de 3330 msnm sobre 50% de su área acumulada.

La determinación de los caudales máximos obtenidos por el método de Creager es de 54.20 m3/s para un periodo de retorno de 2 años, representado en la región 6. BREÑA (2016) menciona que el proceso de determinación de caudales máximos diarios en cuencas sin información para diferentes periodos de retorno, tomando como parámetro principal el área de la cuenca, cabe señalar que, este método es bastante preciso dando como resultado un caudal máximo de 305.88 m3/s para un periodo de retorno de 50 años.

### **5.4. De metodología de la ZEE**

El nuevo enfoque obtenido por las variables de cobertura, fisiografía, geología y zonas de vida, determino las 58 unidades ecológicas (UE), que se utilizará en el desarrollo de proyectos para mejorar el uso y la ocupación del territorio. En ese sentido, la cuenca de estudio determinó 10 grandes zonas ecológica económica, donde el 55.03% son zonas productivas, el 21.01% son zonas de protección y conservación ecológica (bosque de neblina, bofedales, cuencas y montañas), el 23.91% zonas de recuperación (suelos degradados, desnudos) y el 0.05% zonas de uso urbano industrial, estas zonas son un elemento muy importante de este enfoque territorial.

Según el Reglamento Nacional de la ZEE (D.S. N° 087-2004-PCM), la zonificación ecológica y económica es un desarrollo sostenible que busca mejorar el manejo y gestión del territorio por unidades territoriales con características homogéneas delimitadas con características físicos, considerando las alternativas biológicas y socioeconómicas para la conservación y el uso sostenible de los ecosistemas y sus recursos naturales.

### **6. CONCLUSIONES**

- 1. Para los procesos de corrección atmosférica de la imagen Sentinel 2B de 2019, se utilizó el método DOS1 (preprocesamiento) de reflectancia TOA a BOA, que permitió la eliminación de los sonidos de la atmósfera y dio como resultado bandas corregidas en una resolución espacial de 10 m para nuevos productos de nivel 1C, que permitirán la determinación de índices de vegetación (NDVI). A partir de estas imágenes la resolución es adecuada para visualizar coberturas de suelos a un área de 434.02 Km2, además hay que tener en cuenta que se tiene otras imágenes de diferentes resoluciones como (Spot 6/7 de 1.5 m y PerúSAT-1 de 0.7 m).
- 2. El uso de NDVI permite detectar cambios en la cobertura vegetal del área de estudio. Además, la coincidencia de las imágenes Sentinel 2B de 2019 indica que se está produciendo un fenómeno o actividad antrópica en la cuenca que no se puede identificar del todo a partir de las imágenes de satélite, pero permite confirmar que la zona está presentando cambios de uso de suelo. Por esta razón, la validación con información primaria es la única forma de confirmar e interpretar los resultados obtenidos mediante técnica de sistema de información geográfica aplicada por NDVI.
- 3. La leyenda Corine Land Cover, dio como resultado dieciséis tipos de coberturas de suelo para cuatro niveles (I, II, III, IV) con una superficie de 43,401.89 has a una escala de 1:40,000; interpretadas con imágenes

Sentinel 2B del año 2019. Con este mapa se podrá tomar decisiones que contribuyan a la planificación del manejo sostenible del territorio y los recursos forestales, principalmente en la conservación de bosques y otros componentes que facilitará en la cuenca del río Garbanza.

- 4. Los paramétricos morfométricos principales obtenidos de la cuenca abarca una superficie de 434.02 km2, altitud máxima de 4600 y mínima de 1850 msnm, red hidrográfica de orden 4, longitud del curso principal de 43.11 km, densidad de drenaje baja de 0.77 Km/Km2, pendiente moderadamente inclinado de 6.38% y un factor de forma de 0.23 lo que nos indica una cuenca alargada. Asimismo, el 50% del área acumulada representa una altura media de 3330 msnm indicando que es un río en etapa de madurez.
- 5. Los caudales máximos obtenidos por el método de Creager, dio como resultado 54.20 m3/s para un periodo de retorno de 2 años. Mientras que para un periodo de 50 años el caudal máximo es 305.88 m3/s, muestra que no hay inundaciones en la cuenca del río Garbanza.
- 6. La Integración obtenida de las cuatro variables (cobertura, fisiografía, geología, y zonas de vida), dio como resultado 58 unidades ecológicas (UE) para la cuenca. Mediante análisis y evaluación socioeconómica se obtiene 10 zonas ecológica económica para la cuenca, que el 55.03% son zonas productivas, 21.01% zonas de protección y conservación ecológica, 23.91% zonas de recuperación y el 0.05% zonas de uso urbano industrial.

### **7. RECOMENDACIONES**

Culminada este trabajo de investigación recomendamos lo siguiente:

- 1. Utilizar las imágenes satelitales PerúSAT-1 con una resolución espacial de 0.7 metros para la generación de base de datos de coberturas de suelos en la cuenca de estudio aplicando distinto softwares QGIS, ENVI, ERDAS Imagine, PCI Geomatics y ArcGIS.
- 2. Utilizar la leyenda Corine Land Cover, que permitirá la generación de mapas de cobertura del suelo y medir el uso temporal de las diferentes coberturas, contribuyendo así a la toma de decisiones para mejorar la planificación a nivel nacional, regional y local.
- 3. Utilizar el método de Creager, permite la estimación de los caudales máximos diarios en cuencas sin información para diferentes periodos de retorno adaptado para el territorio peruano, señalando que este método es bastante preciso (cuadro 7).
- 4. Utilizar la nueva metodología de la ZEE establecida por MINAM, como instrumento técnico que contribuya a la planificación territorial y con el propósito de encontrar las variables de las unidades ecológicas económicas (UEE) mediante el uso de los recursos naturales.

### **8. ABSTRACT**

The objective of the research was to determine the maximum flow and agricultural activities for the watershed, with a surface area of 434.02km2, located in the Santa Maria del Valle district, belonging to the Huánuco province and department. For this, the ALOS PALASAR digital evaluation model (DEM in Spanish) with a spatial resolution of 12.5 m was used, determining the morphometric parameters through the use of ArcGIS 10.5 software. The  $Tr = 2$ had a maximum flow of  $54.20 \text{m}$ 3/s, while Tr = 50 had a maximum flow of 305.88 m3/s, showing that there is no flooding of the watershed; talking about a river at a mature stage, due its average offset of 50% at an average height of 3330 masl.

For the atmospheric correction of the Sentinel 2B image, new products at the 1C level were generated using the Semi-Automatic Classification Plugin tool with the Chavez DOS1 (QGIS 3.2.2) method, allowing for the elimination of atmospheric noise and resulting in thirteen corrected bands at a spatial resolution of 10 m, which determine the vegetative index (NDVI). According to the Corine Land Cover method, sixteen soil coverings were classified for levels I, II, III and IV, at an impressions scale of 1:40,000. Parting from the EEZ (ZEE in Spanish), the integration of the four variables (covering, physiograph, geology and life zones) was done, resulting in fifty eight ecological units (UE in Spanish) for the watershed. Through socioeconomic analysis and evaluation ten ecological-economic zones were obtained, of which, 55.03% are productive zones, 21.01% are protected and ecological conservation zones, 23.91% are recovery zones and 0.05% are urban industrial zones used for the watershed.

Keywords: Special data, morphometry, watershed, Sentinel 2B, Corine Land Cover, ecological zoning, economy.

## **9. REFERENCIAS BIBLIOGRÁFICAS**

- BREÑA, P. A. & JACOBO, V. M. 2006. Principios y Fundamentos de la Hidrología Superficial. Universidad Autónoma Metropolitana. Ciudad de México.
- CHUVIECO, E. (2015). Teledetección ambiental: la observación de la Tierra desde el espacio. Editorial Planeta. Barcelona, España. ISBN: 978-84- 344-3498-1.
- HERNÁNDEZ O. J., (2002). La disciplina de los Sistemas de Bases de Datos. Historia, Situación Actual y Perspectivas, Universidad Politécnica de Valencia.
- HERNÁNDEZ, J. (2011). Procesamiento digital de imágenes. Universidad de Chile. Accedido el 02 de febrero de 2017.
- IDEAM, IGAC, IAVH, SINCHI, UAESPNN y CORMAGDALENA. 2010. Leyenda Nacional de Coberturas de la Tierra, Metodología CORINE Land Cover adaptada para Colombia escala 1:100,000. Bogotá. 72p.
- JAXA EORC; RESTEC, S. (2006). The ALOS PALSAR Global Systematic Acquisition Strategy: 4 Years in Operation, 4–6.
- LLAMAS, J. (1993). Hidrología general: Principios y aplicaciones Servicio Editorial de la Universidad del País Vasco.

MONSALVE, S. G. (1999). Hidrología. En la Ingeniería (Segunda Ed). Colombia.

- MUÑOZ, P. (2013). Apuntes de Teledetección: Índices de vegetación. Centro de Información de Recursos Naturales. Chile.
- MCCLOY, K. R. (2006). Resource Management Information Systems: Remote Sensing, GIS and Modelling. Segunda edición. Taylor & Francis Group.
- PÉREZ, C & MUÑOZ, A. (2006). Teledetección Nociones y Aplicaciones. Universidad de Salamanca. 356 p. ISBN-10: 84-611- 1613-5.
- REGLAMENTO NACIONAL DE LA ZONIFICACIÓN ECOLÓGICA Y ECONÓMICA DEL DECRETO SUPREMO N° 087-2004-PCM.
- SÁNCHEZ, R., J. ARTIEDA. 2004. Análisis morfométrico de la microcuenca Quebrada Curucutí. Estado de Vargas – Venezuela. 47 p.
- SÁNCHEZ, P. 2012. La teledetección enfocada a la obtención de mapas digitales. Tesis. Ing. Civil. Cuenca, EC, Universidad de Cuenca. 60 p.
- SCHOMWANDT, D. (2015). Teledetección aplicada a las ciencias agronómicas y recursos naturales. - 1a ed. Ciudad Autónoma de Buenos Aires.
- SOBRINO, J. A. ed. (2000). Teledetección. Universidad de Valencia, Valencia (España). ISBN: 8437042208
- VAN OENE, J. (2015). «ESA's Sentinel 2B spacecraft steps into the spotlight». Spaceflight Insider.
- VILLÓN, M. (2002). Hidrología. Instituto Tecnológico de Costa Rica. Facultad de Ingeniería Agrícola. 2° Edic. Ediciones Villón. Lima, Perú. p. 15 - 64.

# **10. ANEXOS**

### **Apéndice 1. Características de las imágenes Sentinel 2B.**

Anexo A. Atributos de Imagen Satelital Sentinel 2B año 2017.

#### **Summary**

Date: 2017-08-04T15:17:09.027Z

Filename: S2B\_MSIL1C\_20170804T151709\_N0205\_R125\_T18LUQ\_20170804T152441.SAFE

Identifier: S2B\_MSIL1C\_20170804T151709\_N0205\_R125\_T18LUQ\_20170804T152441

Instrument: MSI

Satellite: Sentinel-2

Size: 747.17 MB

### **Product**

Cloud cover percentage: 15.4123

¿ Datastrip identifier: S2B\_OPER\_MSI\_L1C\_DS\_EPA\_\_20171019T072531\_S20170804T152441\_N02.05 Datatake sensing start: 2017-08-04T15:17:09.027Z

Degraded ancillary data percentage: 0

Degraded MSI data percentage: 0

Footprint: <gml:Polygon srsName="http://www.opengis.net/gml/srs/epsg.xml#4326"

xmlns:gml="http://www.opengis.net/gml"> <gml:outerBoundaryIs> <gml:LinearRing> <gml:coordinates>- 9.942283480549749,-76.82431 -9.8655678677711,-76.80719 -9.717060380436475,-76.77359 -9.568621093939186,- 76.74002 -9.420686295062511,-76.70505 -9.272384919518553,-76.67114 -9.12312027192404,-76.639984 - 9.042398499020393,-76.62149 -9.045281957416694,-75.82071 -10.03829984546704,-75.82309 -10.034301019202665,- 76.8248 -9.942283480549749,-76.82431</gml:coordinates> </gml:LinearRing> </gml:outerBoundaryIs> </gml:Polygon>

Format: SAFE

Format correctness: PASSED

General quality: PASSED

Generation time: 2017-08-04T15:24:41.000000Z

Geometric quality: PASSED

Granule identifier: S2B\_OPER\_MSI\_L1C\_TL\_EPA\_\_20171019T072531\_A002153\_T18LUQ\_N02.05

#### Ingestion Date: 2017-10-19T14:31:05.551Z

JTS footprint: POLYGON ((-76.82431 -9.942283480549749,-76.80719 -9.8655678677711,-76.77359 -9.717060380436475,- 76.74002 -9.568621093939186,-76.70505 -9.420686295062511,-76.67114 -9.272384919518553,-76.639984 - 9.12312027192404,-76.62149 -9.042398499020393,-75.82071 -9.045281957416694,-75.82309 -10.03829984546704,- 76.8248 -10.034301019202665,-76.82431 -9.942283480549749))

Level-1C PDI Identifier: S2B\_OPER\_MSI\_L1C\_TL\_EPA\_\_20171019T072531\_A002153\_T18LUQ\_N02.05

Mission datatake id: GS2B\_20170804T151709\_002153\_N02.05

Orbit number (start): 2153

Pass direction: DESCENDING

Processing baseline: 02.05

Processing level: Level-1C

Product type: S2MSI1C

Radiometric quality: PASSED

Relative orbit (start): 125

Sensing start: 2017-08-04T15:17:09.027Z

Sensing stop: 2017-08-04T15:17:09.027Z

Sensor quality: PASSED

Tile Identifier: 18LUQ

#### **Instrument**

Instrument abbreviation: MSI

Instrument mode: INS-NOBS

Instrument name: Multi-Spectral Instrument

#### **Platform**

NSSDC identifier: 2015-000A

Satellite name: Sentinel-2

Satellite number: B

### Anexo B. Atributos de Imagen Satelital Sentinel 2B año 2018.

#### **Summary**

Date: 2018-06-20T15:16:59.024Z

Filename: S2B\_MSIL1C\_20180620T151659\_N0206\_R125\_T18LUQ\_20180620T215124.SAFE

Identifier: S2B\_MSIL1C\_20180620T151659\_N0206\_R125\_T18LUQ\_20180620T215124

Instrument: MSI

Satellite: Sentinel-2

Size: 751.47 MB

**Product**

Cloud cover percentage: 7.2982

Datatake sensing start: 2018-06-20T15:16:59.024Z

Degraded ancillary data percentage: 0.0

Degraded MSI data percentage: 0

Date: 2018-06-20T15:16:59.024Z

Footprint: <gml:Polygon srsName="http://www.opengis.net/gml/srs/epsg.xml#4326"

xmlns:gml="http://www.opengis.net/gml"> <gml:outerBoundaryIs> <gml:LinearRing> <gml:coordinates>- 10.001170374268352,-76.824615 -9.937114629989676,-76.81033 -9.788633433876369,-76.77643 -9.639990539398829,- 76.74298 -9.491955282725366,-76.70798 -9.343348835406829,-76.67474 -9.194503946162566,-76.642426 - 9.045879042353873,-76.60953 -9.042444368834833,-76.608765 -9.045281957416694,-75.82071 -10.03829984546704,- 75.82309 -10.034301019202665,-76.8248 -10.001170374268352,-76.824615</gml:coordinates> </gml:LinearRing> </gml:outerBoundaryIs> </gml:Polygon>

Format: SAFE

Format correctness: PASSED

General quality: PASSED

Generation time: 2018-06-20T21:51:24.000000Z

Geometric quality: PASSED

#### Ingestion Date: 2018-06-21T02:26:47.270Z

JTS footprint: POLYGON ((-76.824615 -10.001170374268352,-76.81033 -9.937114629989676,-76.77643 - 9.788633433876369,-76.74298 -9.639990539398829,-76.70798 -9.491955282725366,-76.67474 -9.343348835406829,- 76.642426 -9.194503946162566,-76.60953 -9.045879042353873,-76.608765 -9.042444368834833,-75.82071 - 9.045281957416694,-75.82309 -10.03829984546704,-76.8248 -10.034301019202665,-76.824615 -10.001170374268352)) Mission datatake id: GS2B\_20180620T151659\_006729\_N02.06

Orbit number (start): 6729

Pass direction: DESCENDING

Processing baseline: 02.06

Processing level: Level-1C

Product type: S2MSI1C

Radiometric quality: PASSED

Relative orbit (start): 125

Sensing start: 2018-06-20T15:16:59.024Z

Sensing stop: 2018-06-20T15:16:59.024Z

Sensor quality: PASSED

Tile Identifier: 18LUQ

#### **Instrument**

Instrument abbreviatio/n: MSI

Instrument mode: INS-NOBS

Instrument name: Multi-Spectral Instrument

#### **Platform**

NSSDC identifier: 2017-013A

Satellite name: Sentinel-2

Satellite number: B

### Anexo C. Atributos de Imagen Satelital Sentinel 2B año 2019.

#### **Summary**

Date: 2019-06-25T15:17:09.024Z

Filename: S2B\_MSIL1C\_20190625T151709\_N0207\_R125\_T18LUQ\_20190625T200235.SAFE

Identifier: S2B\_MSIL1C\_20190625T151709\_N0207\_R125\_T18LUQ\_20190625T200235

Instrument: MSI

Satellite: Sentinel-2

Size: 746.90 MB

**Product**

Cloud cover percentage: 7.4577

Datatake sensing start: 2019-06-25T15:17:09.024Z

Degraded ancillary data percentage: 0.0

Degraded MSI data percentage: 0

Footprint: <gml:Polygon srsName="http://www.opengis.net/gml/srs/epsg.xml#4326"

xmlns:gml="http://www.opengis.net/gml"> <gml:outerBoundaryIs> <gml:LinearRing> <gml:coordinates>- 9.962165535508394,-76.8244 -9.875316366447096,-76.80499 -9.726678694219478,-76.771576 -9.578013447692662,- 76.7381 -9.43016249920098,-76.70236 -9.281276769875722,-76.66962 -9.131888442825678,-76.63846 - 9.042412875113413,-76.61749 -9.045281957416694,-75.82071 -10.03829984546704,-75.82309 -10.034301019202665,- 76.8248 -9.962165535508394,-76.8244</gml:coordinates> </gml:LinearRing> </gml:outerBoundaryIs> </gml:Polygon> Format: SAFE

Format correctness: PASSED

General quality: PASSED

Generation time: 2019-06-25T20:02:35.000000Z

Geometric quality: PASSED

Ingestion Date: 2019-06-25T22:18:19.821Z

JTS footprint: MULTIPOLYGON (((-75.82309 -10.03829984546704, -75.82071 -9.045281957416694, -76.61749 - 9.042412875113413, -76.63846 -9.131888442825678, -76.66962 -9.281276769875722, -76.70236 -9.43016249920098, - 76.7381 -9.578013447692662, -76.771576 -9.726678694219478, -76.80499 -9.875316366447096, -76.8244 - 9.962165535508394, -76.8248 -10.034301019202665, -75.82309 -10.03829984546704)))

Level-1C PDI Identifier: S2B\_OPER\_MSI\_L1C\_TL\_MTI\_\_20190625T200235\_A012020\_T18LUQ\_N02.07

Mission datatake id: GS2B\_20190625T151709\_012020\_N02.07

Orbit number (start): 12020

Pass direction: DESCENDING

Processing baseline: 02.07

Processing level: Level-1C

Product type: S2MSI1C

Radiometric quality: PASSED

Relative orbit (start): 125

Sensing start: 2019-06-25T15:17:09.024Z

Sensing stop: 2019-06-25T15:17:09.024Z

Sensor quality: PASSED

Tile Identifier: 18LUQ

Tile Identifier horizontal order: LQ18U

### **Instrument**

Instrument abbreviation: MSI

Instrument mode: INS-NOBS

Instrument name: Multi-Spectral Instrument

#### **Platform**

NSSDC identifier: 2017-013A

Satellite name: Sentinel-2

Satellite number: B

Anexo C. Pre-procesamiento por el Método Chávez "DOS1" para la corrección atmosférica de las Imágenes Sentinel 2B.

```
LECTURA DE BANDAS DE IMAGENES SENTINEL 2B *.TIF
Files = File_Search('C:\Tesis_Ivan\Albornoz\*.tif', Count=nfiles)
<?xml version="1.0" ?>
<bandset bandsetpresent="Yes" unit="E-6m">
            <band number="1">
                         <name>RT_T18LUQ_20170804T151709_B02</name>
                         <wavelength>0.49</wavelength>
                         <multiplicative_factor>1</multiplicative_factor><br><additive_factor>0</additive_factor>
                         <wavelength_unit>µm (1 E-6m)</wavelength_unit>
                         \langle \texttt{image\_name}\rangle</band>
            <band number="2">
                         <name>RT_T18LUQ_20170804T151709_B03</name>
                                                 \wedgewaveleng
                        \langle \text{multiplier}(\text{factor}) \rangle = \langle \text{multiplier}(\text{factor}) \rangle<additive_factor>0</additive_factor>
<wavelength_unit>µm (1 E-6m)</wavelength_unit>
                         \langle \text{image\_name}\rangle</band>
            <band number="3">
                        <name>RT_T18LUQ_20170804T151709_B04</name>
                         <wavelength>0.665</wavelength>
                         <multiplicative_factor>1</multiplicative_factor>
<additive_factor>0</additive_factor>
                         <wavelength_unit>µm (1 E-6m)</wavelength_unit>
                        \langle \text{image\_name}\rangle</band>
            <band number="4">
                         <name>RT_T18LUQ_20170804T151709_B05</name>
<wavelength>0.705</wavelength>
                         <multiplicative_factor>1</multiplicative_factor>
                         <additive_factor>0</additive_factor>
<wavelength_unit>µm (1 E-6m)</wavelength_unit>
                         <image_name/>
            </band>
            <band number="5">
                        <name>RT_T18LUQ_20170804T151709_B06</name>
                         <wavel
                         <multiplicative_factor>1</multiplicative_factor>
                         <additive_factor>0</additive_factor><br><wavelength_unit>µm (1 E-6m)</wavelength_unit><br><image_name<sup>7</sup>>
            </band>
            <band number="6">
                         <name>RT_T18LUQ_20170804T151709_B07</name>
                         <wavelength>0.783</wavelength>
                         <multiplicative_factor>1</multiplicative_factor><br><additive_factor>0</additive_factor><br><wavelength_unit>µm (1 E-6m)</wavelength_unit>
                         \langle \text{image\_name}\rangle</band>
            <br/>hand number="7"><br>
<name>RT_T18LUQ_20170804T151709_B08</name><br>
<wavelength>0.842</wavelength>
                         <multiplicative_factor>1</multiplicative_factor>
                         <additive_factor>0</additive_factor><br><wavelength_unit>µm (1 E-6m)</wavelength_unit>
                         \langle \text{image\_name}\rangle</band>
            <band number="8">
                         <name>RT_T18LUQ_20170804T151709_B8A</name>
                         <wavelength>0.865</wavelength>
                         <multiplicative_factor>1</multiplicative_factor><br><additive_factor>0</additive_factor><br><wavelength_unit>µm (1 E-6m)</wavelength_unit>
                         \langle \text{image\_name}\rangle</band>
            <band number="9">
                        <name>RT_T18LUQ_20170804T151709_B11</name>
                         <wavelength>1.61</wavelength>
                         <multiplicative_factor>1</multiplicative_factor>
                        <additive_factor>0</additive_factor>
                         <wavelength_unit>µm (1 E-6m)</wavelength_unit>
                         \langle \text{image\_name}\rangle</band>
            <band number="10">
                         <name>RT_T18LUQ_20170804T151709_B12</name>
                         <wavelength>2.19</wavelength>
                         <multiplicative_factor>1</multiplicative_factor>
                         <additive_factor>0</additive_factor>
<wavelength_unit>µm (1 E-6m)</wavelength_unit>
                         \langle \text{image name} \rangle</band>
</bandset>
```
81

# **Apéndice 2. Propuesta metodológica de la zonificación ecológica y económica (ZEE).**

Anexo A. Caracterización de las unidades ecológicas (UE) en el ámbito de estudio.

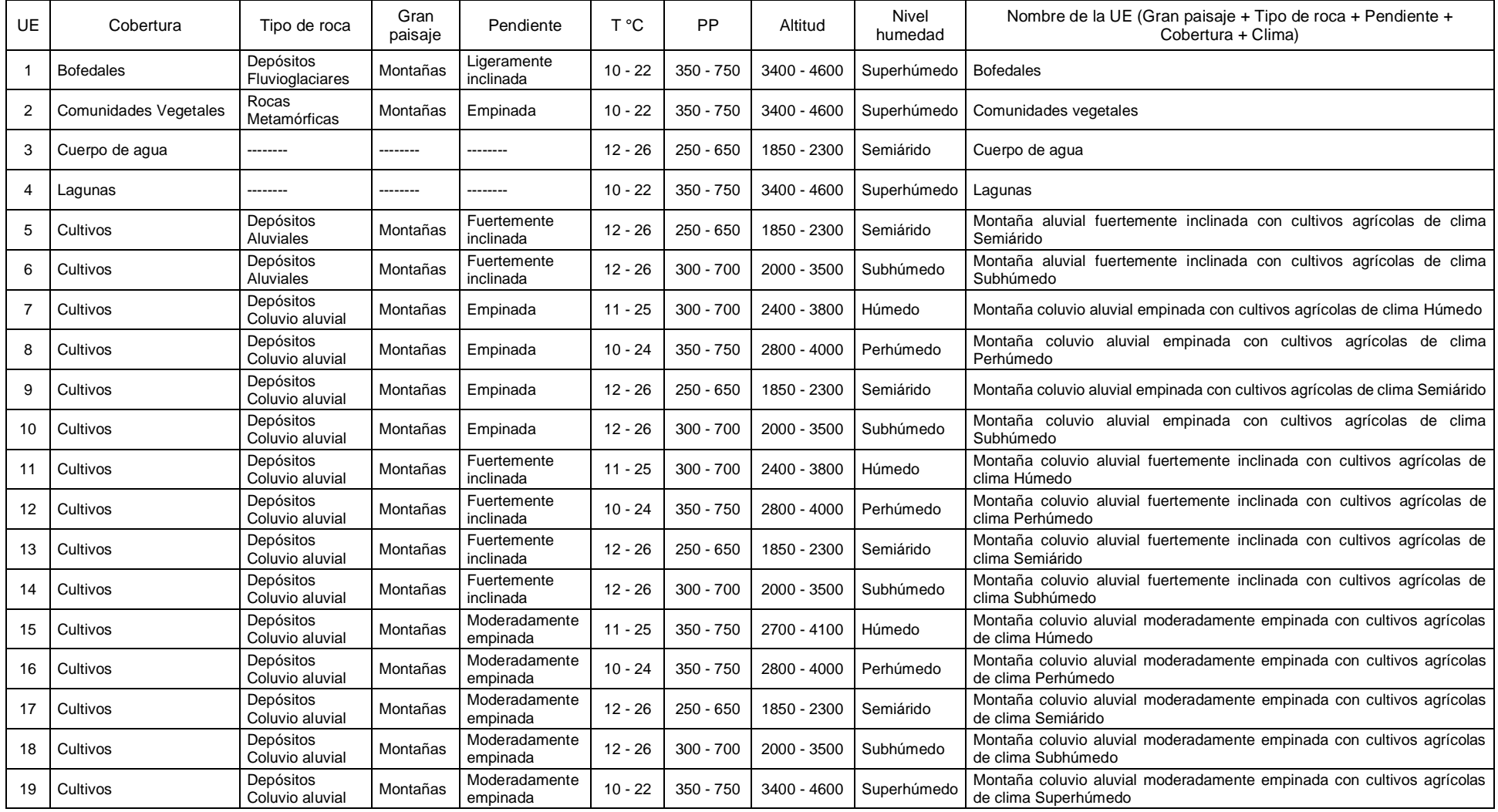

| UE | Cobertura                                       | Tipo de roca                 | Gran<br>paisaje | Pendiente                  | T °C      | <b>PP</b>   | Altitud     | <b>Nivel</b><br>humedad | Nombre de la UE (Gran paisaje + Tipo de roca + Pendiente +<br>Cobertura + Clima)             |
|----|-------------------------------------------------|------------------------------|-----------------|----------------------------|-----------|-------------|-------------|-------------------------|----------------------------------------------------------------------------------------------|
| 20 | Cultivos                                        | Depósitos<br>Coluvio aluvial | Montañas        | Moderadamente<br>inclinada | $12 - 26$ | $250 - 650$ | 1850 - 2300 | Semiárido               | Montaña coluvio aluvial moderadamente inclinada con cultivos agrícolas de<br>clima Semiárido |
| 21 | Cultivos                                        | Depósitos<br>Coluvio aluvial | Montañas        | Muy empinada               | $10 - 24$ | $350 - 750$ | 2800 - 4000 | Perhúmedo               | Montaña coluvio aluvial muy empinada con cultivos agrícolas de clima<br>Perhúmedo            |
| 22 | Pajonales                                       | Rocas<br>Metamórficas        | Montañas        | Empinada                   | $11 - 25$ | $300 - 700$ | 2400 - 3800 | Húmedo                  | Montaña empinada con presencia de pajonales de clima Húmedo                                  |
| 23 | Pajonales                                       | Rocas<br>Metamórficas        | Montañas        | Empinada                   | $10 - 22$ | $350 - 750$ | 3000 - 4300 | Perhúmedo               | Montaña empinada con presencia de pajonales de clima Perhúmedo                               |
| 24 | Pajonales                                       | Rocas<br>Metamórficas        | Montañas        | Empinada                   | $12 - 26$ | $250 - 650$ | 1850 - 2300 | Semiárido               | Montaña empinada con presencia de pajonales de clima Semiárido                               |
| 25 | Pajonales                                       | Rocas<br>Metamórficas        | Montañas        | Empinada                   | $12 - 26$ | $300 - 700$ | 2000 - 3500 | Subhúmedo               | Montaña empinada con presencia de pajonales de clima Subhúmedo                               |
| 26 | Pajonales                                       | Rocas<br>Metamórficas        | Montañas        | Empinada                   | $10 - 22$ | $350 - 750$ | 3400 - 4600 | Superhúmedo             | Montaña empinada con presencia de pajonales de clima Superhúmedo                             |
| 27 | Pajonales                                       | Rocas<br>Metamórficas        | Montañas        | Fuertemente<br>inclinada   | $11 - 25$ | $300 - 700$ | 2400 - 3800 | Húmedo                  | Montaña fuertemente inclinada con presencia de pajonales de clima<br>Húmedo                  |
| 28 | Pajonales                                       | Rocas<br>Metamórficas        | Montañas        | Fuertemente<br>inclinada   | $10 - 22$ | $350 - 750$ | 3000 - 4300 | Perhúmedo               | Montaña fuertemente inclinada con presencia de pajonales de clima<br>Perhúmedo               |
| 29 | Pajonales                                       | Rocas<br>Metamórficas        | Montañas        | Fuertemente<br>inclinada   | $12 - 26$ | $300 - 700$ | 2000 - 3500 | Subhúmedo               | Montaña fuertemente inclinada con presencia de pajonales de clima<br>Subhúmedo               |
| 30 | Pajonales                                       | Rocas<br>Metamórficas        | Montañas        | Fuertemente<br>inclinada   | $10 - 22$ | $350 - 750$ | 3400 - 4600 | Superhúmedo             | Montaña fuertemente inclinada con presencia de pajonales de clima<br>Superhúmedo             |
| 31 | Bosque fragmentado con<br>vegetación secundaria | Rocas Intrusivas             | Montañas        | Empinada                   | $11 - 25$ | $350 - 750$ | 2700 - 4100 | Húmedo                  | Montaña intrusiva empinada con vegetación secundaria de clima Húmedo                         |
| 32 | Bosque fragmentado con<br>vegetación secundaria | Rocas Intrusivas             | Montañas        | Empinada                   | $10 - 22$ | $350 - 750$ | 3000 - 4300 | Perhúmedo               | Montaña intrusiva empinada con vegetación secundaria de clima<br>Perhúmedo                   |
| 33 | Bosque fragmentado con<br>vegetación secundaria | Rocas Intrusivas             | Montañas        | Empinada                   | $12 - 26$ | $250 - 650$ | 1850 - 2300 | Semiárido               | Montaña intrusiva empinada con vegetación secundaria de clima Semiárido                      |
| 34 | Bosque fragmentado con<br>vegetación secundaria | Rocas Intrusivas             | Montañas        | Empinada                   | $12 - 26$ | $300 - 700$ | 2000 - 3500 | Subhúmedo               | Montaña intrusiva empinada con vegetación secundaria de clima<br>Subhúmedo                   |
| 35 | Bosque fragmentado con<br>vegetación secundaria | Rocas Intrusivas             | Montañas        | Fuertemente<br>inclinada   | $11 - 25$ | $300 - 700$ | 2400 - 3800 | Húmedo                  | Montaña intrusiva fuertemente inclinada con vegetación secundaria de<br>clima Húmedo         |
| 36 | Bosque fragmentado con<br>vegetación secundaria | Rocas Intrusivas             | Montañas        | Moderadamente<br>empinada  | $11 - 25$ | $300 - 700$ | 2400 - 3800 | Húmedo                  | Montaña intrusiva moderadamente empinada con vegetación secundaria de<br>clima Húmedo        |
| 37 | Bosque fragmentado con<br>vegetación secundaria | Rocas<br>Metamórficas        | Montañas        | Empinada                   | $10 - 22$ | $350 - 750$ | 3000 - 4300 | Perhúmedo               | Montaña metamórfica empinada con vegetación secundaria de clima<br>Perhúmedo                 |
| 38 | Bosque fragmentado con<br>vegetación secundaria | Rocas<br>Metamórficas        | Montañas        | Fuertemente<br>inclinada   | $11 - 25$ | $300 - 700$ | 2400 - 3800 | Húmedo                  | Montaña metamórfica fuertemente inclinada con vegetación secundaria de<br>clima Húmedo       |
| 39 | Bosque fragmentado con<br>vegetación secundaria | Rocas<br>Metamórficas        | Montañas        | Fuertemente<br>inclinada   | $12 - 26$ | $300 - 700$ | 2000 - 3500 | Subhúmedo               | Montaña metamórfica fuertemente inclinada con vegetación secundaria de<br>clima Subhúmedo    |

Anexo A. Caracterización de las unidades ecológicas (UE) en el ámbito de estudio.

| <b>UE</b> | Cobertura                                       | Tipo de roca                  | Gran<br>paisaje | Pendiente                  | T °C      | PP          | Altitud       | Nivel<br>humedad | Nombre de la UE (Gran paisaje + Tipo de roca + Pendiente +<br>Cobertura + Clima)        |
|-----------|-------------------------------------------------|-------------------------------|-----------------|----------------------------|-----------|-------------|---------------|------------------|-----------------------------------------------------------------------------------------|
| 40        | Bosque fragmentado con<br>vegetación secundaria | Rocas<br>Metamórficas         | Montañas        | Moderadamente<br>empinada  | $11 - 25$ | $300 - 700$ | 2400 - 3800   | Húmedo           | Montaña metamórfica moderadamente empinada con vegetación<br>secundaria de clima Húmedo |
| 41        | Pajonales                                       | Rocas<br>Metamórficas         | Montañas        | Moderadamente<br>empinada  | $11 - 25$ | $350 - 750$ | 2700 - 4100   | Húmedo           | Montaña moderadamente empinada con presencia de pajonales de clima<br>Húmedo            |
| 42        | Pajonales                                       | Rocas<br>Metamórficas         | Montañas        | Moderadamente<br>empinada  | $10 - 22$ | $350 - 750$ | $3000 - 4300$ | Perhúmedo        | Montaña moderadamente empinada con presencia de pajonales de clima<br>Perhúmedo         |
| 43        | Pajonales                                       | Rocas<br>Metamórficas         | Montañas        | Moderadamente<br>empinada  | $12 - 26$ | $250 - 650$ | 1850 - 2300   | Semiárido        | Montaña moderadamente empinada con presencia de pajonales de clima<br>Semiárido         |
| 44        | Pajonales                                       | Rocas<br>Metamórficas         | Montañas        | Moderadamente<br>empinada  | $12 - 26$ | $300 - 700$ | 2000 - 3500   | Subhúmedo        | Montaña moderadamente empinada con presencia de pajonales de clima<br>Subhúmedo         |
| 45        | Pajonales                                       | Rocas<br>Metamórficas         | Montañas        | Moderadamente<br>empinada  | $10 - 22$ | $350 - 750$ | 3400 - 4600   | Superhúmedo      | Montaña moderadamente empinada con presencia de pajonales de clima<br>Superhúmedo       |
| 46        | Pajonales                                       | Rocas<br>Metamórficas         | Montañas        | Moderadamente<br>inclinada | $10 - 22$ | $350 - 750$ | 3000 - 4300   | Perhúmedo        | Montaña moderadamente inclinada con presencia de pajonales de clima<br>Perhúmedo        |
| 47        | Pajonales                                       | Rocas<br>Metamórficas         | Montañas        | Moderadamente<br>inclinada | $12 - 26$ | $250 - 650$ | 1850 - 2300   | Semiárido        | Montaña moderadamente inclinada con presencia de pajonales de clima<br>Semiárido        |
| 48        | Pajonales                                       | Rocas<br>Metamórficas         | Montañas        | Moderadamente<br>inclinada | $12 - 26$ | $300 - 700$ | 2000 - 3500   | Subhúmedo        | Montaña moderadamente inclinada con presencia de pajonales de clima<br>Subhúmedo        |
| 49        | Pajonales                                       | Rocas Intrusivas              | Montañas        | Muy empinada               | $11 - 25$ | $300 - 700$ | 2400 - 3800   | Húmedo           | Montaña muy empinada con presencia de pajonales de clima Húmedo                         |
| 50        | Pajonales                                       | Rocas Intrusivas              | Montañas        | Muy empinada               | $12 - 26$ | $300 - 700$ | 2000 - 3500   | Subhúmedo        | Montaña muy empinada con presencia de pajonales de clima Subhúmedo                      |
| 51        | Cultivos                                        | Depósitos<br>Aluviales        | Planicies       | Fuertemente<br>inclinada   | $12 - 26$ | $250 - 650$ | 1850 - 2300   | Semiárido        | Planicie aluvial fuertemente inclinada con cultivos agrícolas de clima<br>Semiárido     |
| 52        | Cultivos                                        | Depósitos<br><b>Aluviales</b> | Planicies       | Fuertemente<br>inclinada   | $12 - 26$ | $300 - 700$ | 2000 - 3500   | Subhúmedo        | Planicie aluvial fuertemente inclinada con cultivos agrícolas de clima<br>Subhúmedo     |
| 53        | Cultivos                                        | Depósitos<br><b>Aluviales</b> | Planicies       | Ligeramente<br>inclinada   | $12 - 26$ | $250 - 650$ | 1850 - 2300   | Semiárido        | Planicie aluvial ligeramente inclinada con cultivos agrícolas de clima<br>Semiárido     |
| 54        | Cultivos                                        | Depósitos<br>Aluviales        | Planicies       | Ligeramente<br>inclinada   | $12 - 26$ | $300 - 700$ | 2000 - 3500   | Subhúmedo        | Planicie aluvial ligeramente inclinada con cultivos agrícolas de clima<br>Subhúmedo     |
| 55        | Cultivos                                        | Depósitos<br><b>Aluviales</b> | Planicies       | Moderadamente<br>inclinada | $12 - 26$ | $250 - 650$ | 1850 - 2300   | Semiárido        | Planicie aluvial moderadamente inclinada con cultivos agrícolas de clima<br>Semiárido   |
| 56        | Cultivos                                        | Depósitos<br><b>Aluviales</b> | Planicies       | Moderadamente<br>inclinada | $12 - 26$ | $300 - 700$ | 2000 - 3500   | Subhúmedo        | Planicie aluvial moderadamente inclinada con cultivos agrícolas de clima<br>Subhúmedo   |
| 57        | Vegetación escasa                               | Rocas<br>Metamórficas         | Montañas        | Fuertemente<br>inclinada   | $12 - 26$ | $300 - 700$ | 2000 - 3500   | Subhúmedo        | Vegetación escasa                                                                       |
| 58        | Zonas urbanas                                   | --------                      | --------        | --------                   | $12 - 26$ | $300 - 700$ | 2000 - 3500   | Subhúmedo        | Zonas urbanas                                                                           |

Anexo A. Caracterización de las unidades ecológicas (UE) en el ámbito de estudio.

## **Apéndice 3. Mapas.**

Anexo A. Mapa nacional de áreas degradadas (izquierda), y Mapa de ecosistemas (derecha) del MINAM 2017.

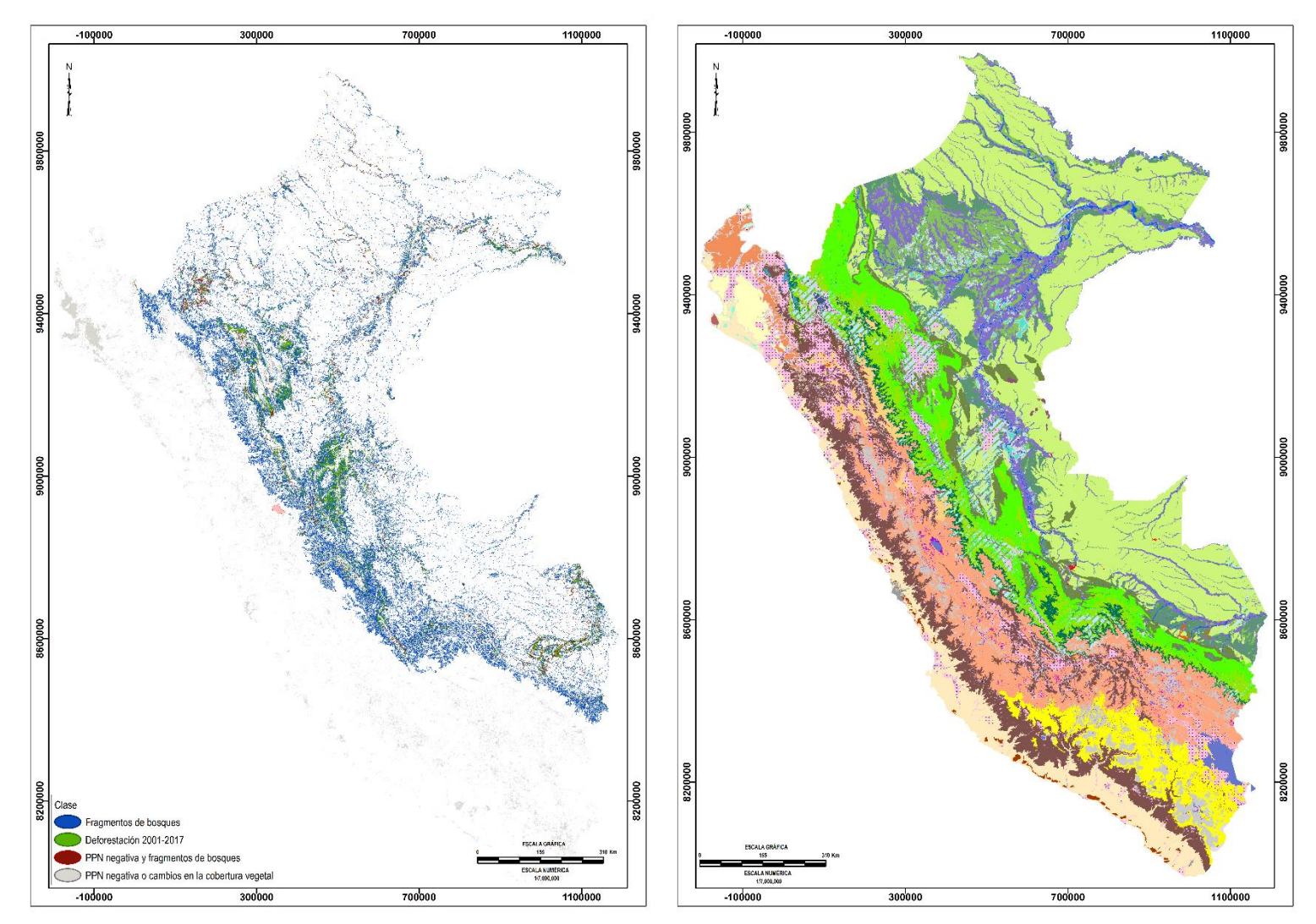

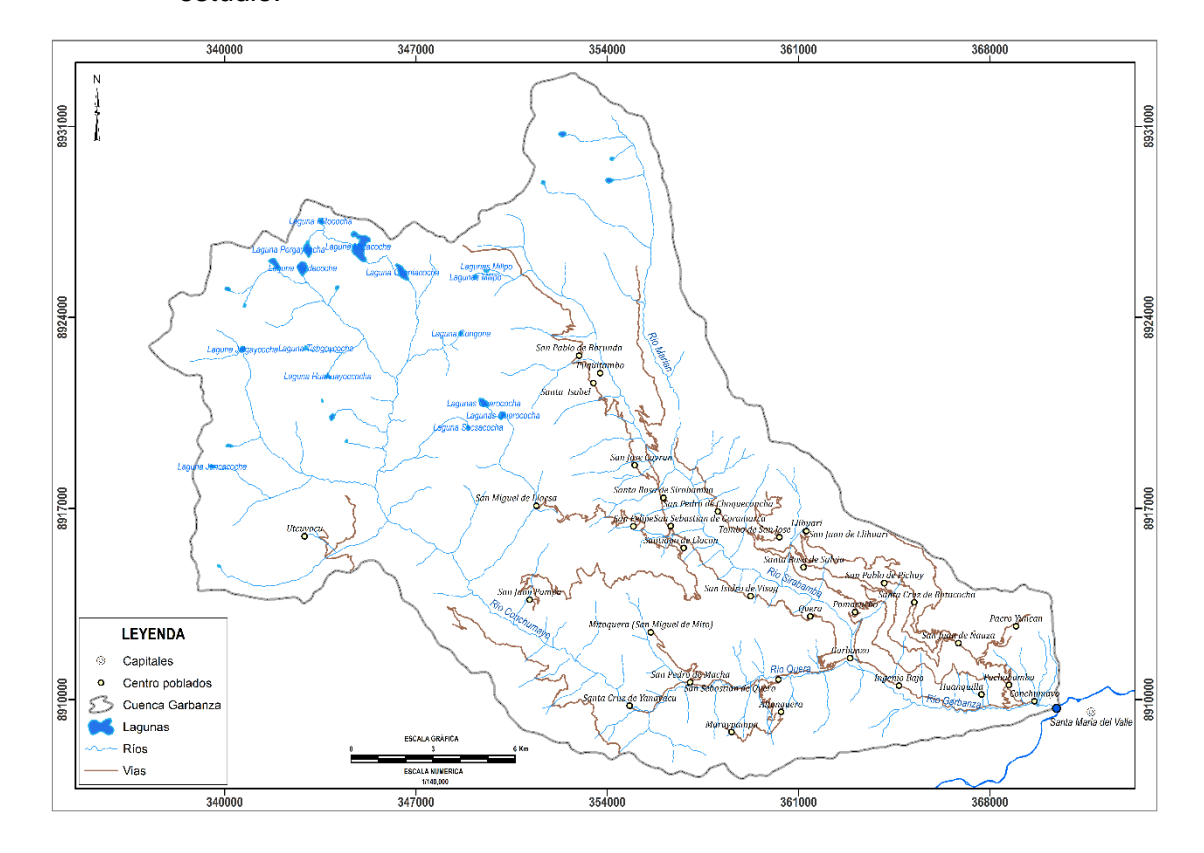

Anexo B. Mapa base (superior), y Mosaico de imagen Sentinel 2B (inferior) del área de estudio.

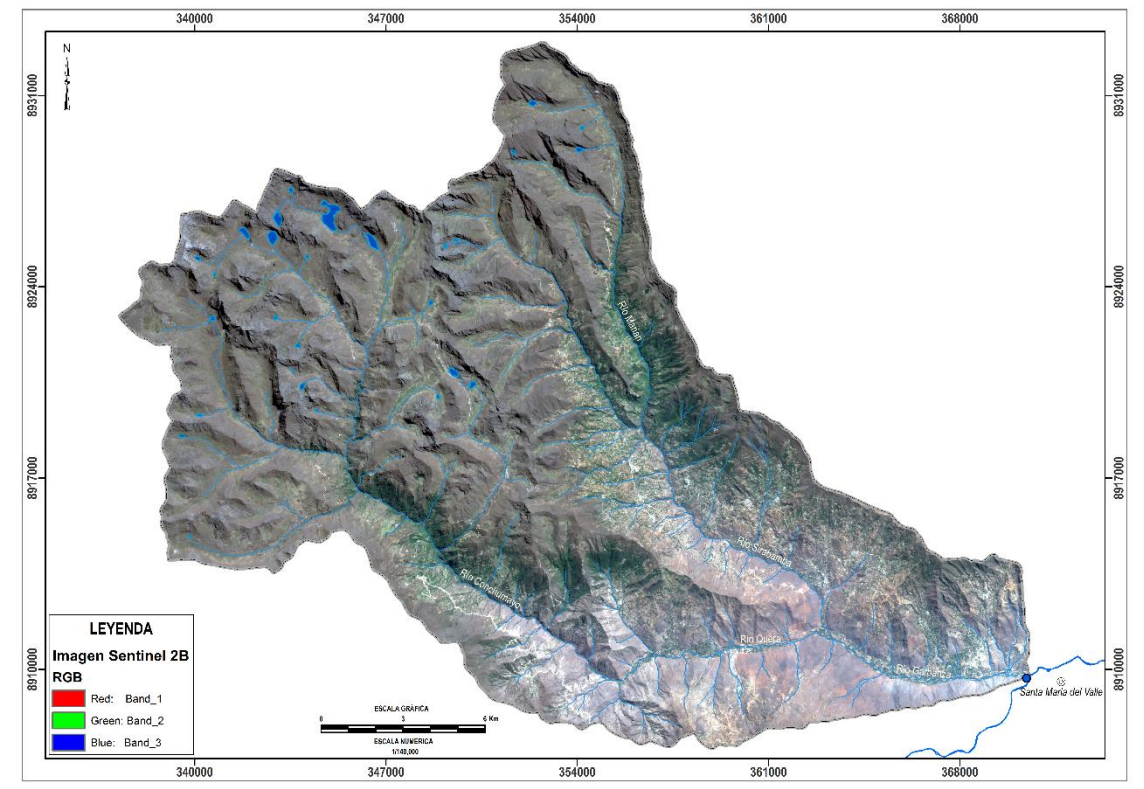

86

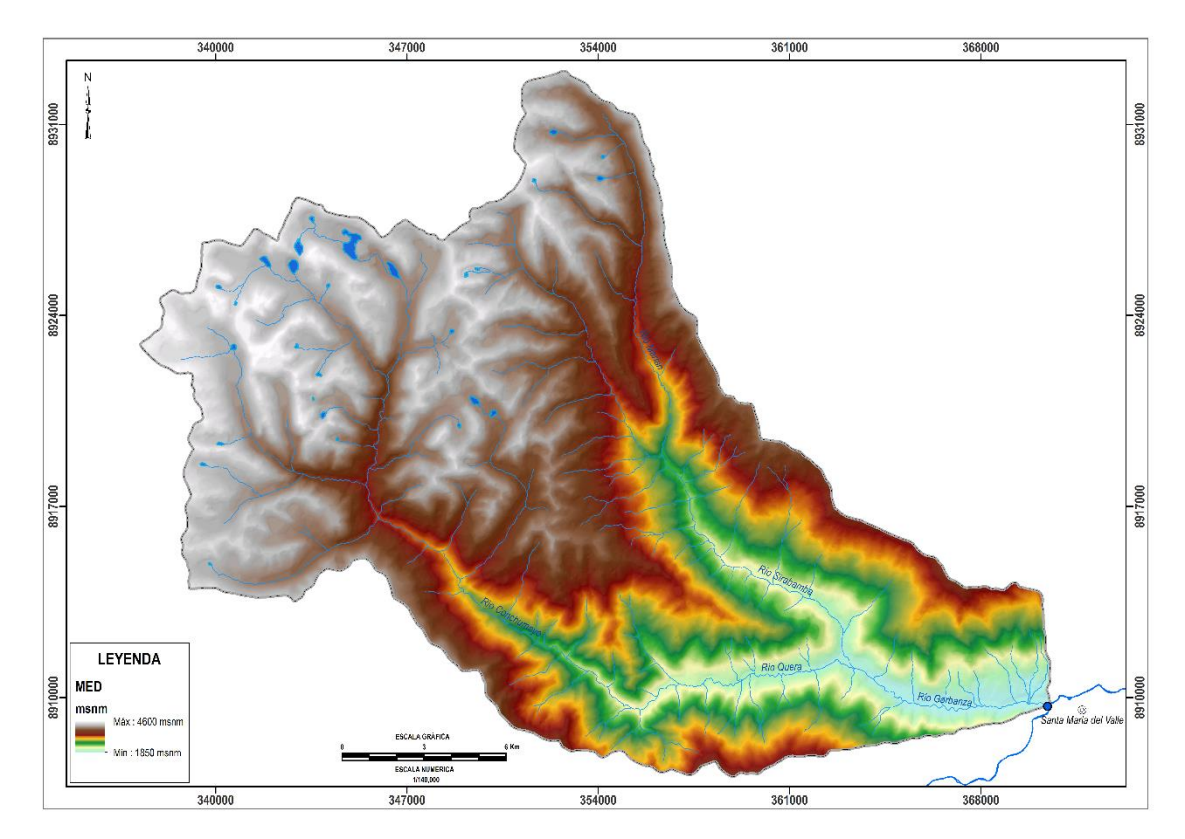

Anexo C. Modelo de elevación digital MED (superior), y mapa de pendientes (inferior) del área de estudio.

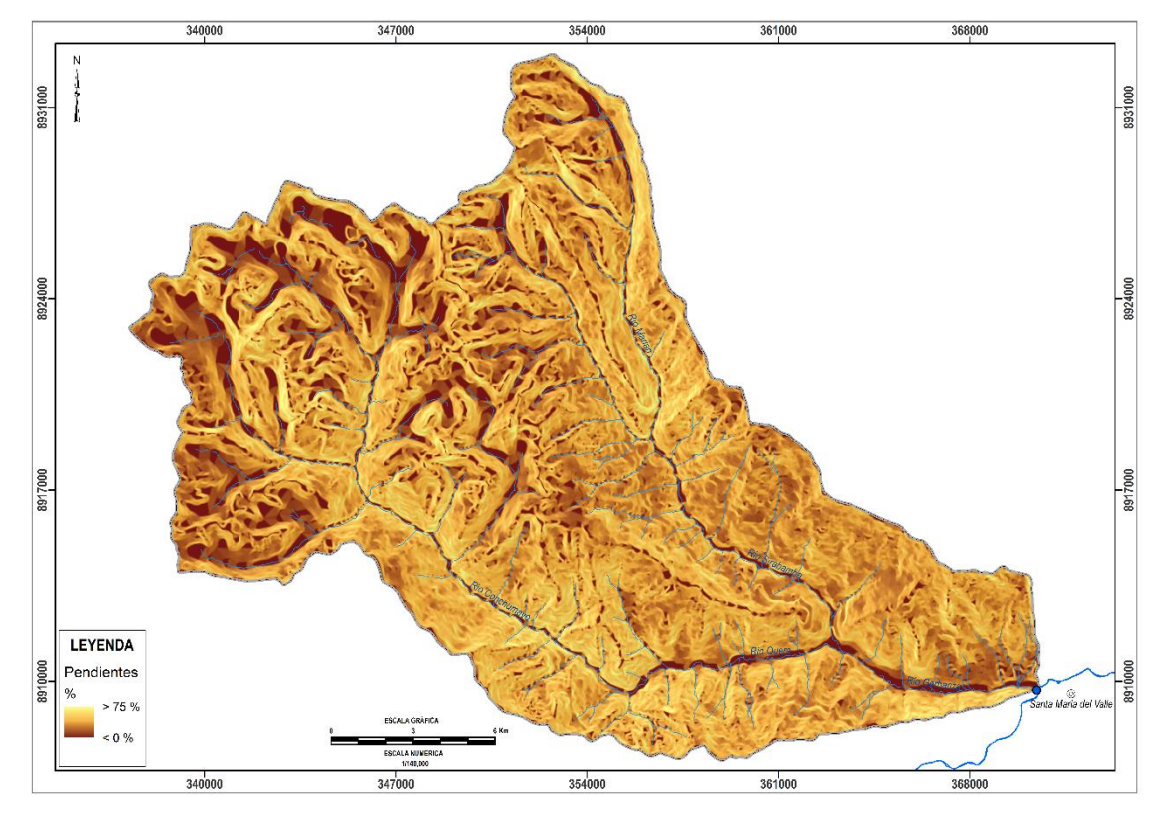

87

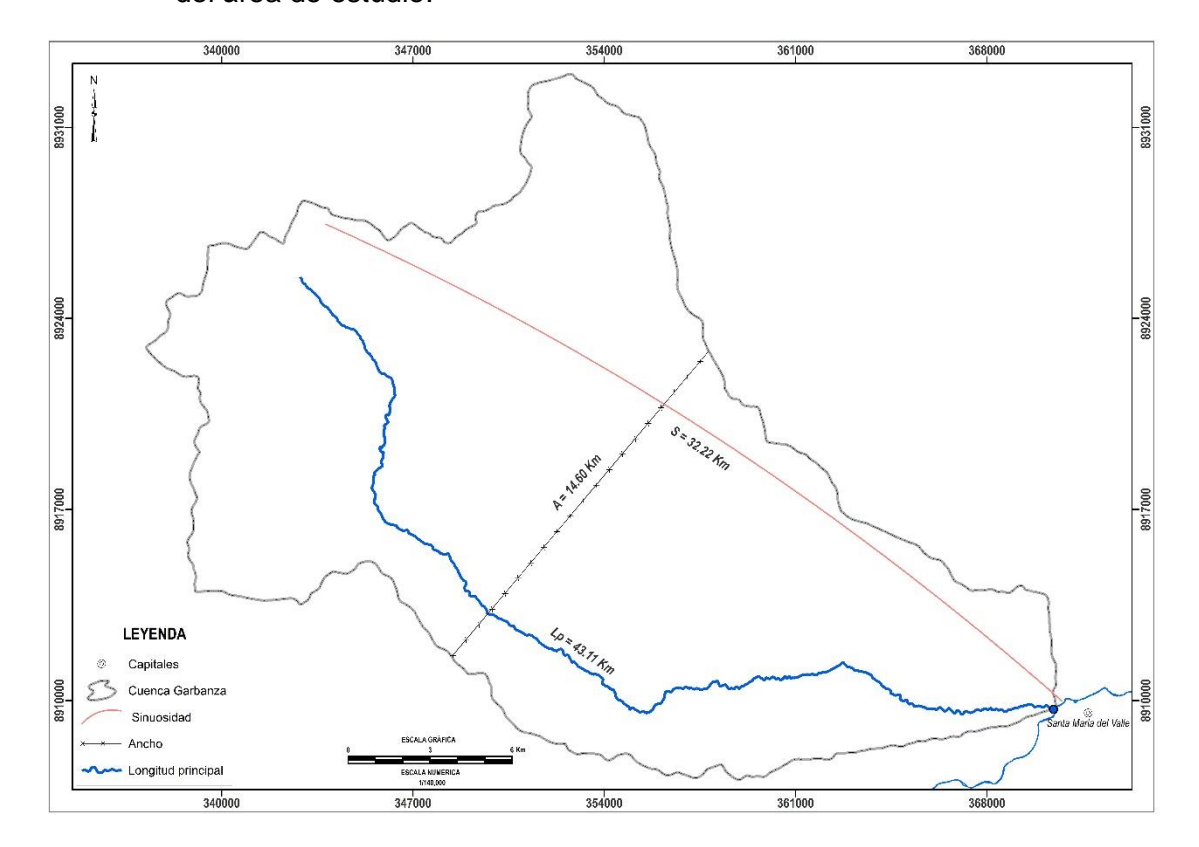

Anexo D. Mapa de red de drenaje (superior), y mapa de orden de las corrientes (inferior) del área de estudio.

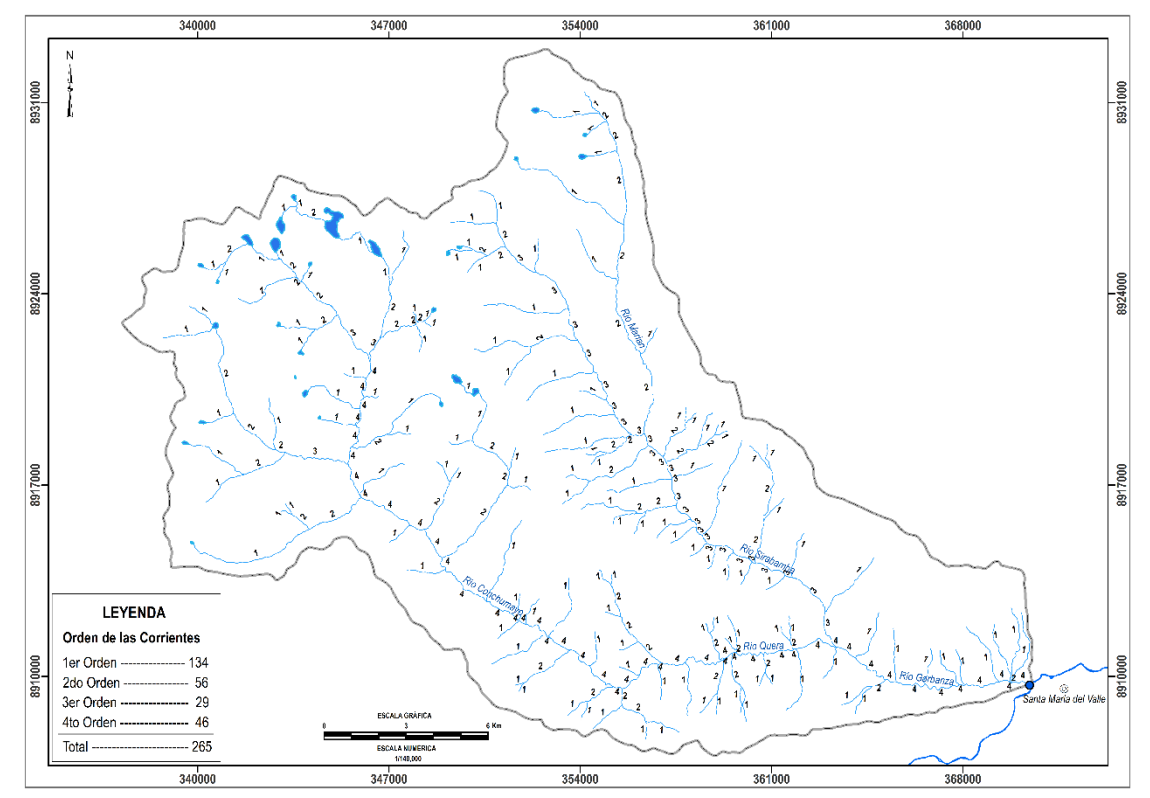

88

Anexo E. Caracterización de las 58 Unidades Ecológicas (superior), y Zonificación Ecológica y Económica (inferior) del área de estudio.

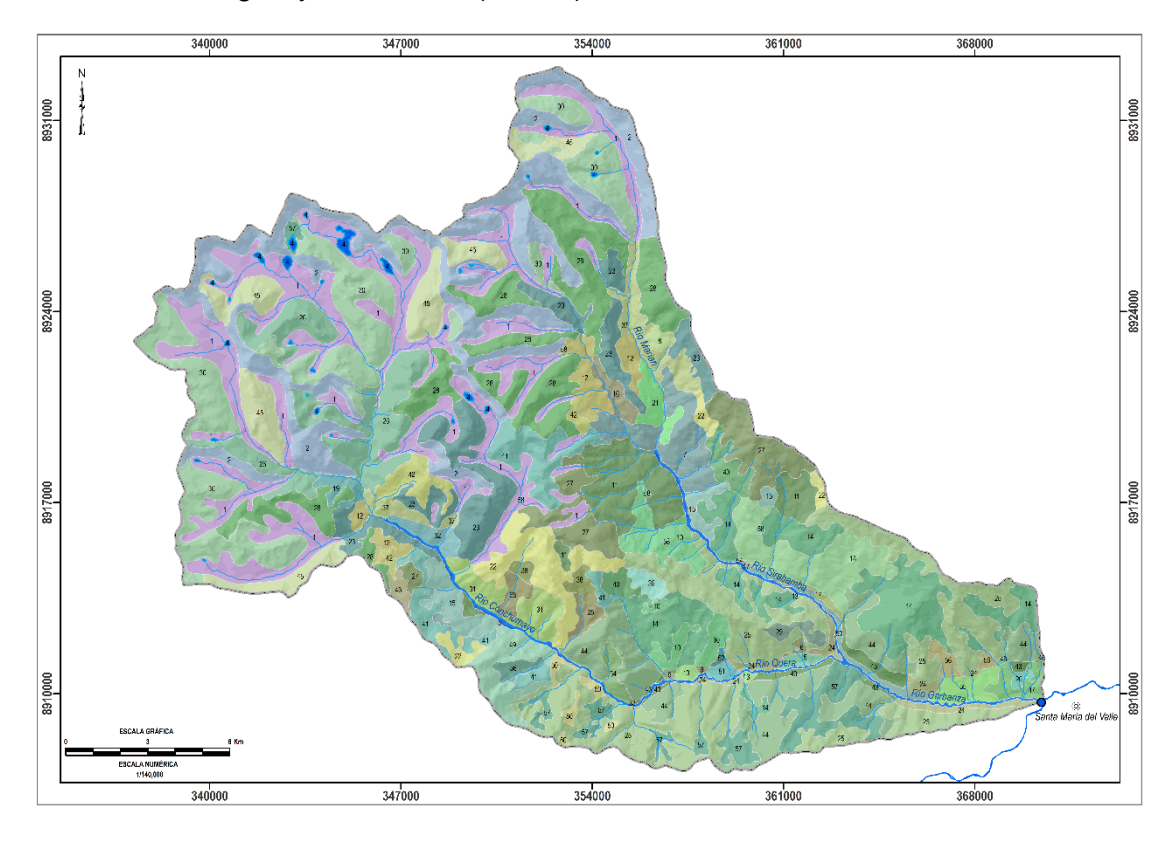

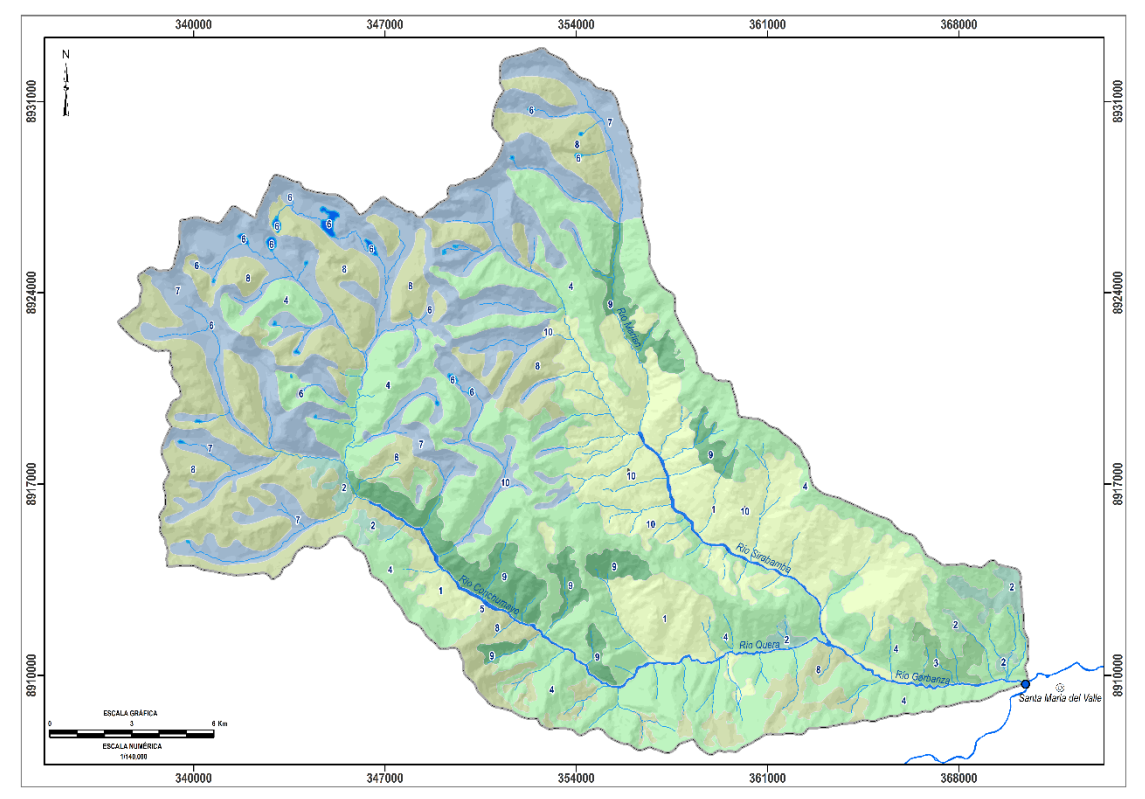

Anexo F. Mapa de coberturas del área de estudio.

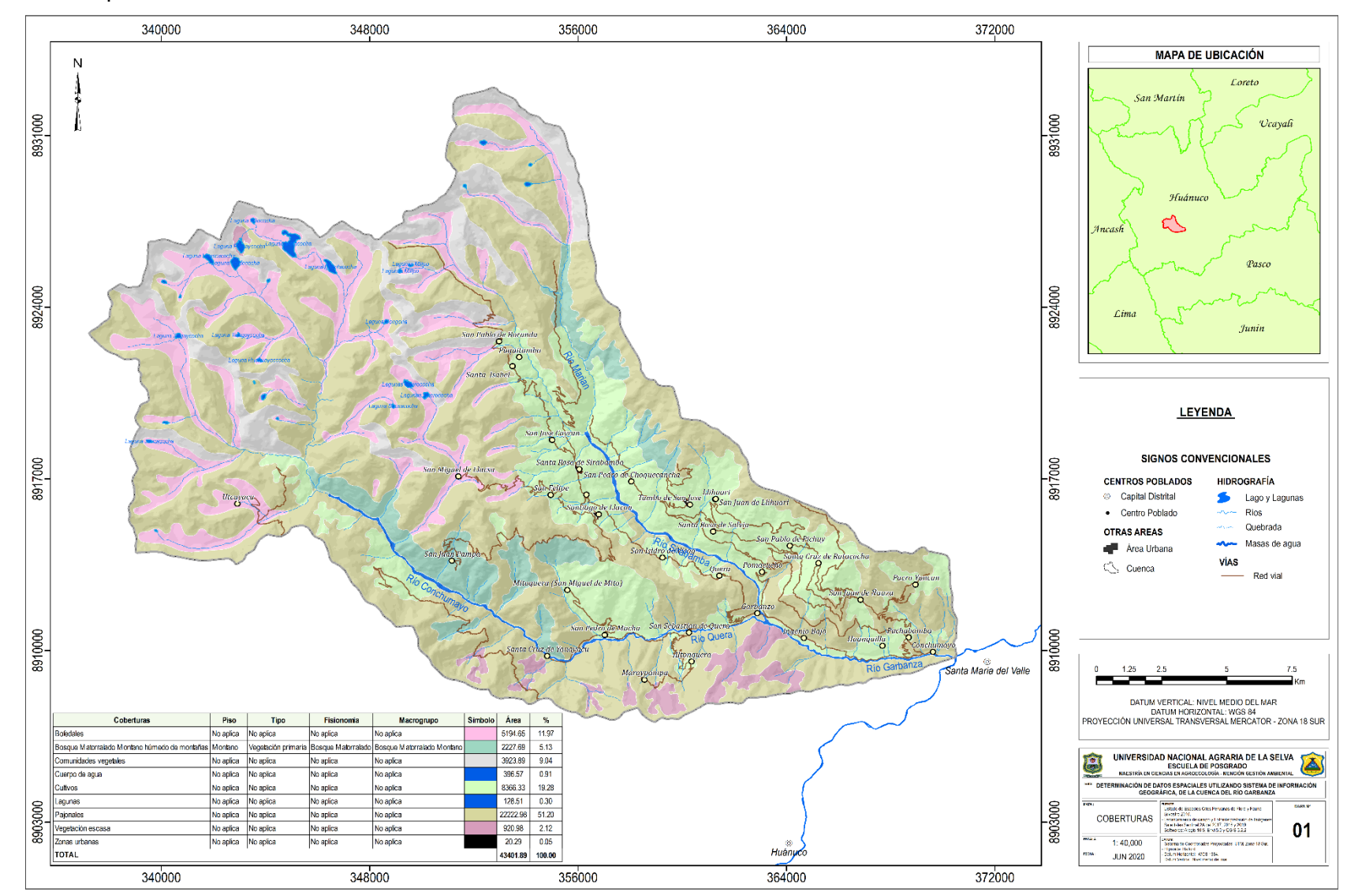

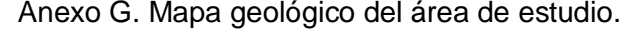

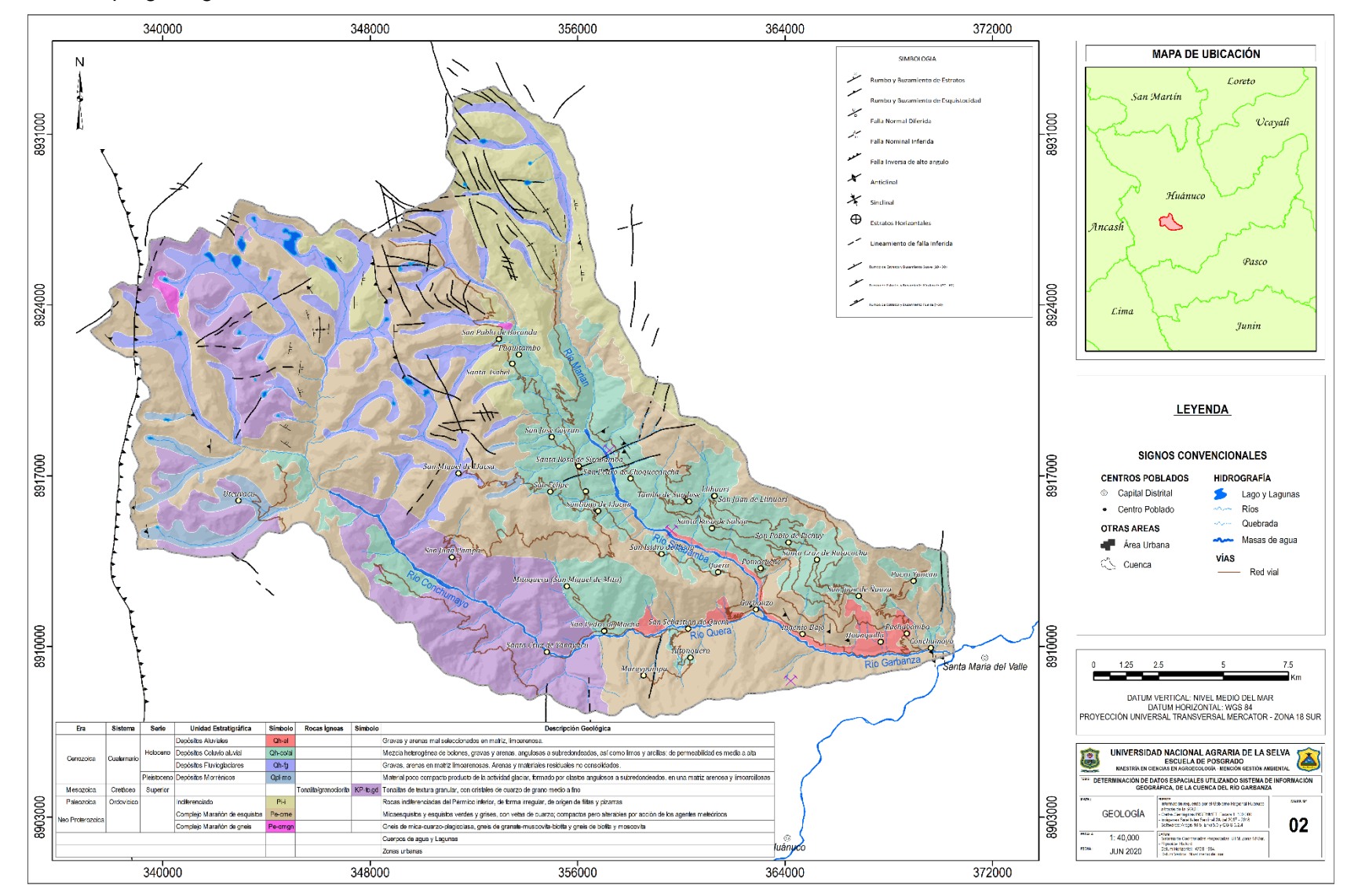

Anexo H. Mapa fisiográfico del área de estudio.

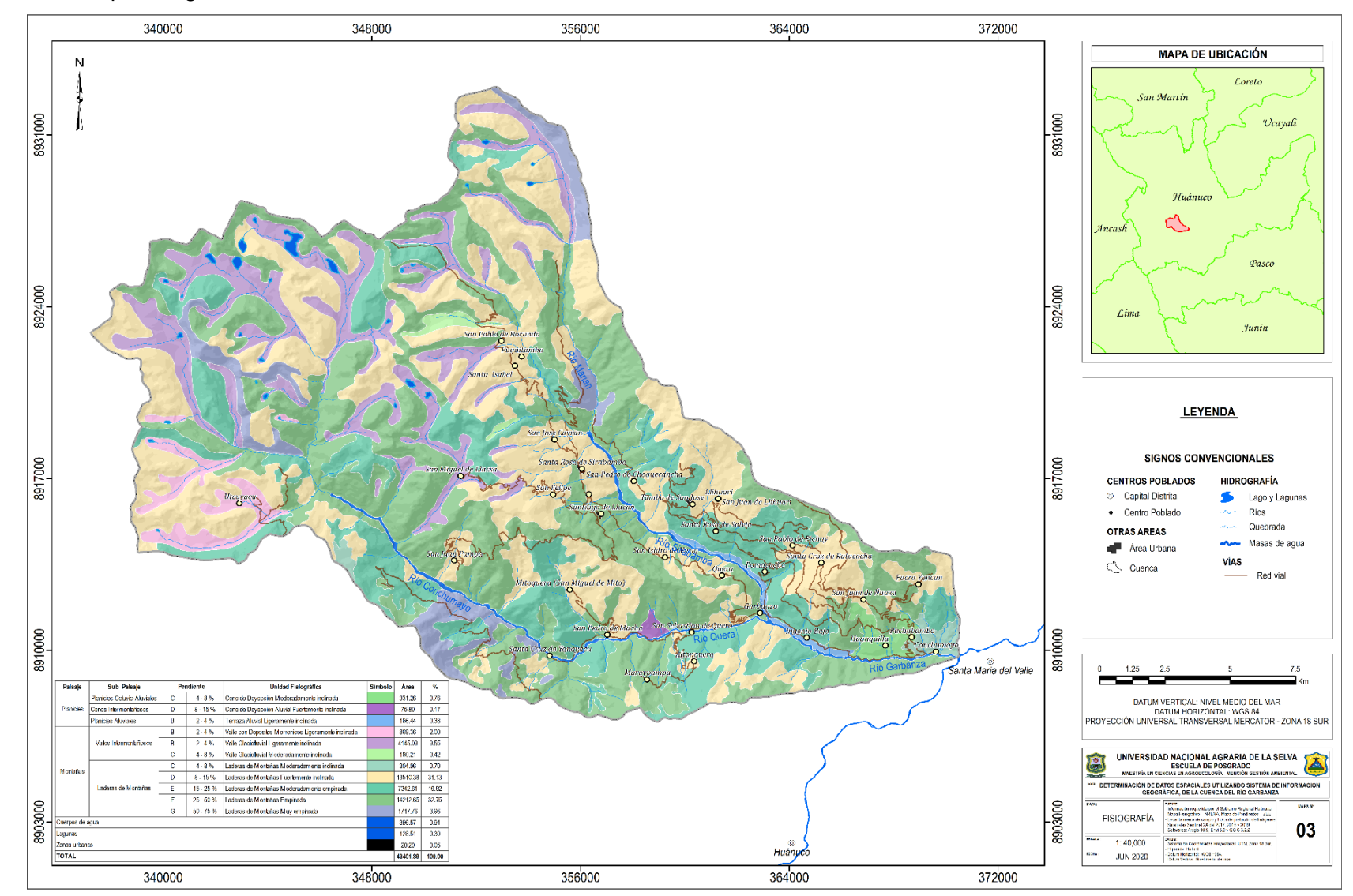

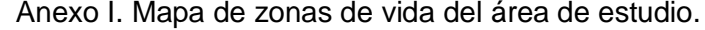

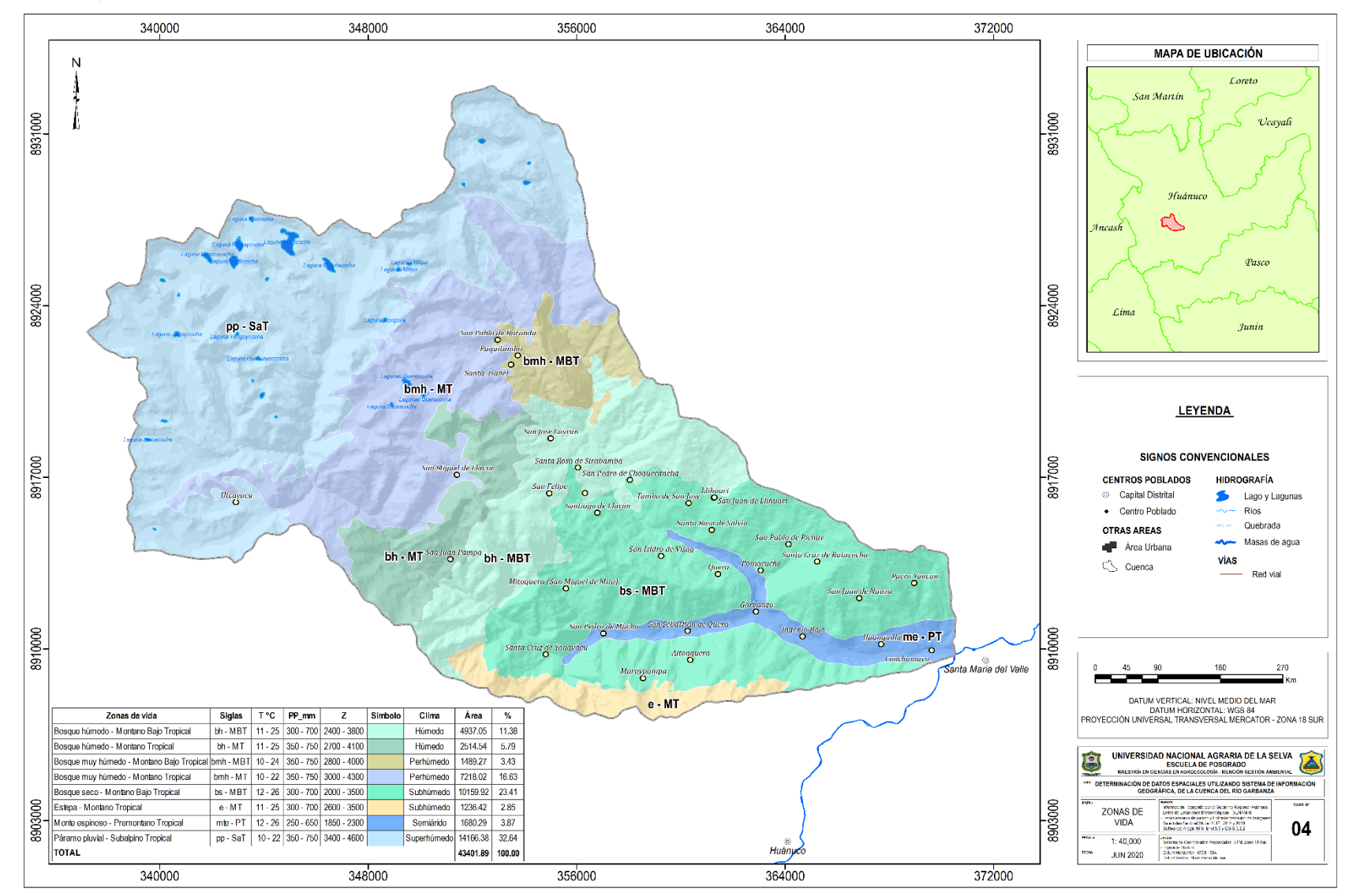

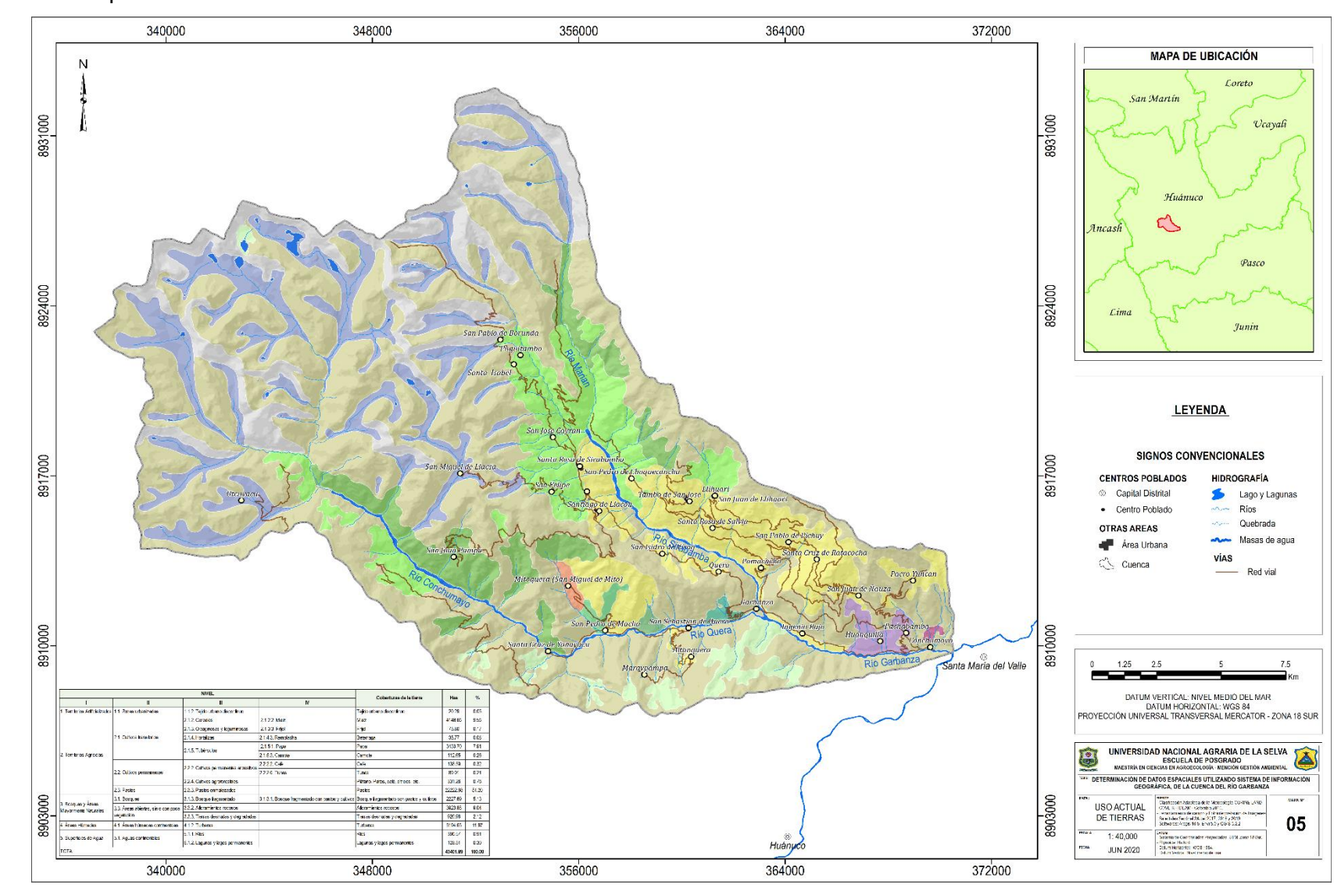

Anexo J. Mapa de clasificación de uso actual de tierras con CLC del ámbito de estudio.

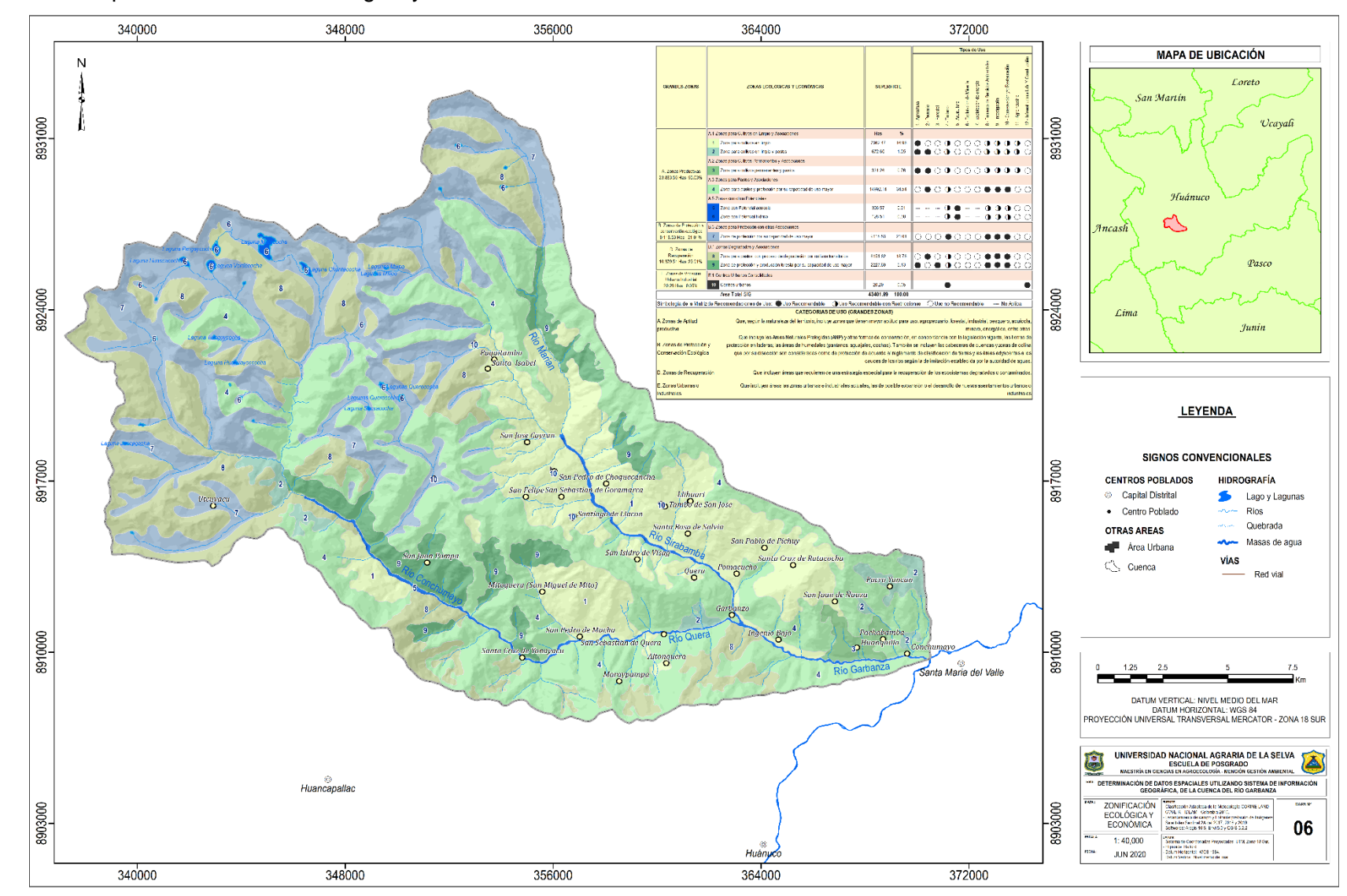

Anexo K. Mapa de Zonificación Ecológica y Económica del ámbito de estudio.
**Apéndice 4. Determinación de la Metodología Corine Land Cover 2010.** Anexo A. Descripción CLC del área de estudio. Según IDEAM (2010).

#### **1. Territorios artificializados**

#### **1.1 Tejido urbano discontinuo**

Son espacios conformados por zonas verdes, vías e infraestructura construida que cubren una superficie de 20.29 has representada el 0.05% de manera dispersa y discontinua, ya que el resto del área está cubierta por vegetación.

### **2. Territorios agrícolas**

### **2.1 Cereales**

Son cobertura compuesta principalmente por cultivos transitorios de gramíneas como maíz amarillo duro, maíz amiláceo, etc., estos cultivos se desarrollan a altitudes de 1850 - 3500 msnm, que abarca una superficie de 4,148.66 has que representa el 9.56% del territorio.

#### **2.2 Hortalizas**

Son cobertura terrestre compuesta por una hierba anual que se caracteriza por tener una raíz muy ramificada (Remolacha) la cual puede crecer hasta un metro de profundidad y las secundarias lo hacen en un radio de hasta medio metro, que abarca una superficie de 35.77 has que representa el 0.08% del territorio, en la parte superior de la raíz se forma un cuerpo carnoso comestible, de forma globular y de color rojo oscuro.

### **2.3 Tubérculos**

Son cobertura compuesta por cultivos transitorios de diferentes tipos de plantas que poseen papa, camote, olluco, oca, abarca una superficie de 3,546.35 has que representa el 8.17% del territorio, donde se acumulan los nutrientes de reserva para las plantas en zonas andinas.

#### **2.4 Oleaginosas y leguminosas**

Son cobertura compuesta por cultivos transitorios ricos en almidón tales como Fríjol, Trigo, etc., estas leguminosas crecen a altitudes de 2100 - 2400 msnm abarcando una superficie de 75.80 has que representa el 0.17% del territorio.

### **2.5 Cultivos permanentes arbustivos**

Son cultivos de cobertura permanentes arbustivos que incluyen en esta categoría cultivos herbáceas como caña de azúcar, plátano, los cultivos arbustivos como tunas, café y cacao; y árboles frutales como paltos, cítricos; con una superficie de 559.76 has que representa el 1.29% del territorio.

## **2.6 Pastos**

Son coberturas representadas por tierras con pastos y malezas conformando asociaciones de vegetación secundaria, debido a la realización de escasas prácticas de manejo que abarca una superficie de 22,222.98 has que se localizan principalmente en áreas con limitaciones de suelos y de clima, y las zonas de páramo y subpáramo de la alta montaña que representa el 51.20% del territorio.

# **3. Bosque y áreas mayormente naturales**

### **3.1 Bosque fragmentado con pastos y cultivos**

Son territorios cubiertos por bosques naturales donde se ha presentado intervención humana de tal manera que el bosque mantiene su estructura original, asimismo ocupan un área de 2,227.69 has que representa el 5.13% del territorio que están representadas en zonas de pastos y cultivos, las cuales se observan como parches de variadas formas y distribución irregular dentro de la matriz del bosque.

### **3.2 Afloramientos rocosos**

Son áreas que abarca una superficie de 3,923.88 has que representan 9.04% del territorio, que están constituida por capas de rocas expuestas sin desarrollo de vegetación, generalmente dispuestas en laderas abruptas, formando escarpes y acantilados; así como zonas de rocas desnudas relacionadas con la actividad volcánica

o glaciar, donde predominan los sustratos de rocas duras y resistentes, asociadas con fallas y deformaciones geológicas, localizados en la región andina.

### **3.3 Tierras desnudas y degradadas**

Son coberturas de terreno desprovistas de vegetación o con escasa cobertura vegetal que corresponde una superficie de 920.98 has, que representa el 2.12% del territorio, debido a la ocurrencia de procesos tanto naturales como antrópicos de erosión y degradación extrema y/o condiciones climáticas extremas con intensos procesos de erosión que pueden llegar hasta la formación de cárcavas.

#### **4. Áreas húmedas**

#### **4.1 Turberas**

Son terrenos bajos de tipo pantanoso, de textura esponjosa, cuyo suelo está compuesto principalmente por musgos y materias vegetales descompuestas. Se encuentran frecuentemente en áreas andinas con superficie de 5,194.65 has, que representa el 11.97% del territorio situados por encima de los 3200 msnm.

#### **5. Superficies de agua**

#### **5.1 Ríos**

Un río es una corriente natural de agua que fluye con continuidad, posee un caudal considerable y desemboca en el mar, en un lago o en otro río. Se considera como unidad mínima cartografiable aquellos ríos que abarca una superficie de 396.57 has que representa el 0.91% del territorio.

#### **5.2 Lagunas y lagos permanentes**

Superficies o depósitos de agua naturales de carácter abierto o cerrado, dulce o salobre, que abarca una superficie de 128.51 has representando el 0.30% del territorio, pueden estar conectadas o no con un río o con el mar. En la zona andina hay cuerpos de agua (lagos y lagunas) situados en alta montaña que constituyen las áreas de nacimiento de ríos. En las planicies aluviales se forman cuerpos de agua denominados ciénagas, que están asociadas con las áreas de desborde de los grandes ríos.

**Apéndice 5. Potencialidades de la zonificación ecológica y económica (ZEE).** Anexo A. Descripción de las grandes zonas ecológicas y económicas.

#### **1. Zonas productivas**

Están conformadas por tierras con vocación para cultivos en limpio, cultivos permanentes y pastos con otras asociaciones, gran parte de ellas se desarrollan actividades agropecuarias y otras zonas con potencial hídrico y acuícola, abarca una extensión de 23,883.55 has que equivale al 55.03%, especialmente en las ubicadas cerca de las vías de acceso.

#### **2. Zonas de protección y conservación ecológica**

Incluyen otras formas de conservación como bosque de neblina y bofedales, cabeceras de cuencas y zonas de montañas con una extensión de 9,118.53 ha, que representa el 21.01%, que por su pendiente son consideradas como zonas de protección según el reglamento de clasificación de tierras y las áreas adyacentes a los cauces de los ríos según la delimitación establecida por la autoridad nacional del agua.

#### **3. Zonas de recuperación**

Identificadas por la existencia de una contradicción en las coberturas y las características de los suelos, debido a la errada actividad antrópica, se han degradado los recursos naturales: suelos, cobertura vegetal, ecosistemas, generando procesos de desertificación, erosión, derrumbes, deslizamiento, deforestación entre otros con una superficie de 10,379.51 has que representa el 23.91%, lo cual merece un tratamiento especial para su recuperación, etc.

#### **4. Zonas de vocación urbano industrial**

Constituyen espacios del territorio con una superficie de 20.29 has, que equivale al 0.05% con niveles de urbanización, abastecimiento de servicios básicos, accesibilidad, servicios de comunicación y una calidad urbanística, que permiten el asentamiento de gran cantidad de la población, así como el desarrollo de actividades de comercio.

99

# Anexo L. Panel fotográfico

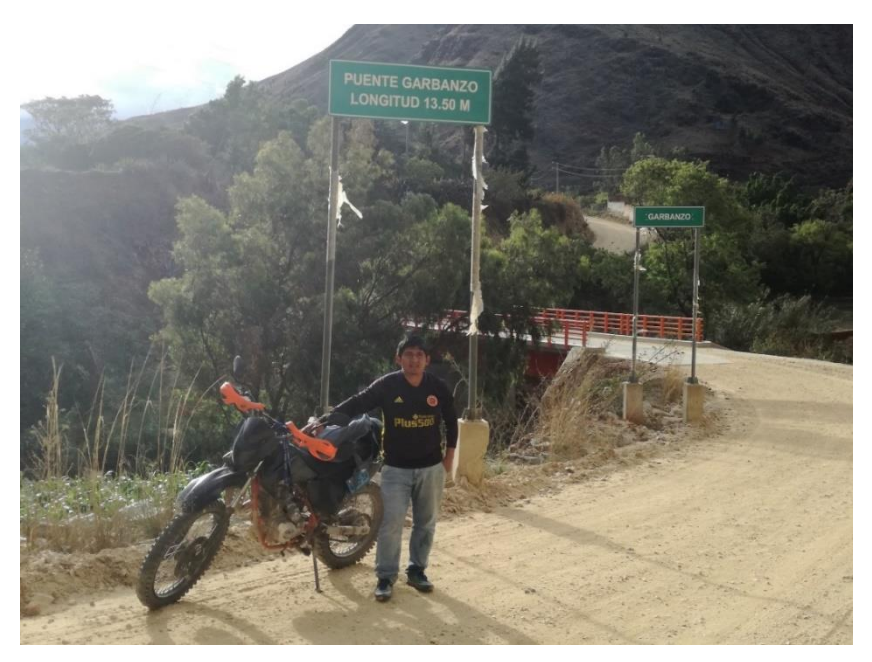

Figura 40. Reconocimiento del ámbito de estudio a 1847 msnm.

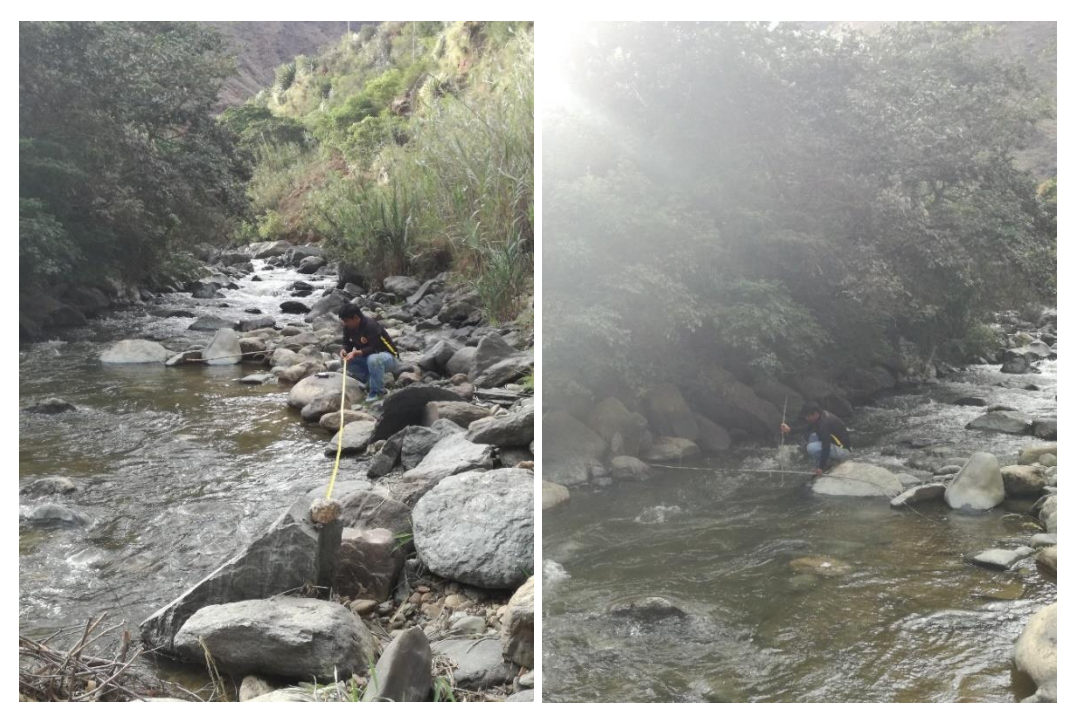

Figura 41. Determinación de caudal del río garbanza por el método de flotador a 1850 msnm.

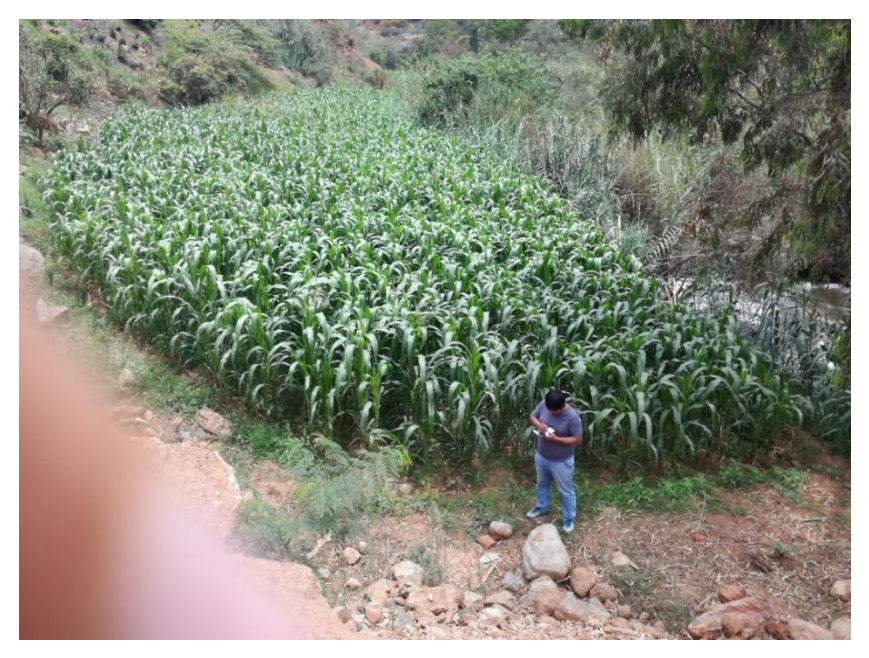

Figura 42. Identificación de cultivos transitorios (maíz a 1850 msnm).

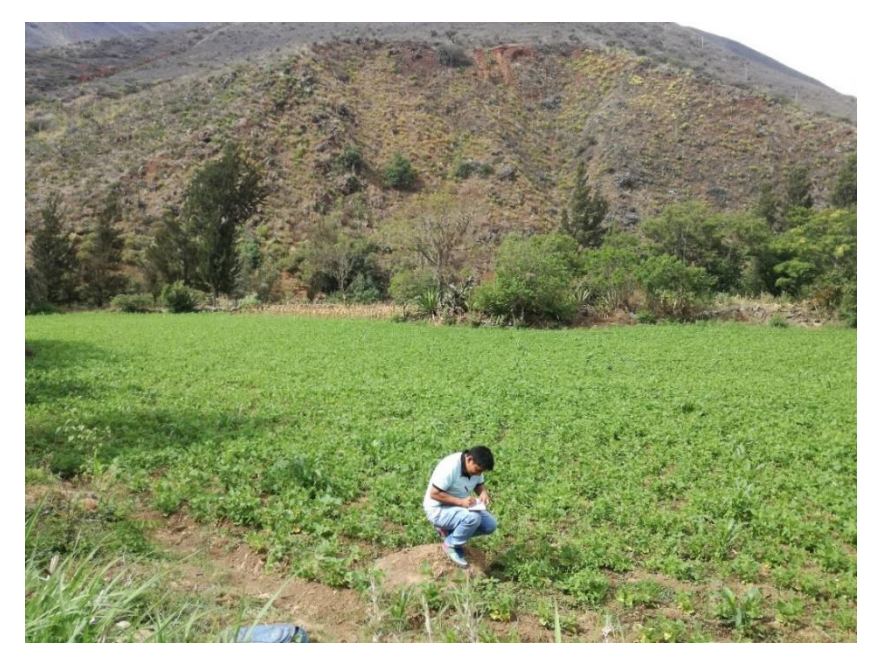

Figura 43. Identificación de cultivos transitorios (fríjol a 2200 msnm).

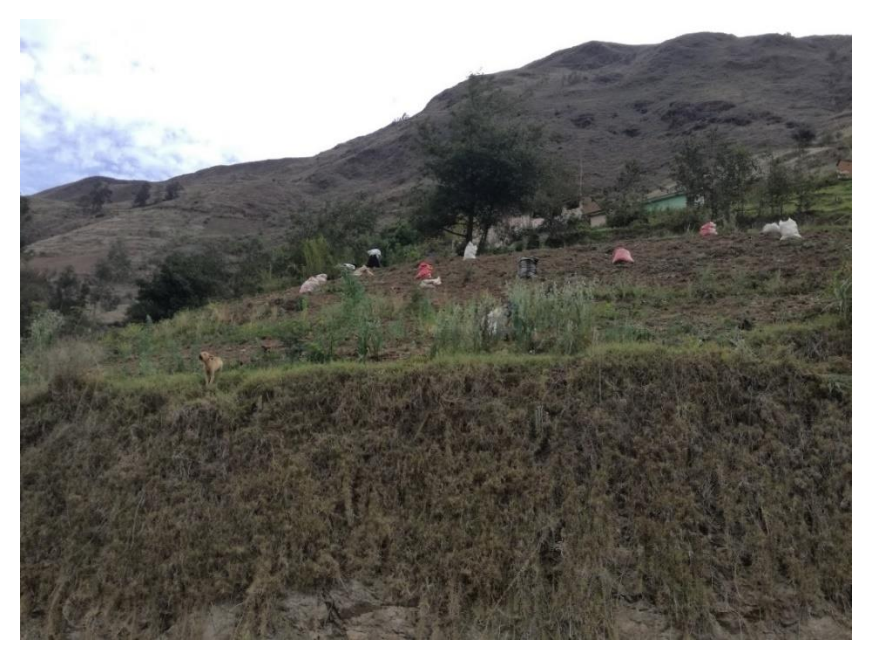

Figura 44. Identificación de cultivos transitorios (papa a 2400 msnm).

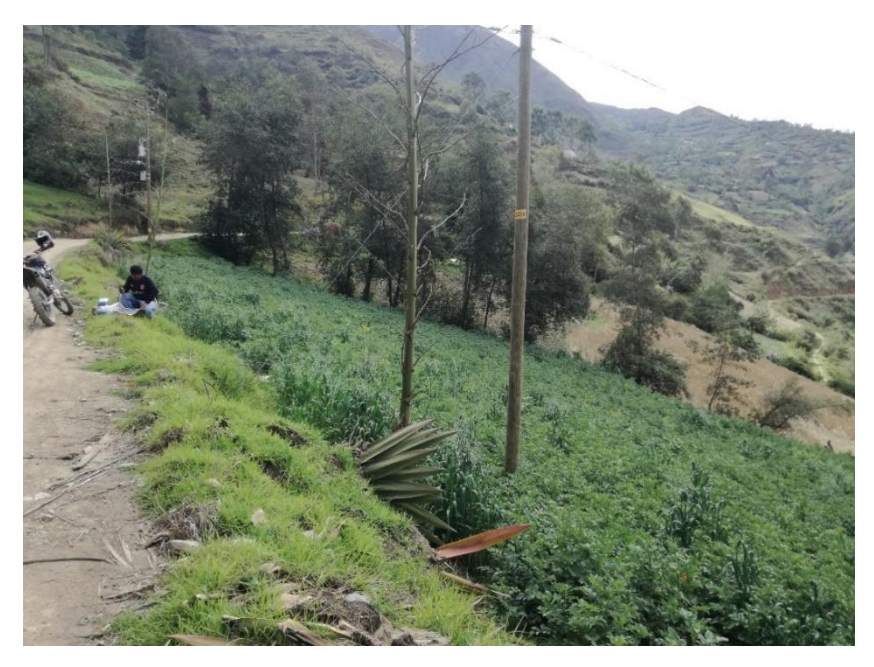

Figura 45. Identificación de cultivos transitorios (papa a 3300 msnm).

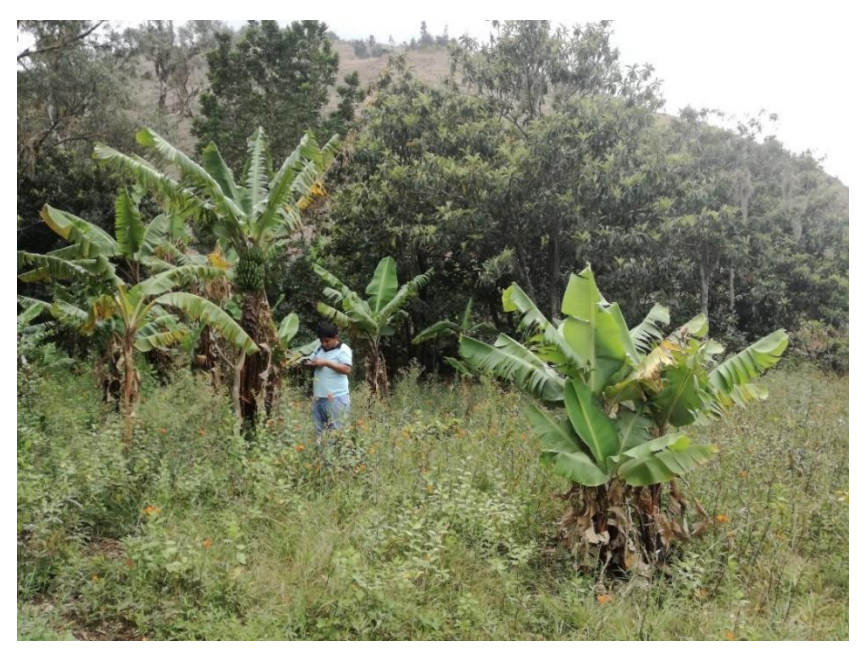

Figura 46. Identificación de cultivos permanentes a 2100 msnm.

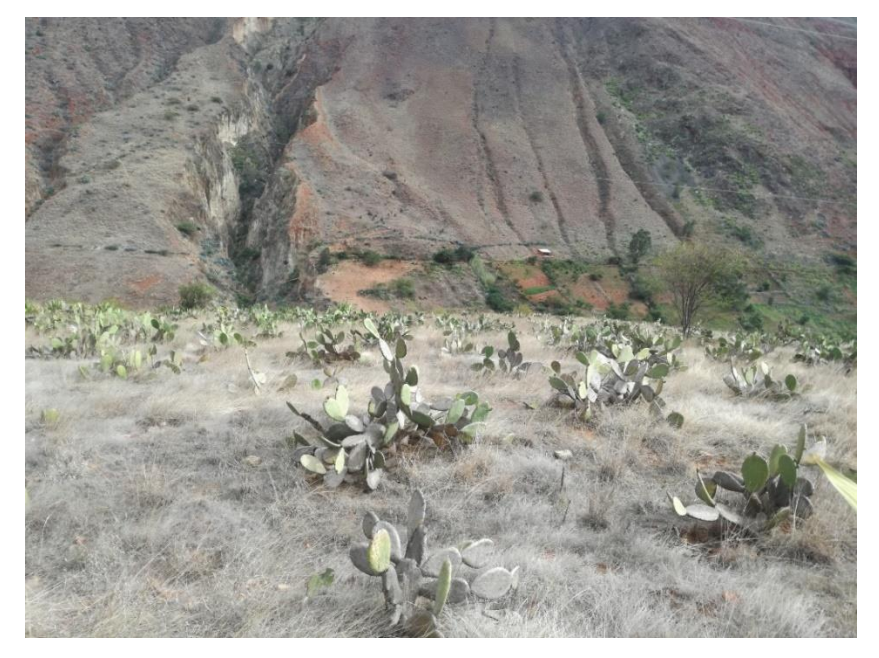

Figura 47. Identificación de cultivos permanentes (tunas a 2200 msnm).

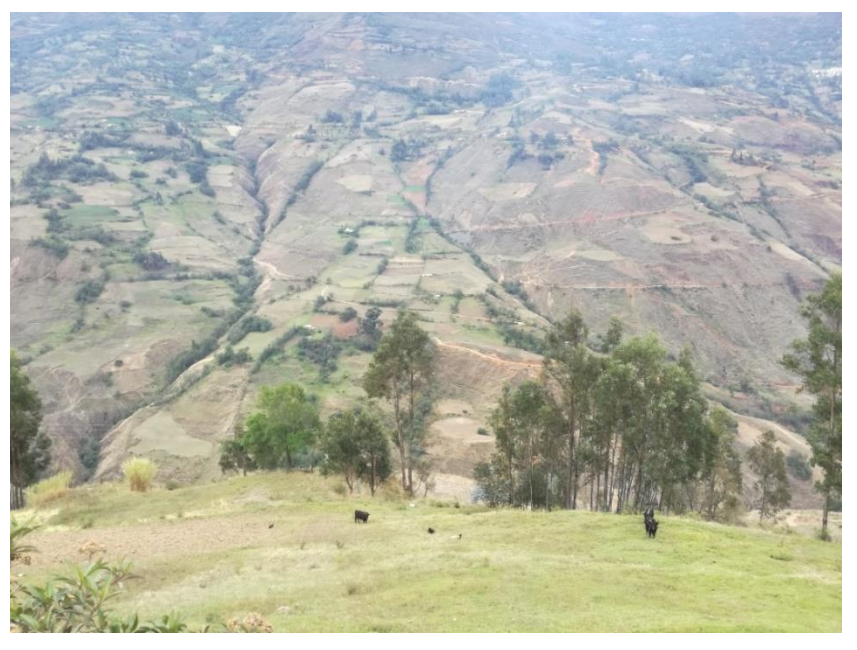

Figura 48. Actividades pecuarias en el ámbito de estudio a 2800 msnm.

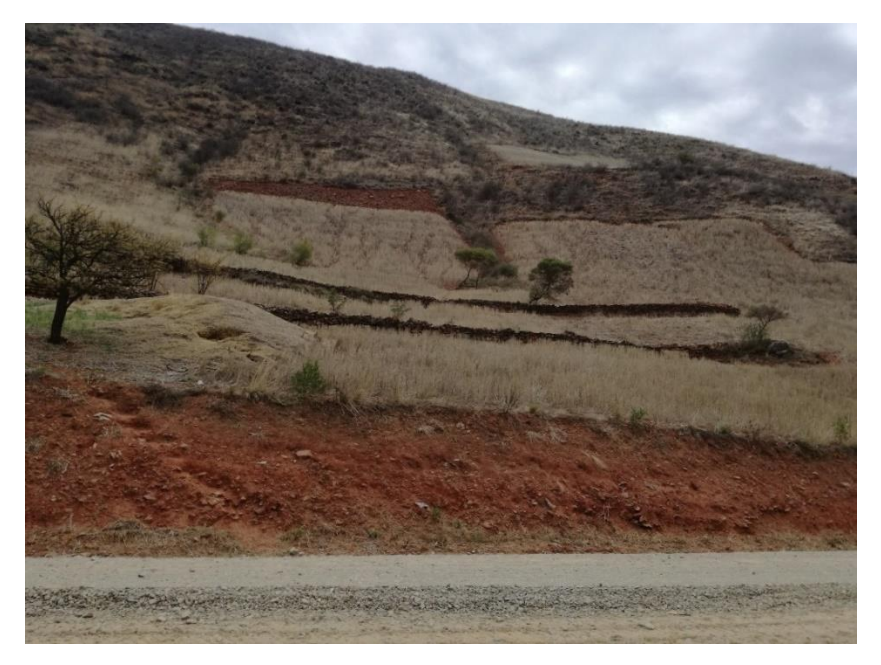

Figura 49. Pajonales alto andinos en el ámbito de estudio a 3000 msnm.